**Česká zemědělská univerzita v Praze**

**Provozně ekonomická fakulta**

**Katedra systémového inženýrství**

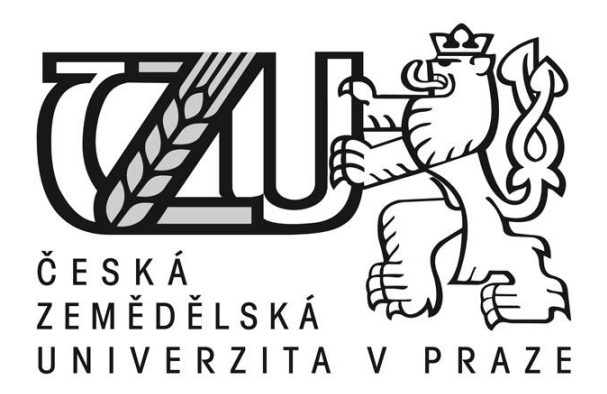

**Diplomová práce**

**Optimalizace toku dat v síti**

**Bc. Kateřina Kadlecová**

**© 2016 ČZU v Praze**

# **ČESKÁ ZEMĚDĚLSKÁ UNIVERZITA V PRAZE**

Provozně ekonomická fakulta

# **ZADÁNÍ DIPLOMOVÉ PRÁCE**

Kateřina Kadlecová

Provoz a ekonomika

Název práce

**Optimalizace toku dat v síti** 

Název anglicky

**Optimization of data flow in a network** 

#### **Cíle práce**

Cílem práce je optimalizovat tok dat mezi přístupovými body a koncovými zákazníky lokálního poskytovatele datového připojení za účelem zlepšení kvality jeho služeb.

#### **Metodika**

- 1. Vymezení problému
- 2. Studium teoretických podkladů
- 3. Sestavení matemaƟckého modelu
- 4. Řešení matemaƟckého modelu
- 5. Interpretace výsledků
- 6. Návrh implementace řešení do praxe

#### **Doporučený rozsah práce**

60-80 stran

#### **Klíčová slova**

matemaƟcké modelování, datové toky, datové připojení

#### **Doporučené zdroje informací**

ČESKÁ SPOLEČNOST PRO SYSTÉMOVOU INTEGRACI, – POUR, J. – ŠEDIVÁ, Z. – GÁLA, L. *Podniková informaƟka.* Praha: Grada, 2009. ISBN 978-80-247-2615-1.

FIALA, P. *Operační výzkum : nové trendy.* Praha: Professional Publishing, 2010. ISBN 978-80-7431-036-2. JABLONSKÝ, J. Operační výzkum : kvantitativní modely pro ekonomické rozhodování. Praha: Professional Publishing, 2007. ISBN 978-80-86946-44-3.

TOMAN, P. *InformaƟka pro koncového uživatele.* Praha: Professional Publishing, 2011. ISBN 978-80-7431-057-7.

**Předběžný termín obhajoby** 2015/16 LS – PEF

**Vedoucí práce** doc. Ing. Milan Houška, Ph.D.

**Garantující pracoviště** Katedra systémového inženýrství

Elektronicky schváleno dne 4. 3. 2016

**doc. Ing. Tomáš Šubrt, Ph.D.** Vedoucí katedry

Elektronicky schváleno dne 7. 3. 2016

**Ing. MarƟn Pelikán, Ph.D.** Děkan

V Praze dne 31. 03. 2016

Čestné prohlášení

Prohlašuji, že svou diplomovou práci "Optimalizace toku dat v síti" jsem vypracovala samostatně pod vedením vedoucího diplomové práce a s použitím odborné literatury a dalších informačních zdrojů, které jsou citovány v práci a uvedeny v seznamu literatury na konci práce. Jako autorka uvedené diplomové práce dále prohlašuji, že jsem v souvislosti s jejím vytvořením neporušila autorská práva třetích osob.

V Praze dne  $31.3.2016$ 

Poděkování

Ráda bych touto cestou poděkovala vedoucímu práce doc. Ing. Milanu Houškovi, PhD. za konzultace a odborné rady, které mi v průběhu zpracování práce poskytl. Dále bych chtěla poděkovat pracovníkům společnost AIRWEB s.r.o. za odborné informace a data k mé práci a v neposlední řadě mému příteli Tomášovi Muchkovi za odborné konzultace a rady.

## **Optimalizace toku dat v síti**

**--------------------------------------------------------------------**

## Optimization of data flow in a network

#### **Souhrn**

Práce se věnuje optimalizaci zapojení klientských stanic do sítě poskytovatele internetového připojení. Hlavním kritériem optimalizace bylo rovnoměrné připojení klientů na základě objemu stažených dat a vzdálenosti k přístupovým bodům poskytovatele. V praktické části byla úloha řešena jako dopravní problém vypočítaný doplňkem MS Excel Dumkosa. Získané řešení muselo být upraveno přídavnými omezeními, které byly nad rámec technických možností řešitele Dumkosa. Jako vstupní data sloužily záznamy z předem zvolené testovací skupiny 50 klientů. Data o těchto klientech byla sbírána po dobu jednoho měsíce, a to v 5minutových intervalech. Nad těmito daty byla následně provedena analýza a její výstupy byly použity v praktické části práce. V závěru práce došlo ke srovnání nově vypočteného řešení se stávajícím zapojením testovací skupiny a také byly diskutovány možnosti převedení řešení do globálního měřítka celé sítě společnosti.

**Klíčová slova:** optimalizace, internetové připojení, lineární programování, dopravní problém, Dumkosa,

#### **Summary**

The work aims to optimize connections between client stations and the rest Internet service provider's infrastructure. The main optimization criterion was to equally divide these client stations based on the amount of downloaded data and the distance between client stations and provider's access points. The work was solved as a transportation problem and it was computed in a MS Excel plugin called Dumkosa. Calculated solution had to be adjusted for additional restrictions which were out of technical limits of Dumkosa solver. The computational part of the work was done on top of test group composed of 50 clients. Data from these clients were gathered for one month at 5 minute intervals. An analysis was performed on top of these records and its results were used later in the computational part of the work. At the end of the work was discussed a possible way how to transfer the algorithm from the test area to whole company network.

**Keywords**: Optimization, Internet Access, Linear Programming, Transportation Problem, Dumkosa

## Obsah

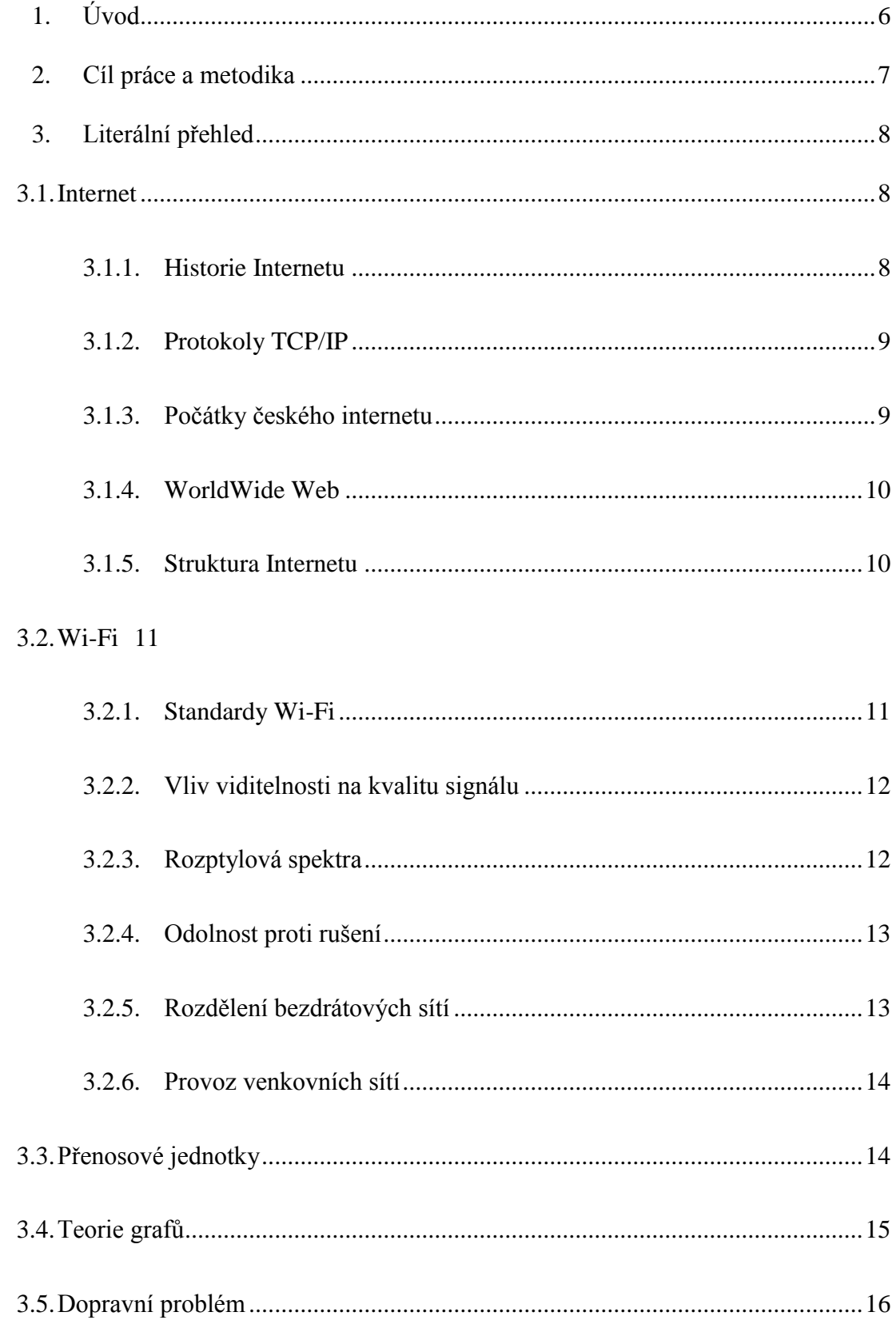

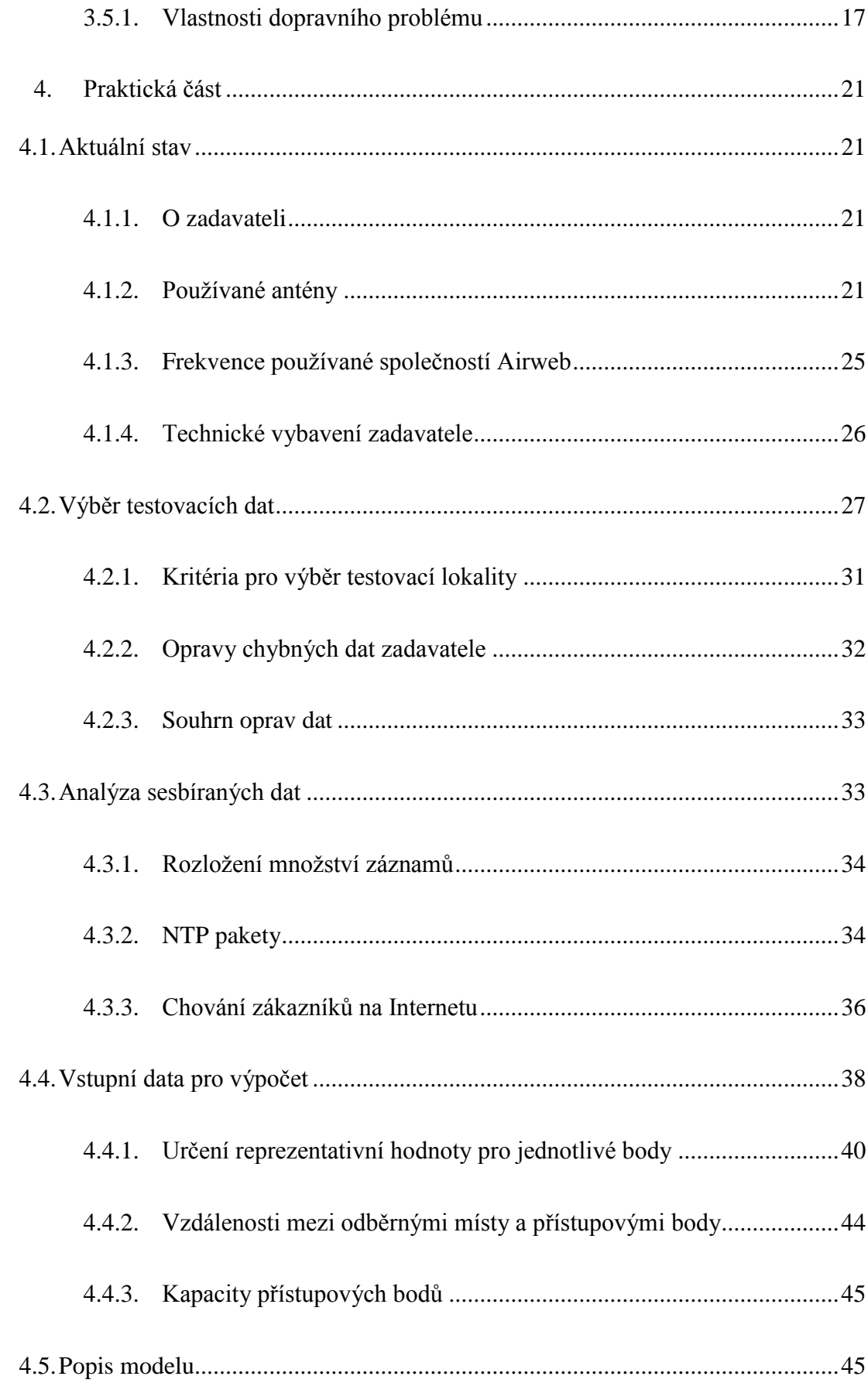

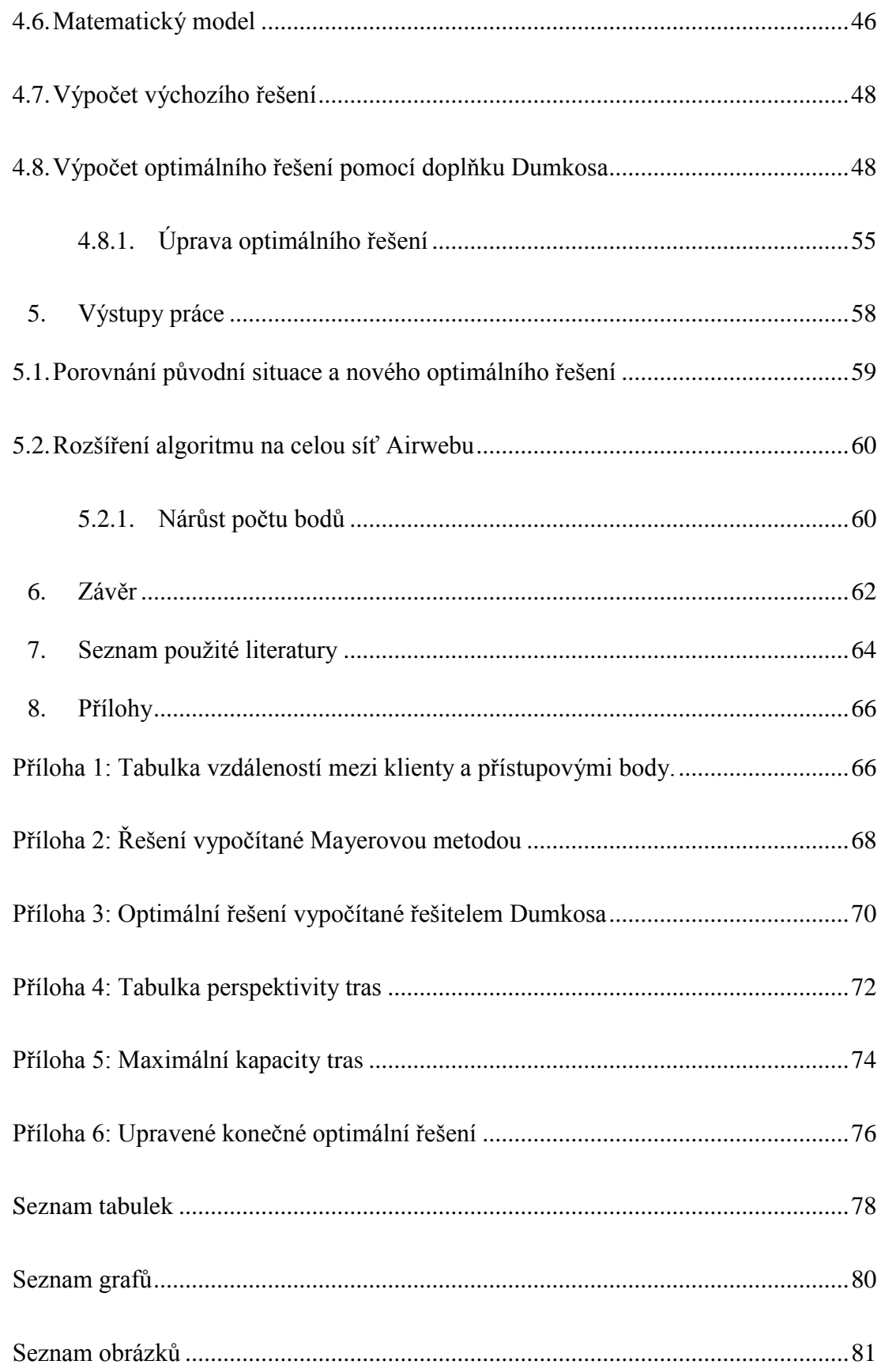

## <span id="page-11-0"></span>**1. Úvod**

Internetové připojení je dnes součástí většiny českých domácností, pro mnoho lidí je již standardním vybavením i na chatách a chalupách, kde tráví velkou část svého volného času. Využití internetového připojení je různorodé, od pracovních účelů, kdy se stále více a častěji nabízí a potažmo využívá tzv. homeoffice dnů, přes získávání informací, až po trávení volného času na sociálních sítích či zábavu pro děti i dospělé. Někdo Internet používá denně, jiní pouze nárazově k vyhledání potřebných informací či ke komunikaci. Tento fenomén se tak stal nedílnou součástí života všech lidí. Díky Internetu lze komunikovat napříč kontinenty, nakupovat veškeré sortimenty zboží nebo sledovat dění na druhém konci světa v přímém přenosu.

Internetové připojení je standard, který vyžaduje téměř každý občan, a proto je třeba budovat a udržovat sítě pro připojení ve všech obcích po celém území České republiky. Propojení optickými kabely je vhodné na velké vzdálenosti, jako je propojení po mořském dně a mezi kontinenty. Své opodstatnění má i ve velkých městech s hustou zástavbou a koncentrovaným množstvím uživatelů. V rámci menších měst a na kratší vzdálenosti je však čím dál více využíváno připojení Wi-Fi, které je specifické vyšší flexibilitou a nižšími pořizovacími náklady. Flexibilitu tomuto typu připojení zajišťuje absence kabelů mezi zákazníkem a zřizovatelem připojení. Úpravy Wi-Fi sítí jsou tak relativně jednoduché a často nevyžadují ze strany zákazníka žádnou interakci.

Rámci pokrytí wi-fi připojení je třeba rovnoměrně připojit klienty na již vytvořené přístupové body, jelikož do této doby byly připojovány náhodně k daným přístupovým bodům. Nové optimální připojení by mělo zajistit zefektivnění sítě a možnost připojit do budoucna více spokojených uživatelů než při připojováním současným způsobem.

## <span id="page-12-0"></span>**2. Cíl práce a metodika**

Práce si klade za cíl rovnoměrně rozdělit zákazníky k přístupovým bodům tak, aby bylo nedocházelo k přetěžování sítě a ke zpomalení internetového připojení u žádného zákazníka. Práce je prováděna pro společnost AIRWEB s.r.o. Na základě vyhodnocení současných toků mezi jednotlivými body sítě bude zjištěno,jaké množství dat mezi těmito body proudí. Poté bude navržena nová síť, která by měla minimalizovat výkyvy a případné výpadky připojení.

První část tvoří teoretické pojmy, které bylo nutné nastudovat pro tuto práci. Jsou zde uvedeny a vysvětleny konkrétní vzorce, postupy a metody, které jsou dále uvedeny do praxe.

V praktické části je popsán současný stav sítě a stručně je představena společnost AIRWEB s.r.o. Čtenář zjistí, jaké síťové prvky společnost využívá a jak v současné době řeší propojení zákazníků se svojí infrastrukturou. Dále je popsán výběr dat, která byla pro účely práce sbírána po dobu jednoho měsíce a ukládána do databáze na serveru společnosti. Následně bylo třeba data roztřídit, provést jejich analýzu a popsat je. Data byla dále upravena do podoby vhodné pro výpočty.

Pro samotný výpočet optimálního řešení byl využit doplněk aplikace MS Excel Dumkosa, který pro svůj běh využíval již známé výchozí řešení (aktuální zapojení sítě). Výsledné řešení bylo dále upraveno podle kritérií pro daný dopravní problém.

V závěrečné části pak jsou popsány výsledky, kterých bylo dosaženo. Nové řešení je porovnáno se současnou situací a také jsou zde nastíněny možnosti transformace použitých postupů, aby fungovaly pro celou síť společnosti AIRWEB s.r.o.

## <span id="page-13-0"></span>**3.Literální přehled**

## <span id="page-13-1"></span>**3.1. Internet**

Síť Internet je nástupcem sítě APRANET, která vznikla jako v roce 1969 v USA pro vojenské potřeby. Internet se od všech ostatních vynálezů liší tím, že jde o dílo kolektivní a mezinárodní, což v sobě skrývá obrovský potenciál v podobě spolupráce lidí v rámci celé zeměkoule. (9)

Slovo Internet je složenina předpony inter (vztah mezi) a net (síť) a vysvětluje se jako celosvětový systém navzájem propojených počítačových sítí propojujících síťové uzly. Uzel je většinou počítač nebo zařízení se speciální síťovou funkcí (router). Aby komunikace probíhala bez chyb a mezi správnými počítači používající se protokoly TCP/IP. V širším slova smyslu slovo Internet reprezentuje služby, které lze s jeho pomocí provozovat. Jedná se například o webové stránky, e-mailovou komunikaci a další. (10)

#### <span id="page-13-2"></span>**3.1.1. Historie Internetu**

Lze tvrdit, že úplně prvním impulsem pro vznik Internetu byla první umělá družice Země. Vypuštění sovětského Sputniku 1 ukázalo USA značné opoždění v kosmických a posléze i vojenských technologiích a přimělo je na situaci reagovat. (9)

V roce 1958 byla ministerstvem obrany USA založena agentura ARPA, která se zaměřovala na podporu výzkumných projektů v oblasti vývoje nových technologií. Z této skupiny vzniklo několik neformálních "hackerských" skupin výzkumníků a programátorů zejména na akademické půdě. K nejvýznamnějším patřily MIT v Bostonu a kalifornské univerzity v Berkeley a Los Angeles. (9)

Přínos hackerských skupin si počátkem šedesátých let uvědomil Joseph C. R. Licklider, který tyto izolované skupiny spojil do neformální skupiny nazvané "Intergalactic Network". Tato skupina pak začala pracovat na konceptu paketových sítí založených na principech, které používá i dnešní Internet. Většina výzkumných pracovišť v té době tyto principy považovala za nesmysl. (9)

Projekt přinesl své ovoce v roce 1969 projektem APRANET. Tento tendr vypsala APRA v roce 1968 a přihlásilo se do něj 12 účastníků, ani jeden z nich nebyl žádný velký hráč jako IBM nebo AT&T. Zvítězila firma Bolt, Beranek and Newman (BBN) z Bostonu, která do projektu angažovala univerzitní pracoviště ze Stanfordu, Utahu, Santa Barbary a Los Angeles. BBN se staralo o vývoj jádra sítě, které bylo založeno na specializovaných zařízeních zvaných IMP. Univerzity pracovaly na softwaru, přes který by jejich koncové počítače mohly komunikovat. Historicky první zpráva byla odeslána 29.října 1969 ve 22:30 z Los Angeles do Stanfordu a zněla: LO. (9)

## <span id="page-14-0"></span>**3.1.2. Protokoly TCP/IP**

V první polovině 70. let byly využívány kromě ARPANETU i jiné sítě, jako například ALOHAnet na Havaji nebo CYCLADES ve Francii. Ačkoliv byly tyto sítě založeny na stejných principech, nemohly spolu komunikovat. Proto v roce 1973 začal Bob Kahn a Vint Cerf pracovat na specifikacích, které by sjednotily protokoly packetových sítí, jejich rozhraní s koncovými počítači a datové objekty vyměňované v těchto sítích. Bob Kahna Vint Cerf jsou dnes označováni za otce Internetu. Technologie TCP/IP (Transmisson Control Protocol a Internet Protocol) propojila geograficky všechny vzdálené a technologický různorodé sítě a vznikla tak ucelená síť Internet. (9)

### <span id="page-14-1"></span>**3.1.3. Počátky českého internetu**

Oficiální zahájení provozu českého (československého) Internetu je datováno ke dni 13. února 1992 na Českém vysokém učení technickém v Praze. Současně vznikl projekt FESNET (Federal Educational and Scientific Network) financovaný z Fondu rozvoje vysokých škol MŠMT a byly do něj zapojeny vysoké školy ze všech větších měst. Na počátku byla jediným mezinárodním spojením linka z Prahy do Lince o kapacitě 9 600 bitů za sekundu. (9)

#### <span id="page-15-0"></span>**3.1.4. World Wide Web**

Do 90. let 20. stolení byl Internet pouze výhradou akademické půdy. Pro veřejnost byl těžko použitelný, protože se zobrazoval pouze jako text. Revoluci způsobila až služba WWW (World Wide Web), která umožnila masové používání Internetu širokou veřejností. Hlavními zakladateli služby WWW byli Tim Berners-Lee a Robert Cailliau v ženevském centru jaderného výzkumu CERN. Služba byla založena na principu hypertextu (soubor textů navzájem propojených pomocí odkazů) a komunikačním protokolu HTTP. (9)

První grafický klient Mosaic nesl většinu znaků moderních webových prohlížečů a byl volně dostupný pro všechny populární platformy osobních počítačů. Autoři Marc Andreesen a Eric Bina jej vyvinuli v americkém Národním centru superpočítačových aplikací (NCSA). (9)

#### <span id="page-15-1"></span>**3.1.5. Struktura Internetu**

Zprostředkování připojení uživatelů mají na starosti poskytovatelé internetového připojení (Internet Services Providers – ISP) prostřednictvím internetového připojení, které je vedeno přes přípojku TV kabelu, telefonní linku ADSL či mobilní datové připojení. Poskytovatelé mají přístup k tzv. peeringovým uzlům, které jsou označovány jako IXP (Internet Exchange Point = bod výměny internetu). IXP jsou páteří Internetu a slouží především k tomu, aby si zde ISP vyměňovali své datové toky. V České republice je tímto bodem NIX.CZ. (10)

V počátcích Internetu tvořil celosvětovou síť hvězdicovitě uspořádaný omezený počet mezikontinentálních páteřních sítí. Mezi nevýhody takového uspořádání lze zařadit rozsáhlé důsledky výpadku některého z provozovatelů páteřních sítí, takřka monopolní postavení těchto provozovatelů a také značné datové zatížení těchto provozovatelů, jelikož veškerý transfer informací mezi páteřními sítěmi probíhal vždy přes provozovatele. Na základě těchto skutečností vznikly již zmiňované propojovací body IXP, které byly veřejné a do nichž se připojily jednotlivé telekomunikační společnosti. IXP zprostředkovávají přístup do více páteřních sítí. (10)

## <span id="page-16-0"></span>**3.2. Wi-Fi**

Wi-Fi je způsob komunikace mezi dvěma zařízeními bez použití kabelů. Komunikace probíhá na "volné" části rádiového spektra, konkrétně na standartu 802.11. V současné době jsou využívány spektra 2,4GHz a 5GHz. (1)

Na bezdrátových sítích je signál přenášen elektromagnetickým vlněním. Vlny se liší vlnovou délkou a frekvencí. Pásmo 2,4 GHz je volně použitelné pásmo a jako takové je využíváno i jinými technologiemi (mikrovlnné trouby, Bluetooth, bezdrátové telefony apod.). Pásmo 5 GHz je regulováno pravidly Českého telekomunikačního úřadu (ČTÚ). (6)

## <span id="page-16-1"></span>**3.2.1. Standardy Wi-Fi**

Pro vzájemnou komunikaci uzlů v síti bylo nutné stanovit normu, která ji upravuje. Hlavní výrobci bezdrátových technologií tedy založili alianci WECA (WirelessEthernet CompatibilityAlliance – sdružení pro kompatibilitu bezdrátového Ethernetu), která stanovila požadavky na zařízení a zajistila tak jejich vzájemnou kompatibilitu. Při splnění podmínek obdrží výrobek certifikát Wi-Fi, který potvrzuje kompatibilitu s výrobky ostatních výrobců. Samotná wireless norma byla odvozena z Ethernetu, proto s ním má některé společné znaky – přístupovou metodu CSMA/CD a obdobné složení paketu. Pro bezdrátové sítě LAN existuje několik standardů, jejichž základní vlastnosti jsou popsané v tabulce. (2)

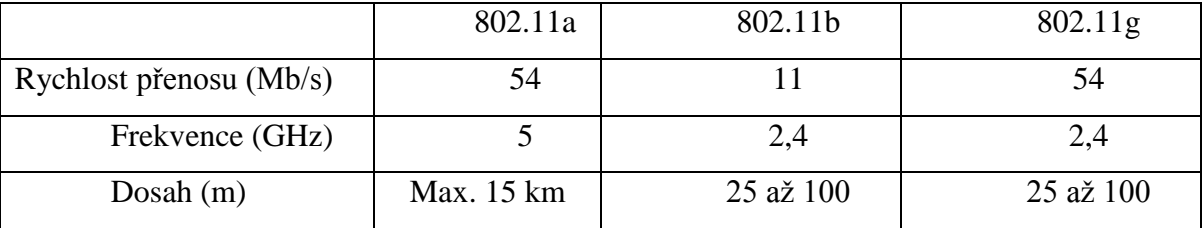

#### **Tabulka 1: Standardy pro bezdrátové LAN sítě. (6)**

ČTÚ definoval pravidla pro použití normy 802.11a. Existují tři varianty lišící se (mimo jiné) povoleným výkonem vysílačů. Vzdálenost, na kterou mohou komunikovat zařízení normy 802.11a, se pak logicky liší. Maximum může být okolo 15 km. (6)

Standard 802.11g je zpětně kompatibilní se starším a pomalejším 802.11b (mohou spolupracovat na nižší rychlosti). (6)

Ze standardu 802.11g byla odvozena norma 802.11i, která používá bezpečnější autentizační a šifrovací algoritmus. (6)

### <span id="page-17-0"></span>**3.2.2. Vliv viditelnosti na kvalitu signálu**

Přímá viditelnost je nejdůležitějším faktorem při práci s bezdrátovými sítěmi. Optimální je, pokud mezi vysílačem a přijímačem nejsou žádné překážky a výkon sítě je tak omezen pouze výkonem vysílače. Elektromagnetické vlny špatně pronikají přes vodivé překážky jako ocel či jiné kovy. Materiály jako sádrokarton, tvárnice nebo omítka pak způsobují ztlumení signálu. Vysoce vodivé materiály v okolí vysílače způsobují odraz signálu, který pak v opačné fázi proniká k přijímači a ten tak nedokáže původní signál z vysílače správně interpretovat. (2)

Antény zachycují elektromagnetické vlnění a jeho energii přeměňují na elektrický signál o téže frekvenci. Všechny informace, které jsou v původním elektromagnetickém vlnění uložené se tak zachovávají pro demodulační obvody přijímače. U bezdrátových sítí se pracuje s velmi slabým signálem, a proto musí být antény co nejúčinnější. (2)

Na některých místech je nutné malé antény posílit dalšími doplňkovými, které jsou schopné lépe snímat signál.

Antény lze rozdělit na:

- Směrové,
- všesměrové,jež vysílají ve všech směrech se stejnou intenzitou.

## <span id="page-17-1"></span>**3.2.3. Rozptylová spektra**

Rozptylování spektra je způsob přenosu, při kterém se vysílaný signál nedrží jen na jedné nosné frekvenci (jako například u AM a FM přenosů), ale je zároveň rozdělený mezi více frekvencí. Rozptylování spektra bylo původně nevržené pro vojenské použití, při kterém bylo potřeba rádiové a radarové vysílání chránit před prozrazením a rušením. Vysílaný signál se pohybuje jen těsně nad úrovní šumu a přijímač se řídí matematickým algoritmem, aby věděl, kde další část signálu hledat. Rozptylování spektra má v bezdrátových sítích řadu výhod, už jen z principu je například nenáročné na výkon a odolné proti náhodnému rušení. Díky rozptylování spektra lze s pomocí jedné skupiny frekvencí obsloužit větší množství zařízení naráz, než pokud by rozptylování použito nebylo. U těchto zařízení pak stačí měnit frekvence v různých časech. Při současném stavu elektroniky jsou i složité RF obvody malé a cenově dostupné. (2)

### <span id="page-18-0"></span>**3.2.4. Odolnost proti rušení**

Vysílání s rozptýleným spektrem je už z principu tolerantní k náhodnému rušení. Pokud je na některé z nosných frekvencí v libovolném okamžiku rušivý signál, snadná rekonstrukce původních informací je provedena kódováním dat. Běžně tato situace nastává při rušení čistým šumem, kde je jedna konkrétní nosná frekvence na okamžik narušena šumem, ale v dalším kole již použita být může. (2)

Při opakovaném rušení jedné frekvence je již tato frekvence nepoužitelná. Ideální bezdrátová karta by si toho všimla, této frekvenci by se vyhýbala a tudíž by snížila datový tok. Tento postup je však zakázaný předpisy pro rozptylování spektra. I přesto se některé bezdrátové technologie s dlouhodobým rušením vypořádávají lépe než jiné. (2)

Rychlost přenosu dat po bezdrátové síti je snižována vlivem rušení a vzrůstající vzdáleností. Standardy jsou již připravené a rychlost snižují postupně. Pokročilejší techniky umožňují takové zpracování signálu, které snižuje ztráty pomocí vícenásobného příjmu.(2)

## <span id="page-18-1"></span>**3.2.5. Rozdělení bezdrátových sítí**

Bezdrátové sítě jsou nejčastěji rozdělovány dle prostředí, ve kterém jsou používány na:

- Vnitřní vícebodové sítě
- Vnější dvoubodové sítě
- Vnější vícebodové sítě

**Vnitřní vícebodové sítě** se nachází uvnitř budov a slouží k připojení zařízení na firemní páteřní síť. Vhodně umístěné přístupové body se starají o pokrytí všech potřebných míst uvnitř budovy. Některé sítě se mohou obejít bez přístupového bodu, ale je zde omezení na malý počet zařízení uvnitř sítě. (2)

**Vnější dvoubodové sítě** propojují 2 budovy, které mají každá svoji vlastní vnitřní kabelovou síť. Od vnitřních sítí se liší hlavně použitým softwarem a zvolenou anténou, která je pomocí RF kabelu připojena k přístupovému bodu nainstalovanému v budově. Provoz sítě, kde každá z budov má svoji velkou kabelovou síť, je o něco složitější než provoz klasické bezdrátové sítě. Oba bezdrátové přístupové body (mosty) si musí udržovat adresní tabulky. Přístupové body potřebují vlastní software pro přemostění sítě venkovním dvoubodovým spojením. V případě, že na sebe oba konce mostu vidí a jsou vybaveny vysoce ziskovými směrovými anténami, lze překlenout i vzdálenost 20 km. (2)

**Vnější vícebodové sítě** jsou takové sítě, kde přístupový bod vysílá všesměrovou anténou a každý z klientů jej přijímá venkovní směrovou anténou. Centrální stanice je schopna obsloužit klienty až do vzdálenosti 8-10 km dle viditelnosti. (2)

#### <span id="page-19-0"></span>**3.2.6. Provoz venkovních sítí**

Venkovní sítě na rozdíl od sítí vnitřních používají odolné venkovní antény a většinou slouží jako síťový most. Venkovní antény fungují úplně stejně jako vnitřní antény, jen s tím rozdílem, že jsou odolnější vůči vlivům počasí, jsou vybaveny speciálními venkovními úchyty a je třeba je bránit proti úderu blesku. Úchyty pro antény musí být pevné a odolné proti větru a jiným vnějším vlivům. (2)

## <span id="page-19-1"></span>**3.3. Přenosové jednotky**

Veškeré informace se ve světě počítačů předávají prostřednictvím řetězců složených z binárních hodnot, zde konkrétně z nul a jedniček. Nejmenší jednotka, která nabývá právě hodnot 0 nebo 1, se nazývá bit a značí se malým b. Bity se pak seskupují do větší jednotky - byte. (8)

Jeden byte se skládá z 8 bitů (příklad 00000001, 11001100 a podobně). Termín byte byl zaveden v roce 1956 Wernerem Buchholzem. Na počátku popisoval skupinu 1 - 6 bitů, avšak již na konci roku 1956 byl zaveden 8 bitový byte a tento standard vydržel až dodnes. (8)

Do jednoho bytu lze uložit až 256 různých hodnot, což stačí pro rozlišení celé anglické abecedy a dalších běžně používaných znaků. (8)

Převody jednotek byly z technických důvodů upraveny na mocniny čísla 2. Kilobyte tedy vyjadřoval  $2^{10}$  = 1024 bytů. Stejný přepočet platí i pro další násobky jako -mega ( $2^{20}$ ), -giga  $(2^{30})$  atd. Tento převod však neodpovídá převodu jednotek dle soustavy SI, proto byl v prosinci 1998 zaveden nový systém převodu jednotek. Původní KB = 1024 B byl nahrazen značkou KiB (kibibyte) a značkou kB (kilobajt) bylo označeno 1000 B. (8)

## <span id="page-20-0"></span>**3.4. Teorie grafů**

Grafy jsou typem rozhodovacích úloh a lze je definovat jako množinu bodů G s dvěma podmnožinami – U (množina uzlů – obecně označovány  $u_1, u_2, ... u_n$ ) a H (množina hran - h<sub>ii</sub>), tj. G={U,H}. V tomto případě jsou uzly všechny druhy bodů (linky, přístupové body i koncoví uživatelé) a hranami jsou cesty mezi nimi, ohodnoceny maximální možnou propustností z jednoho bodu do druhého tzn., že se jedná o ohodnocené hrany, které označujeme y<sub>ij</sub>. (3)

Grafy jsou děleny na neorientované a orientované. Neorientovanými grafy jsou takové, u kterých je mezi každou dvojicí uzlů umožněn pohyb v obou směrech. V případě orientovaných hran (např. pohyb je umožněn pouze z uzlu  $u_2$  do  $u_3$ ) jde o orientovaný graf. (3)

Cesta v grafu z uzlu u<sub>i</sub> do u<sub>i</sub> je určena posloupností navzájem na sebe navazujících hran, která začíná v uzlu u<sub>i</sub> a končí v u<sub>j</sub>. Graf, ve kterém se nachází mezi libovolnou dvojicí uzlů neorientovaná hrana, se nazývá souvislý graf. Pokud cesta začíná i končí v jednom uzlu, jedná se o speciální typ nazývaný cyklus. (3)

## <span id="page-21-0"></span>**3.5. Dopravní problém**

Dopravní problém je jedním z typů distribučních úloh. Nejčastěji jde o přesun daného zdroje na dodavatelská místa, tak aby byly minimalizovány celkové náklady.

Typický příklad dopravního problému definuje m - zdrojů (dodavatelů) D<sub>1</sub>, D<sub>2</sub>, ...,  $D_m$  s kapacitami a<sub>1</sub>, a<sub>2</sub>, ..., a<sub>m</sub>. Kapacity obsluhují n odběrných míst  $O_1$ ,  $O_2$ , ...,  $O_n$ , které mají určité požadavky  $b_1$ ,  $b_2$ , ...,  $b_n$ . Každá dvojice zdroj-odběrné místo je oceněna, nejčastěji to jsou náklady za přepravu jedné jednotky od dodavatele k odběrateli. Ocenění jedné jednotky označujeme jako  $c_{ij}$ , i = 1,2, ...,m, j = 1,2, ... n. Cílem dopravního problému je stanovit optimální rozdělení přepravy mezi zdroji a odběrnými místy tak, aby nebyly překročeny kapacity zdrojů a zároveň byly uspokojeny všechny požadavky odběratelů. K vyřešení tohoto problému je nutno stanovit hodnoty proměnných  $x_{ii}$ , i = 1,2, ... m, j = 1,2, ...,n, které udávají konkrétní hodnotu přepraveného zboží mezi i-tým zdrojem a jtým odběrným místem. Dopravní problém pak lze zapsat pomocí následujícího matematického zápisu: (4)

Minimalizovat

$$
z=\sum_{i=1}^m\sum_{j=1}^nc_{ij}x_{ij}
$$

za podmínek

$$
\sum_{j=1}^{n} x_{ij} = a_i, \qquad i = 1, 2, ..., m,
$$

$$
\sum_{i=1}^{m} x_{ij} = b_j, \qquad j = 1, 2, ..., n,
$$

$$
x_{ij} \geq 0, \qquad i = 1, 2, ..., m, j = 1, 2, ..., n.
$$

Dvojité indexování zajišťuje lepší orientaci v problému a přesně určuje, který požadavek bude obsloužen kterým dodavatelem.

## <span id="page-22-0"></span>**3.5.1. Vlastnosti dopravního problému**

Ve vyrovnaném dopravním problému, lze definovat následují pojmy:

*1. Přípustné řešení dopravního problému je vektor* 

 $x = (x_{11}, x_{12}, \ldots, x_{1n}, x_{21}, x_{22}, \ldots, x_{2n}, \ldots, x_{m1}, x_{m2}, \ldots, x_{mn})^T$ 

*jehož složky vyhovují vlastním omezením modelu dopravního problému a podmínkám nezápornosti. (4)*

- *2. Základní přípustné řešení dopravního problému je přípustné řešení, které má nejvýše (m+n-1) složek kladných, ostatní složky jsou rovny nule. Vektory strukturních koeficientů u kladných složek tvoří lineárně nezávislou soustavu. (4)*
- *3. Optimální řešení dopravního problému je přípustné řešení, které minimalizuje hodnotu účelové funkce.*

*Pro řešení dopravního problému platí následující věty:* 

*(1) Věta: Dopravní problém má přípustné řešení.* 

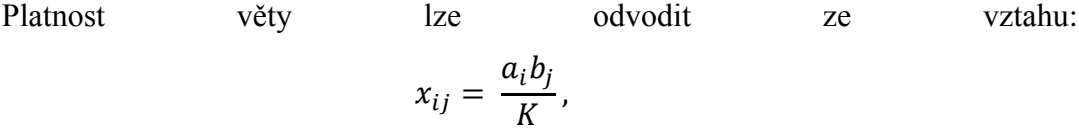

kde

$$
K = \sum_{i=1}^{m} a_i = \sum_{j=1}^{n} b_j.
$$

Po dosazení do vlastních omezení dopravního modelu je zřejmé, že řádková omezení jsou splněna.

$$
\sum_{j=1}^{n} x_{ij} = \sum_{j=1}^{n} \frac{a_i b_j}{K} = \frac{a_i}{K} \sum_{j=1}^{n} b_j = a_i
$$

Pro sloupcové omezení pak platí:

$$
\sum_{i=1}^{m} x_{ij} = \sum_{i=1}^{m} \frac{a_i b_j}{K} = \frac{b_j}{K} \sum_{i=1}^{m} a_i = b_j.
$$

Protože jsou požadavky i kapacity nezáporné platí také  $x_{ij} \geq 0$ .

Platnost věty lze ověřit intuitivně. Pokud se součet kapacit rovná součtu požadavků, lze pravděpodobně nalézt způsob jak rozdělit kapacity mezi odběratele, tak aby byly uspokojeny dané požadavky. (4)

#### *(2) Věta: Dopravní problém má základní přípustné řešení.*

Jakoukoliv náhodně zvolená proměnná je položena

$$
x_{rs} = \min(a_r, b_s) = t
$$

a tím se změní disponibilní pravé strany:

$$
ar' = ar - t, \qquad bs' = bs - t.
$$

Tímto je dosaženo vynulování kapacity dodavatele nebo požadavku odběratele. Odpovídající omezení vyškrtneme a pokračujeme ve výpočtu zmenšeného modelu až do posledního kroku, kde musí být zbytková kapacita dodavatele rovna zbylému požadavku odběratele. Tímto krokem pak vyškrtneme obě omezení najednou. *Počet kladných proměnných je tedy o jednu menší než počet omezení tj. (m+n-1), což je podle definice právě maximální počet kladných složek základního řešení dopravního problému. Vzhledem ke způsobu výpočtu hodnot proměnných je takto získané řešení vždy přípustné a výběr proměnných zaručuje i lineární nezávislost jejich vektorů. (4)*

#### *(3) Věta: Dopravní problém má optimální řešení*

Množina přípustných řešení dopravního problému je zdola omezena podmínkami nezápornosti a shora kapacitami dodavatelů a požadavky odběratelů. Graf tedy tvoří konvexní mnohostěn, kde vždy existuje alespoň jeden bod, kde účelová funkce nabývá svého maxima resp. minima. Pokud se účelová funkce dotkne množiny přípustných řešení ve více než jednom bodu, má dopravní problém nekonečně mnoho optimálních řešení. (4)

#### *Základní věta dopravního problému***,**

#### (4) *Věta: Každá báze dopravního problému je trojúhelníková*

*Matice báze B dopravního problému má (m+n-1) sloupcových vektorů, z nichž každý má (m+n) složek. Abychom ji mohli invertovat, musí být tato matice čtvercová. Protože jeden řádek této matice je lineární kombinací ostatních, můžeme ho vynechat a definovat redukovanou matice báze B0, která je čtvercová rozměru (m+n-1, m+n-1). Spolu s maticí B*<sub>0</sub> definujeme i redukovaný vektor pravých stran  $b_0$ , což je vektor pravých stran  $b = (a_1, \ldots, a_n)$ *am, b1,..., bn) T , ve které vynecháme odpovídají složku. Vhodnou permutací řádků, popř. sloupců můžeme převést matici B<sup>0</sup> na trojúhelníkový tvar. Alespoň v jednom řádku této matice je pouze jedna jednička, ostatní koeficienty jsou nulové. Této vlastnosti můžeme využít např. k výpočtu nových hodnot základních proměnných při změnách pravých stran omezení.* 

*V* tabulce dopravního problému není k dispozici matice **B**<sub>0</sub><sup>−1</sup>. Hodnoty základních *proměnných tedy není možné vypočítat podle vztahu.* 

$$
x_B = B_0^{-1} \cdot b_0
$$

*kde*  $b_0$ ... je redukovaný vektor pravych stran omezení,

*... vektor hodnot základních proměnných.* 

*Je však možno vynásobit tento vztah maticí B0, kterou známe:* 

$$
B_0 \, . \, x_B = \, B_0 \, . \, B_0^{-1} \, . \, b_0
$$

 $kde B_0 \cdot B_0^{-1} = E.$ 

*po dosazení a rozepsání dostaneme soustavu rovnic, kde alespoň jedním řádkem soustavy rovnic je určena jediná proměnná, která je rovna pravé straně. (4)*

## <span id="page-26-0"></span>**4.Praktická část**

## <span id="page-26-1"></span>**4.1. Aktuální stav**

## <span id="page-26-2"></span>**4.1.1. O zadavateli**

Společnost AIRWEB s.r.o., dále jen Airweb, obstarává připojení k Internetu pro řádově jednotky tisíc zákazníků po celých západních Čechách.

Tato společnost poskytuje datové připojení v zejména v bývalém Klatovském okrese (Plzeňský kraj). Po celém území, kde poskytuje služby, má vytvořenou síť tzv. linků. Tato síť byla důkladně popsána a zdokumentována v diplomové práci Ing. Tomáše Muchky: Vizualizace sítě klientů. Tato práce zmapovala současný stav připojení klientů k jednotlivým linkům.

## <span id="page-26-3"></span>**4.1.2. Používané antény**

V celé síti jsou používány tři typy bodů:

Velké antény (linky) zajišťují přenos dat na velké vzdálenosti a komunikují s přístupovými body a jinými linky, v některých situacích i klienty. Jako zařízení se pro linky používají antény s označením UBNT PowerBeam ISO 5 GHz (300 MM) [\(Obrázek](#page-27-0)  [1\)](#page-27-0). Tento typ je používaný konkrétně ve vybrané vesnici Chudenice, v rámci sítě jsou použity ještě další dva typy antén.

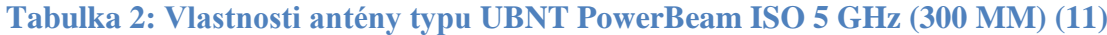

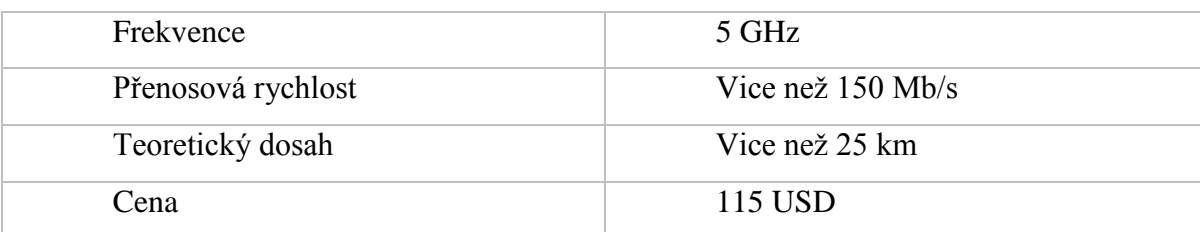

#### <span id="page-27-0"></span>**Obrázek 1: UBNT PowerBeam ISO 5 GHz (300 MM)**

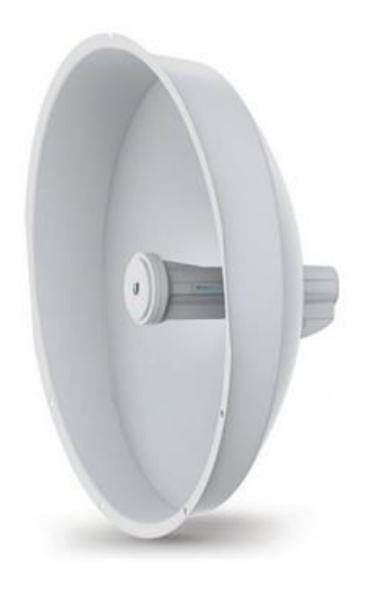

Přístupové body komunikují se zákazníky a rodičovským linkem. Jejich počet je závislý na velikosti oblasti potřebné k pokrytí. Přístupové body jsou umístěny převážně na výškových budovách (věže kostelů, stožáry, případně budovy na kopcích). Na jednom místě je většinou umístěno více přístupových bodů, které jsou natočeny různými směry, tímto to je zajištěna dobrá viditelnost a dosažitelnost pro koncové klienty. Na jeden přístupový bod je připojeno přibližně 8-14 koncových uživatelů. Na přístupových bodech je nejčastěji využívána anténa s označením UBNT Rocket M5 5 GHz [\(Obrázek 2\)](#page-28-0).

#### <span id="page-28-0"></span>**Obrázek 2: UBNT Rocket M5 5 GHz**

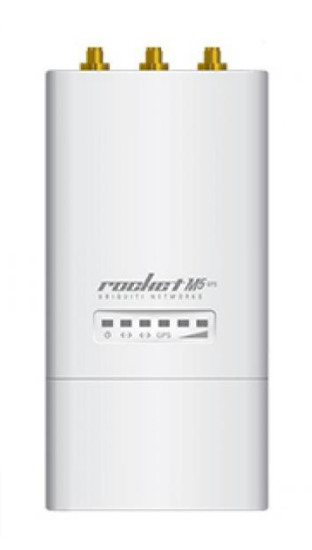

#### **Tabulka 3: Vlastnosti antény typu UBNT Rocket M5 5 GHz (12)**

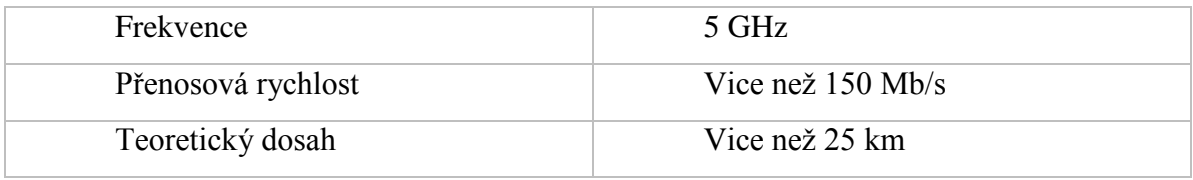

Uživateli jsou označovány domácnosti neboli koncoví uživatelé, kteří využívají připojení k Internetu pro své potřeby. Uživatelé jsou připojeni na přístupové body, ve výjimečných případech přímo na linky. Klienti jsou vybaveni anténami typu UBNT LocoM5 5 GHz [\(Obrázek 3\)](#page-29-0) nebo UBNT PowerBeam 5 GHz (300 MM) [\(Obrázek 4\)](#page-30-1).

#### <span id="page-29-0"></span>**Obrázek 3: UBNT LocoM5 5 GHz**

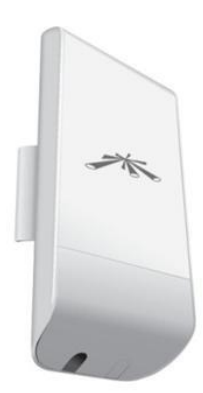

## **Tabulka 4: Vlastnosti antény typu UBNT LocoM5 5 GHz (13)**

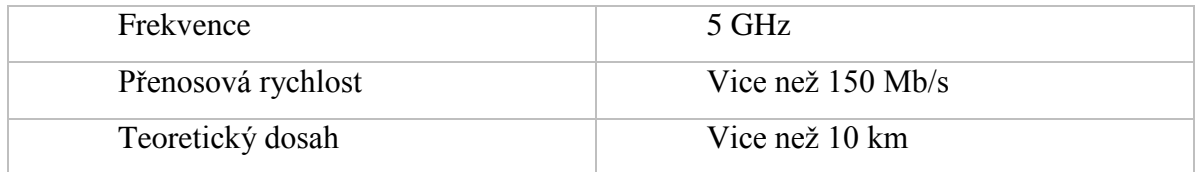

#### <span id="page-30-1"></span>**Obrázek 4: UBNT PowerBeam 5 GHz (300 MM)**

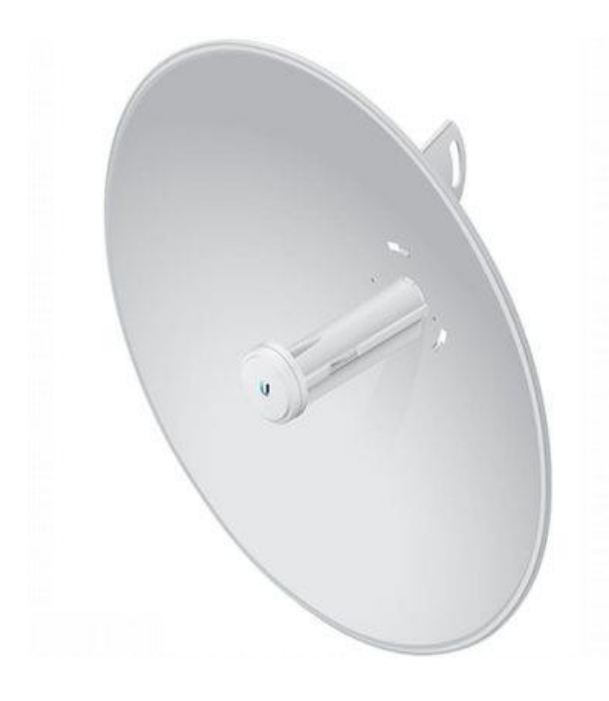

**Tabulka 5: Vlastnosti antény typu UBNT PowerBeam 5 GHz (300 MM) (14)**

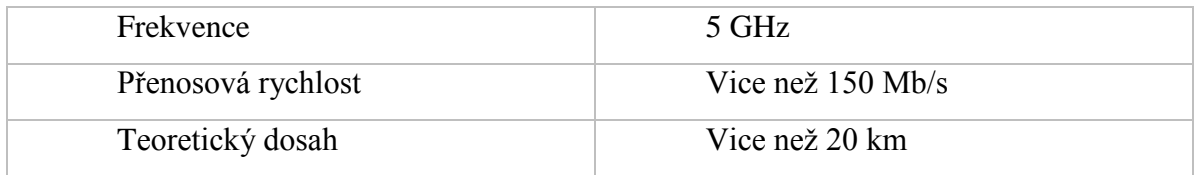

Na území obce Chudenice je používán jeden link, který se v tomto výpočtu neuvažuje, jelikož je pouze jeden a nelze pro něj nic optimalizovat. Optimalizace probíhá na přístupových bodech, kterých je v Chudenicích 5.

## <span id="page-30-0"></span>**4.1.3. Frekvence používané společností Airweb**

Společnost Airweb používá pro přenos signálu frekvence 24 GHz, 10 GHz a 5 GHz. Frekvenční pásmo 24 GHz není licencované a je používáno pro přenos velkého množství dat na velké vzdálenosti. Pásmo o frekvenci 10 GHz je licencované a je využívané ve velmi zahlcených oblastech, protože má výrazně méně šumu než frekvence 5 GHz. Ze známých Wi-Fi frekvencí 5 GHz a 2,4 GHz využívá Airweb pouze první zmíněnou. Frekvence 2,4 GHz není Airwebem využívána z důvodu silného šumu způsobeného

velkým množstvím zařízení komunikujících na této frekvenci v městských zástavbách. Frekvenční pásma pro Wi-Fi připojení jsou podrobněji popsána v kapitole [3.2.](#page-16-0)

## <span id="page-31-0"></span>**4.1.4. Technické vybavení zadavatele**

Pro účely diplomové práce zpřístupnila společnost Airweb řešitelce některé části své technické infrastruktury. Zejména se jednalo o část záznamů v SQL databázi Firebird. Zpřístupněné záznamy se týkaly měřených hodnot o zákaznících a informací o jednotlivých bodech tvořících infrastrukturní síť společnosti.

Pro účely statistiky eviduje Airweb u každého klienta v pětiminutových intervalech záznamy o množství přijatých a odeslaných dat. Tyto záznamy jsou ukládány v bytech. Airweb získané záznamy neukládá do klasické SQL databáze, nýbrž pomocí nástroje [RRDTool](http://oss.oetiker.ch/rrdtool/) agreguje data každého klienta do separátních souborů.

Hlavní motivací pro tuto činnost je snadná a nenáročná tvorba grafů ukazujících využívání připojení k Internetu za předem definované časové období. Grafy s uvedenými statistikami jsou pak jednou ze služeb, které Airweb nabízí svým zákazníkům.

#### **Obrázek 5: Ukázka služeb Airwebu – statistika přijatých a odeslaných dat.**

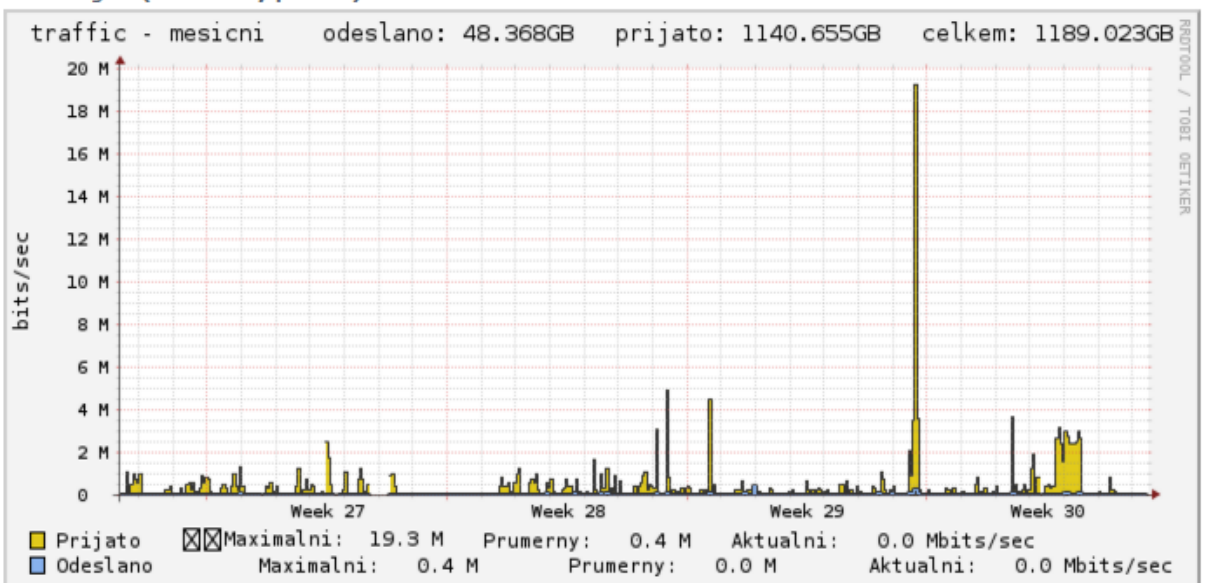

Měsíční graf (2 hodinový průměr)

Využívání nástroje RRDTool s sebou nese určité výhody i nevýhody. Mezi výhody patří konstantní velikost datového souboru, která byla zadána jako parametr při jeho vzniku. Dalšími výhodami jsou pak široká podpora mezi Open Source (15) nástroji a velmi snadný převod uložených dat do grafické podoby.

Konstantní velikost datového souboru je realizována pomocí automatické agregace uložených hodnot v průběhu času. V případě nastavení, která zvolil Airweb jsou data agregována pomocí následujících pravidel:

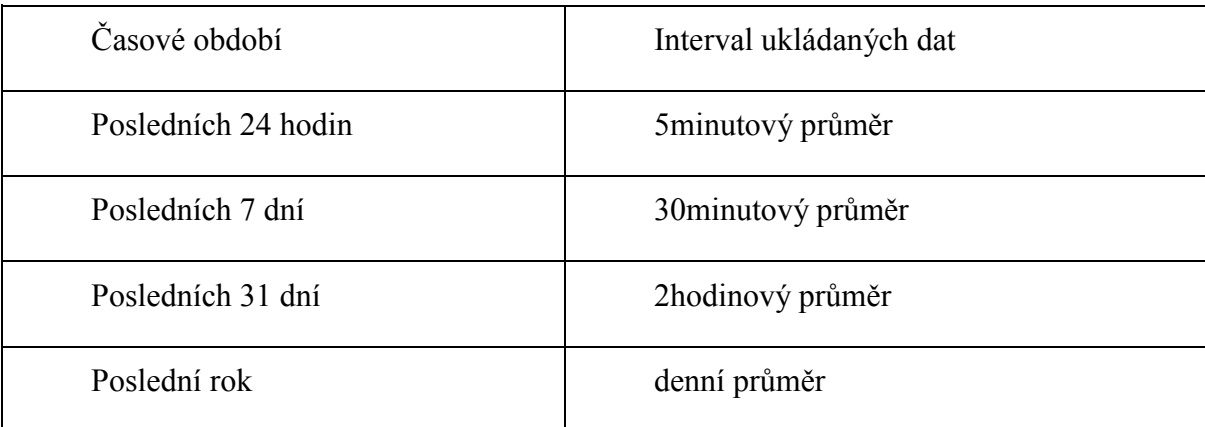

#### **Tabulka 6: Pravidla pro agregování dat.**

Z výše uvedeného výčtu je zřejmé, že ze starších dat lze získat pouze základní statistiky, jako je celkové množství, průměrné množství, minimální průměrná hodnota a maximální průměrná hodnota přijatých a odeslaných dat. Tyto hodnoty navíc nelze získat pomocí jednoho dotazu, jelikož jsou data ukládána pro každého zákazníka zvlášť.

## <span id="page-32-0"></span>**4.2. Výběr testovacích dat**

Předchozí kapitola se zabývala zmapováním aktuálního stavu evidování záznamů o přijatých a odeslaných datech jednotlivých zákazníků Airwebu. Vzhledem ke způsobu ukládání těchto dat (RRDTool) a z toho plynoucích faktů, že pro starší data jsou známy pouze průměrné hodnoty a že samotný přístup k datům je velmi obtížný, protože jsou ukládána do tisíců souborů, bylo se zaměstnanci společnosti dohodnuto, že aktuální 5minutové záznamy budou ukládány do klasické SQL tabulky, která bude sloužit pro potřeby této práce.

Prostým výpočtem lze zjistit množství záznamů, které se do takovéto tabulky dostane za jeden den.

počet záznamů = 24\*(60/5)\*počet zákazníků

Pokud budeme uvažovat horní mez počtu zákazníků, tedy cca *10 000*, získáme hodnotu *2 880 000* záznamů za den. Interval jednoho dne bohužel není příliš vypovídající pro chování zákazníka, proto bychom měli tento interval prodloužit. Odhadované počty zákazníků pro určité intervaly jsou patrné z tabulky.

**Tabulka 7: Počet ukládaných záznamů pro možná období ukládání dat.**

| Délka intervalu | Odhadovaný počet záznamů |
|-----------------|--------------------------|
| 1 den           | 2 880 000                |
| 1 týden         | 20 160 000               |
| 1 měsíc         | 80 640 000               |
| 3 měsíce        | 241 920 000              |
| 1 rok           | 1 048 320 000            |

Vzhledem k době řešení diplomové práce byl interval 1 roku vyloučen z úvahy. Ostatní intervaly byly navrženy zaměstnancům Airwebu. Spolu s nimi byl pak vytvořen odhad velikosti diskového prostoru potřebného pro uložení požadovaného množství záznamů a také odhad počtu zápisů do databáze.

**Tabulka 8: Diskový prostor potřebný pro uložení jednoho záznamu do databáze.**

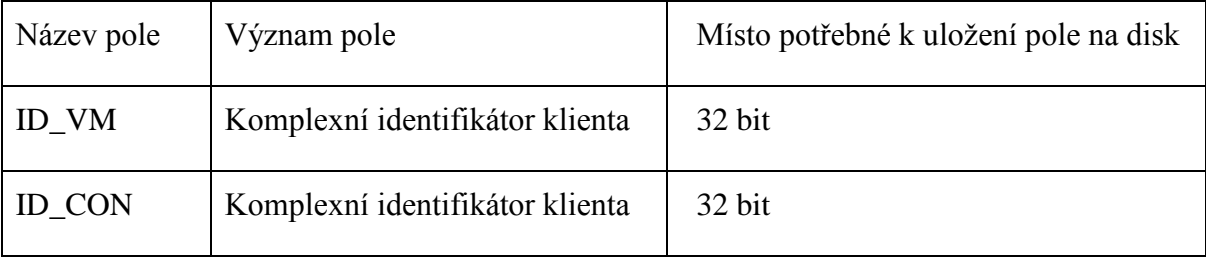

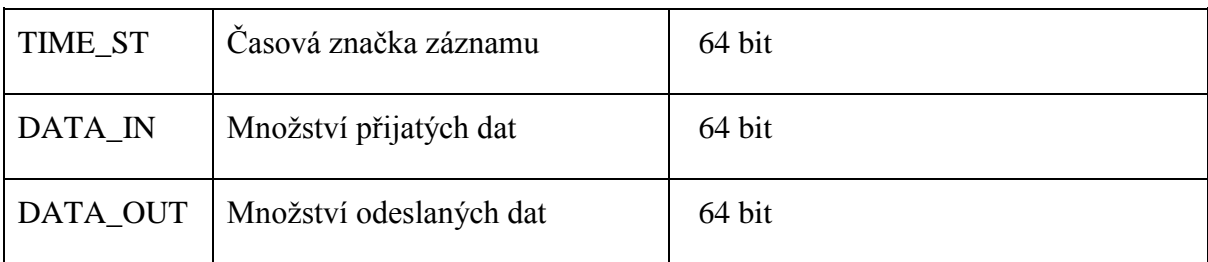

Z tabulky vyplývá, že jeden záznam spotřebuje cca **256 bitů** diskového prostoru. Uvedené údaje vycházejí z oficiálního manuálu databáze Firebird. (16) Tento manuál rovněž zmiňuje různá technická omezení, která by se na tabulku s takovým množstvím záznamů mohla vztahovat:

Maximální velikost tabulky - 32 Tb

Maximální počet řádků v jedné tabulce - >16 miliard

Maximální velikost řádku - 64 KB

**Tabulka 9: Ověření limitů databáze a potřebného místa na disku pro zvolené časové intervaly.**

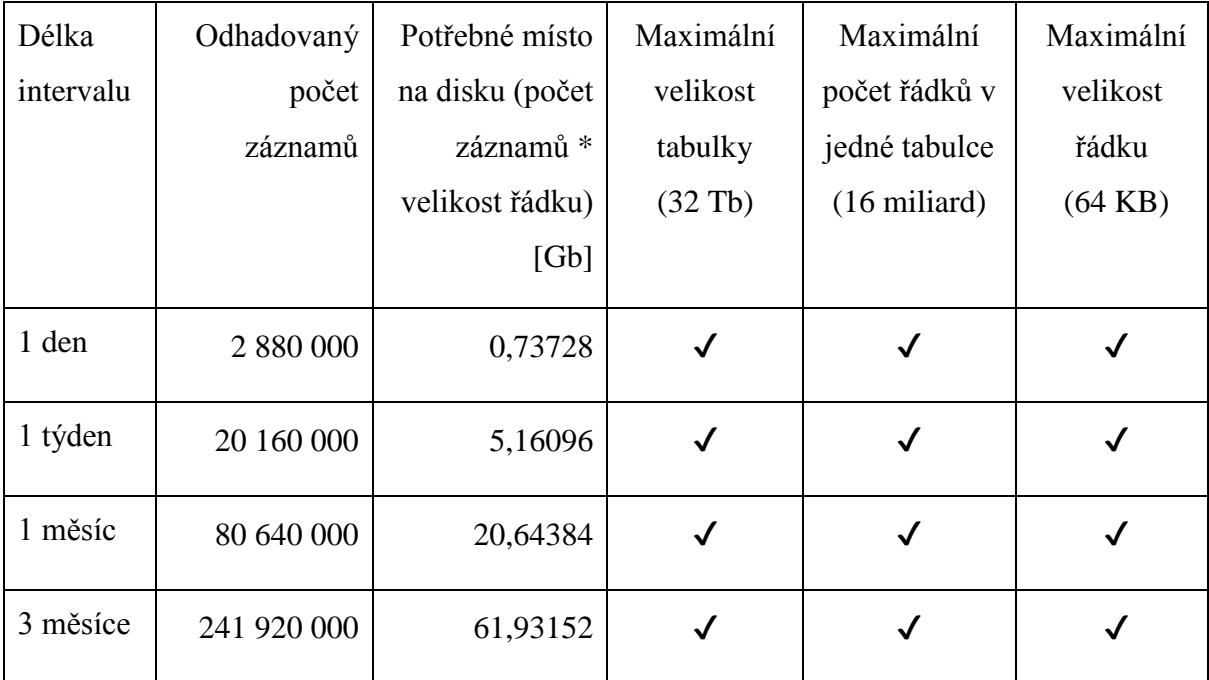

Z tabulky je zřejmé, že ani jeden ze zvolených intervalů nekoliduje s limity použité databáze. Tabulka však také ukazuje množství diskového prostoru potřebného pro uložení

všech potřebných záznamů a dále i množství zápisů do databáze. Po převedení informací o potřebném místě na disku na lépe představitelné jednotky pak vznikne následující tabulka:

| Délka intervalu | Odhadovaný počet záznamů | Potřebné místo na disku [MB] |
|-----------------|--------------------------|------------------------------|
| 1 den           | 2 880 000                | 92,16                        |
| 1 týden         | 20 160 000               | 645,12                       |
| 1 měsíc         | 80 640 000               | 2580,48                      |
| 3 měsíce        | 241 920 000              | 7741,44                      |

**Tabulka 10: Množství potřebného datového prostoru pro uložení dat.**

Po zhlédnutí těchto dat navrhl zástupce Airwebu dvě možnosti, při kterých by nedošlo k neúměrnému zatížení aktuálních výpočetních kapacit.

- 1. Uchovávat data pouze 1 den.
- 2. Omezit skupinu zákazníků poskytujících data pro diplomovou práci.

Vzhledem k povaze bezdrátového připojení, které je popsané v kapitole [3.2](#page-16-0) a také faktu, že jednodenní statistiky by nejspíš nebyly příliš vypovídající, byla zvolena druhá možnost. Po dohodě se společností Airweb byla z navrhovaných testovacích oblastí zvolena vesnice Chudenice, která obsahuje 5 přístupových bodů a 76 klientů. Více o průběhu výběru testovací oblasti v kapitole [4.2.1.](#page-36-0) Po přepočítání výše uvedených odhadů vznikne [Tabulka](#page-35-0) 11.

#### <span id="page-35-0"></span>**Tabulka 11: Výběr vhodného intervalu pro měření ve vesnici Chudenice.**

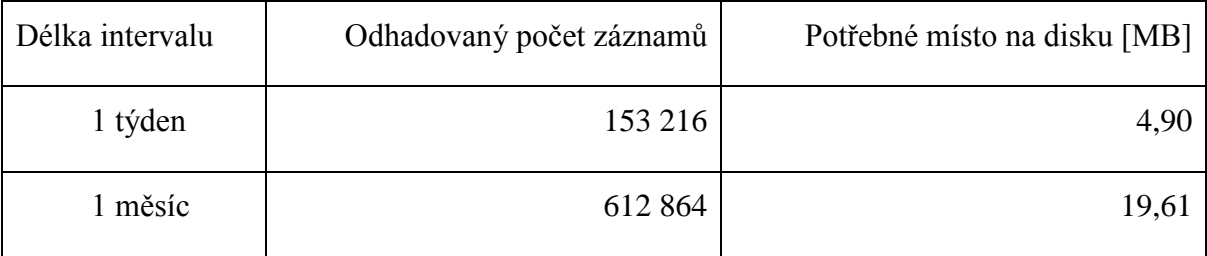
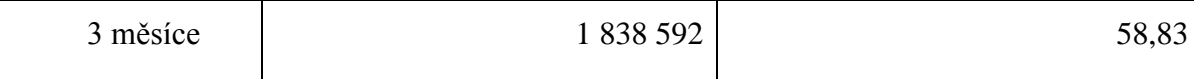

Z uvedených možností byl vybrán interval o délce jednoho měsíce, který se zdál být nejlepším kompromisem mezi nároky na diskový prostor a počet zápisů do databáze na jedné straně a vypovídací hodnotou o chování zákazníka na straně druhé.

## **4.2.1. Kritéria pro výběr testovací lokality**

Jako ideální testovací lokalita byla vybrána vesnice Chudenice ležící v okrese Klatovy v Plzeňském kraji. Lokalita byla vybírána podle počtu přístupových bodů, které se v ní nachází, a podle počtu zákazníků, kteří zde jsou připojeni. Dalším kritériem pak byla znalost dané lokality, jelikož lze při řešení práce vzít v úvahu také zhoršenou viditelnost mezi přístupovými body a zákazníky.

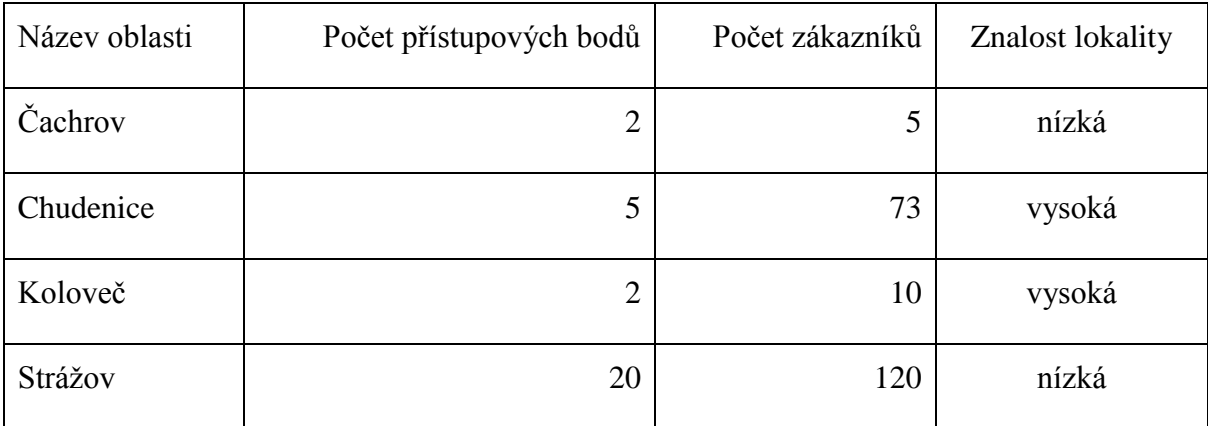

#### **Tabulka 12: Nabízené lokality v první fázi výběru.**

Na [Obrázek](#page-37-0) 6 je znázorněna vizualizace aktuálního připojení zákazníků (žlutě) k přístupovým bodům (modře). V zájmu zachování obchodního tajemství Airwebu není uvedený obrázek příliš podrobný. Na obrázku si také lze všimnout spojení (žluté čáry) vedoucích mimo obrazovku. Jedná se o chyby v datech zadavatele. Řešení těchto chyb je uvedeno dále v této kapitole.

<span id="page-37-0"></span>**Obrázek 6: Vizualizace původního rozložení bodů.**

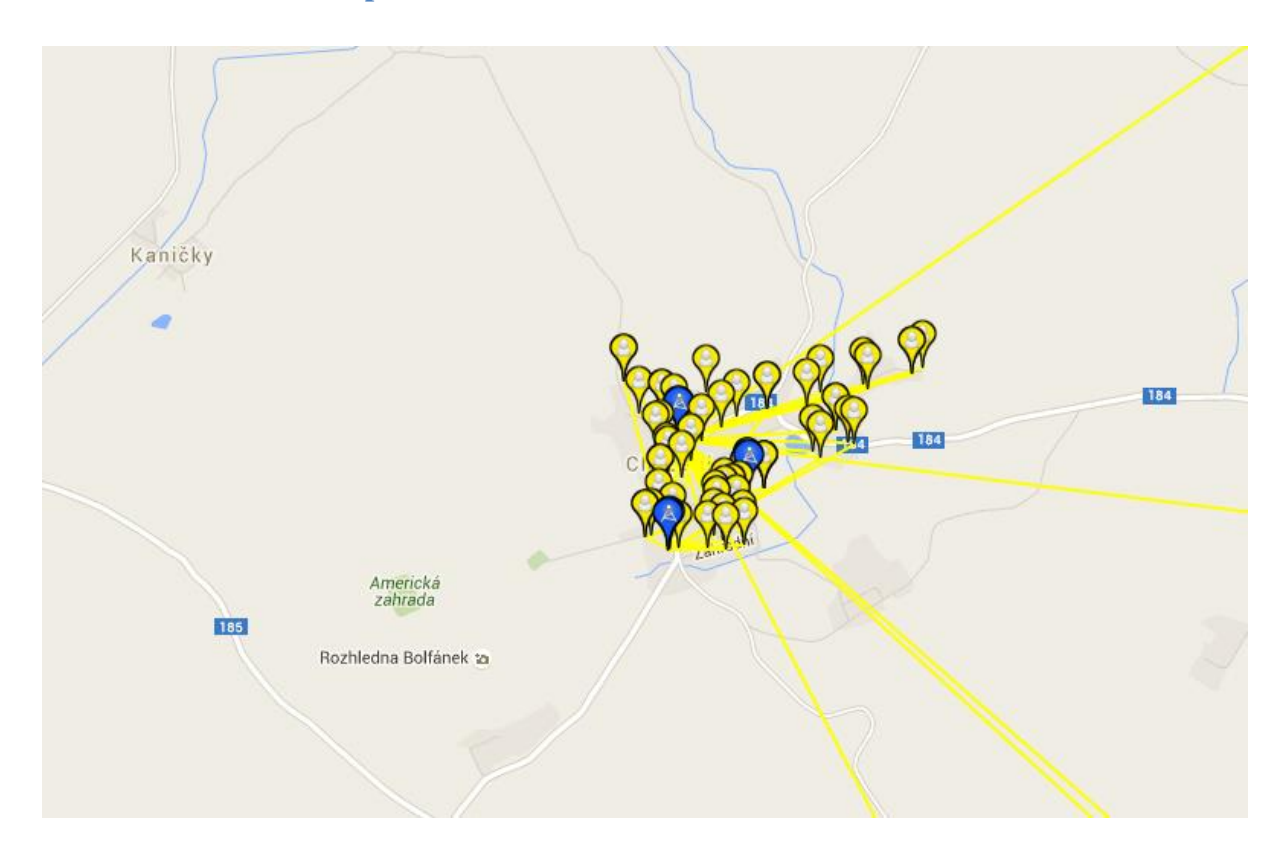

## <span id="page-37-1"></span>**4.2.2. Opravy chybných dat zadavatele**

Tomáš Muchka ve své diplomové práci *Vizualizace sítě klientů* popisuje v kapitole 8 problémy se zdrojovými daty zadavatele. Na testovacích datech byl zjištěn problém ve špatně vyplněné adrese.

Airweb je u zákazníka schopný evidovat fyzickou i fakturační adresu zákazníka. V případě, že není fyzická adresa vyplněna, přebírá systém adresu zákazníka z fakturační adresy. Občas však nastane situace, kdy se adresy liší, ale přesto není fyzická adresa vyplněna. V takovém případě jsou pro zákazníka vygenerovány špatné zeměpisné koordináty a ten je následně zobrazen v sousedním městě nebo státě. Viz [Obrázek](#page-37-0) 6, na kterém některá spojení vedou zdánlivě nesmyslně mimo oblast Chudenic.

Během přípravy dat pro testovací oblast bylo nalezeno několik zákazníků, s očividně špatně vygenerovanými zeměpisnými koordináty. Při testování adres těchto zákazníků ve vyhledávačích adres od společností Google a Seznam.cz bylo zjištěno, že

společnost Google vrací nepřesné výsledky, zatímco služba Mapy.cz od společnosti Seznam.cz zobrazovala všechny výsledky na skutečných adresách zákazníků.

Služba Mapy.cz po zadání částečné adresy nejen, že zobrazila bod na správných zeměpisných koordinátech, ale také v dodatečných informacích nabídla kompletní adresu tohoto bodu. Díky znalostem kompletních adres bylo možné poslat požadavek na opravu i s požadovanými adresami, díky kterým i geolokační servisa využívaná zadavatelem vygeneruje správné zeměpisné koordináty.

#### **4.2.3. Souhrn oprav dat**

Následující sekce zobrazuje souhrnné výsledky oprav, které bylo nutné provést u dat od zadavatele. Bez těchto oprav by bylo obtížné zkontrolovat realizovatelnost závěrů diplomové práce, jelikož by nebylo možné tyto závěry zobrazit na mapovém podkladu.

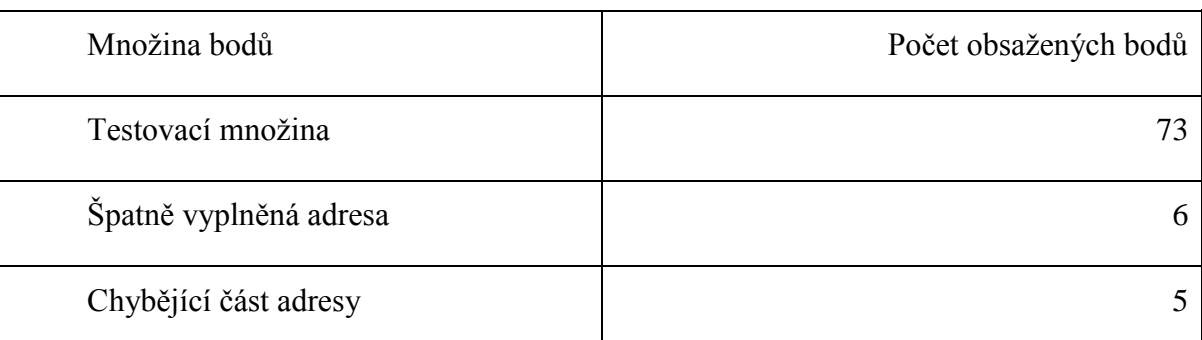

#### **Tabulka 13: Souhrnné výsledky oprav dat zadavatele.**

## **4.3. Analýza sesbíraných dat**

Na základě závěrů z kapitoly *[4.2](#page-32-0)* byl zahájen jednoměsíční sběr dat v lokalitě Chudenice, a to v období od 20.1.2016 do 20.2.2016.

Z původně vytipovaných 73 zákazníků se nakonec do měření zapojilo 51. Ostatní v uvedeném časovém období nepoužívali své připojení k Internetu. Zbylých 22 zákazníků jsou nejspíše sezónní obyvatelé, kteří do Chudenic a okolí zavítají až v letních měsících. Ověření této teorie by vyžadovalo zpřístupnění dalších částí systémů společnosti, konkrétně systém s platebními informacemi.

Během období měření zaznamenal systém celkem 358 466 záznamů, což je přibližně polovina z původně odhadovaného počtu 612 804. Při analýze dat bylo nalezeno několik zajímavostí, které stojí za hlubší bádání.

### **4.3.1. Rozložení množství záznamů**

Počet všech záznamů, které byly pro jednotlivé zákazníky vygenerovány, je zobrazen v grafu 1. Pro převážnou část zákazníků bylo zaznamenáno vice než 8 000 záznamů. Několik zákazníků se pohybuje na hranici 4 000 záznamů a zbylí zákazníci byli zastoupeni pouze několika málo hodnotami.

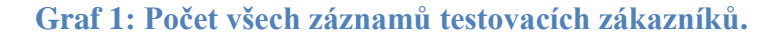

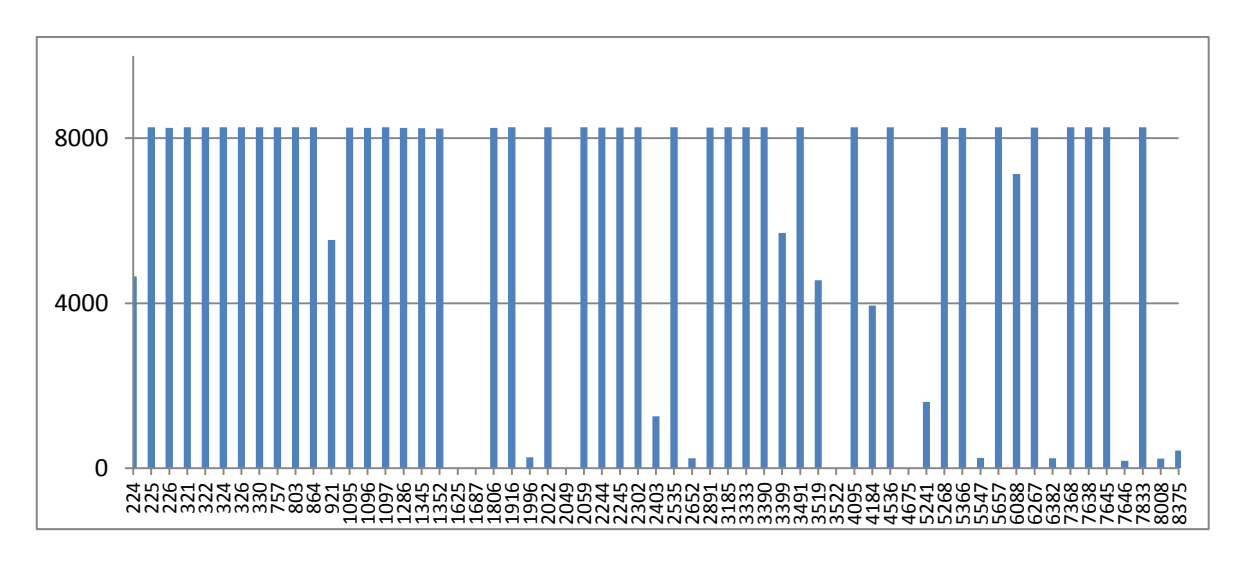

### <span id="page-39-0"></span>**4.3.2. NTP pakety**

Při analýze sesbíraných dat se v záznamech často vyskytovala konstanta 76 bytů. Celkem se tato konstanta objevila v 8 389 případech u 35 zákazníků. Na [Graf 2](#page-40-0) jsou znázorněny počty všech záznamů a počet záznamů s konstantou 76 bytů. Až na výjimky se u každého klienta jedná o několik málo záznamů z celkového počtu.

<span id="page-40-0"></span>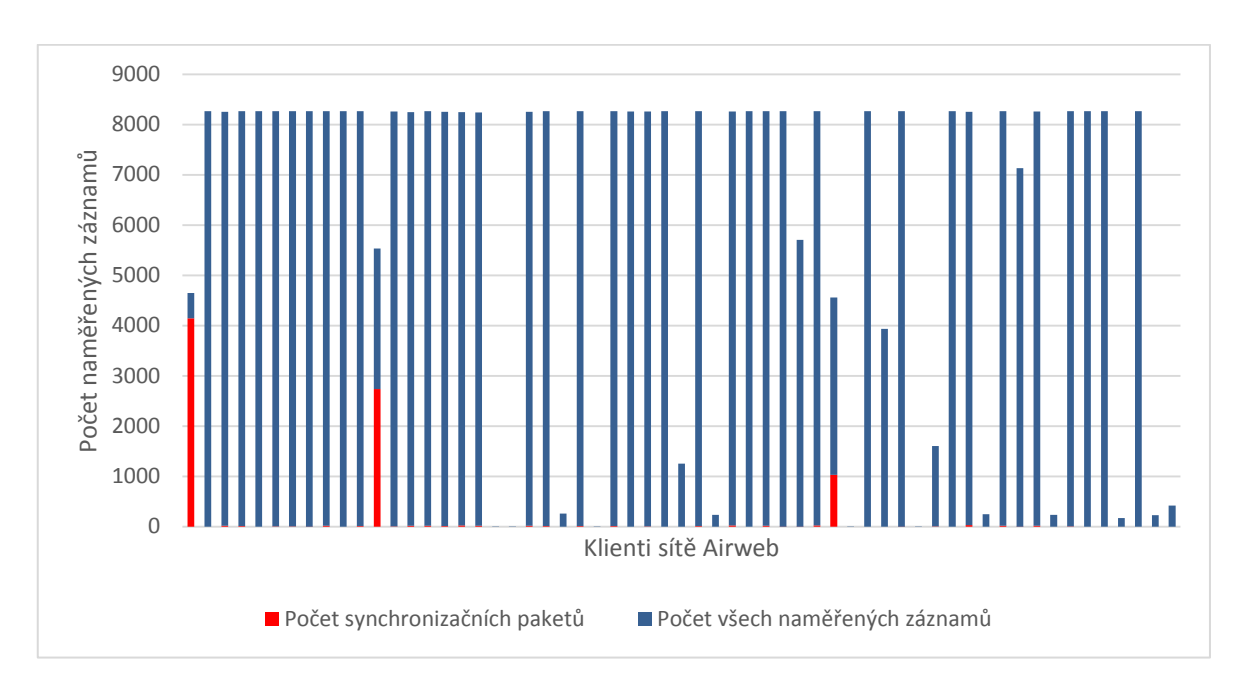

**Graf 2: Počet všech záznamů a počet záznamů s konstantou 76 bytů.**

Tyto záznamy by mohly být výsledkem komunikace počítačů pomocí protokolu NTP (Network Time Protocol). Tento protokol slouží k synchronizaci časů mezi počítači na Internetu. Čas mezi počítači je potřeba synchronizovat z mnoha různých důvodů, jedním z nich je např. e-mailová komunikace. S pomocí protokolu NTP nemůže nastat situace, kdy příjemce dostane e-mail z budoucnosti.

Synchronizace probíhá v pravidelných nastavitelných intervalech, a to vůči jednomu z mnoha po světě rozesetých NTP serverů. Takových serverů je podle dotazníku z roku 1999 minimálně 175 000.

Důvodem, proč nebyla tato konstanta nalezena u všech zákazníků, je celkem prostý. Takto nízká konstanta se snadno ztratí vzhledem k celkovému množství síťové komunikace, která na zákaznických zařízeních proběhne. NTP synchronizace navíc v základním nastavení probíhá jednou za 1024 sekund (přibližně 17 minut). Z tohoto důvodu se tedy i při nulové síťové aktivitě zmíněná konstanta neobjeví v každém naměřeném záznamu.

### <span id="page-41-0"></span>**4.3.3. Chování zákazníků na Internetu**

Ačkoliv jsou v současné době možnosti chování zákazníků na Internetu takřka neomezené, stále existují určité typy uživatelů, podle kterých lze odhadnout, k jakým účelům zákazník své internetové připojení využívá a oddělit tak od sebe zákazníky s potenciálně kolizním chováním.

Typy uživatelů Internetu seřazené podle množství přenesených dat:

- Hráči online her,
- uživatelé sociálních sítí,
- konzumenti webových uložišť,
- lidé využívající Internet pro občasné prohlížení webových stránek.

Největší množství dat během svých aktivit přenášejí hráči online her. Měsíčně se jedná o desítky gigabytů. S nástupem sociálních sítí jako je Facebook, Twitter, Google+ nebo Pinterest a s tím spojených navázaných služeb jako Instragram, Youtube nebo Vimeo však došlo k nárůstu dat přenesených jejich uživateli a ti se tak dostali na podobnou úroveň přenesených dat jako je u online hráčů.

Dalším zajímavým typem uživatelů jsou konzumenti různých webových uložišť. Asi nejznámější webové uložiště v České republice je web ulož.to. V častých [dotazech](http://uloz.to/faq) (17) tohoto uložiště je psáno, že maximální možná rychlost stahování pro neplatící uživatele je 300 KB/s. Po převodu vteřinového intervalu na pětiminutový, podle kterého jsou zaznamenávána testovací data, vyjde hodnota 90 000 000 B za 5 minut. Rychlý dotaz do databáze nabízí přehled o zákaznících, kteří své připojení k Internetu využívají přibližně stejně, jako kdyby po celou dobu intervalu měli zapnuté stahování z ulož.to. Výška sloupce vyjadřuje počet takových intervalů na zákazníka.

**Graf 3: Počet záznamů kde daní klienti stahují tak, jako by stahovali plnou rychlostí bez zaplaceného účtu (300 KB/s)**

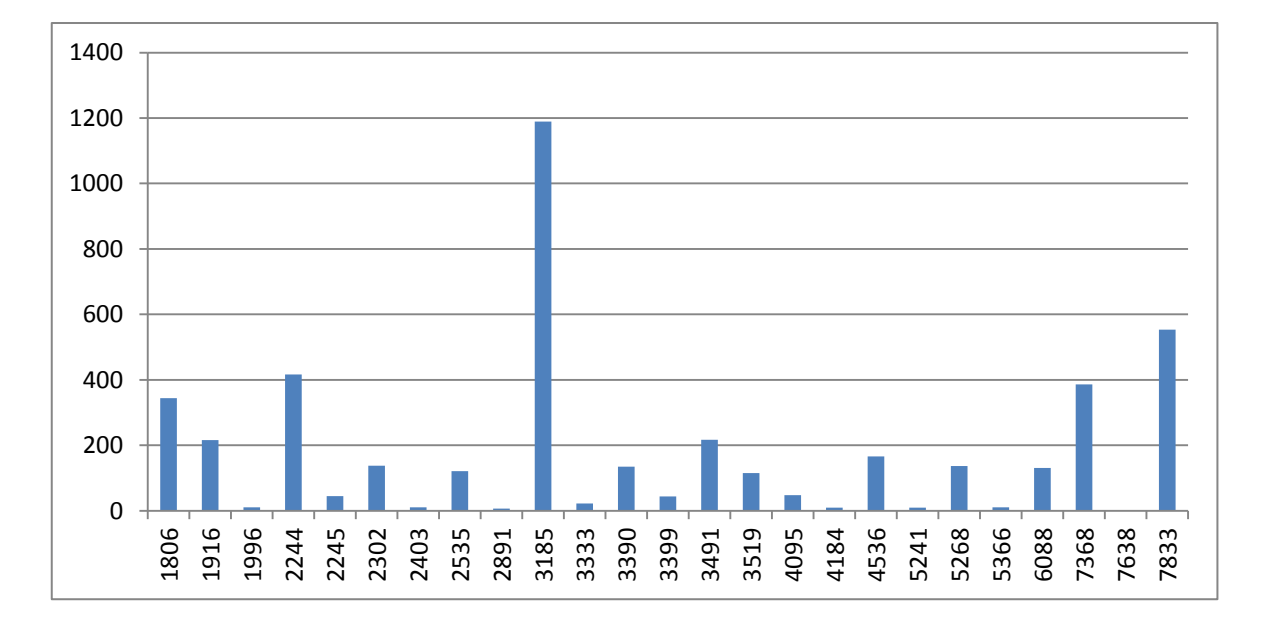

Posledním uvedeným typem uživatelů jsou lidé využívající Internet pro občasné prohlížení webových stránek. Podle [článku](http://www.cnews.cz/webove-stranky-se-loni-zvetsily-o-24-klesa-pocet-i-velikost-flashovych-prvku) (18) uveřejněném na naučném webu cnews.cz činila průměrná velikost webové stránky v roce 2014 1 889 KB, přičemž méně než polovina stránek vyžaduje při prvním načtení méně než 1 MB dat.

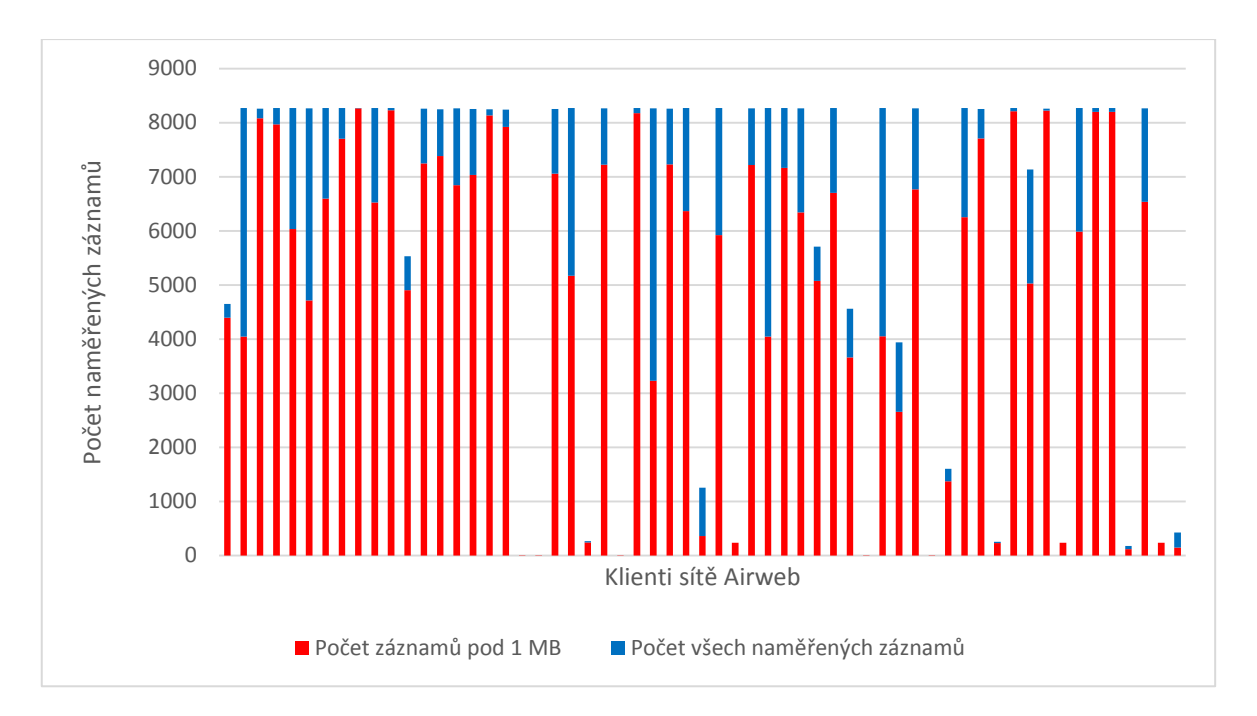

**Graf 4: Počet všech naměřených záznamů vs. počet záznamů pod 1MB**

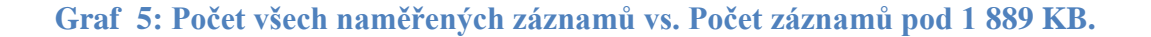

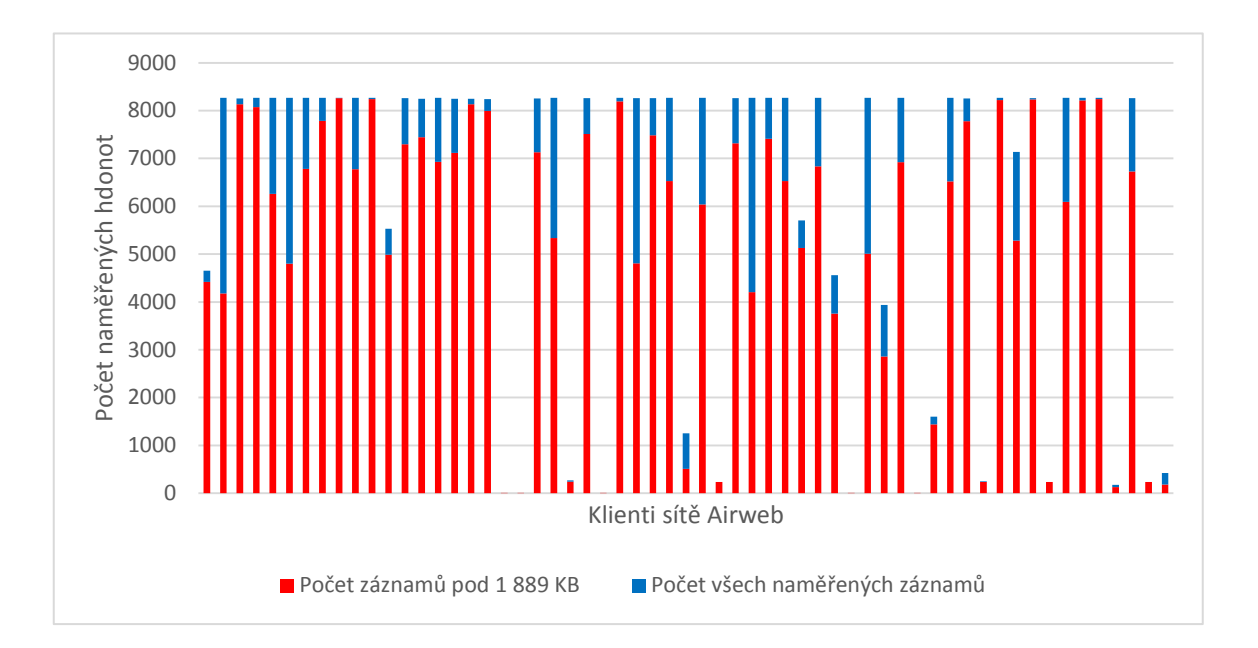

Pohled na graf ukazuje, že u některých zákazníků je možné vynechat značné množství záznamů, aniž by tato skutečnost měla vliv na charakteristiku zákazníka. Příležitostné načtení webové stránky může mít totiž jen stěží dopad na ostatní uživatele připojené na stejný přístupový bod.

## **4.4. Vstupní data pro výpočet**

Pro výpočet bylo potřeba sebraná data setřídit analyzovat a upravit do podoby, která je vhodná pro výpočet. Základní data byla sbírána po 5minutových intervalech, neboli kolik dat bylo staženo daným klientem za dobu pěti minut. Hodnoty podle 5minutových intervalů byly vloženy do [Tabulka 14.](#page-44-0) Z tabulky vyplývá, že každý bod má jiný počet hodnot. Důvodem je různé časové využívání internetu v jednotlivých domácnostech. Pokud nebyla v daném časovém intervalu stahována žádná data, je tento časový interval reprezentován nulovou hodnotou, která se do tabulky nezapočte. Dále byla tabulka ještě očištěna o hodnoty menší než 1 000 000 bytů. Tento objem dat je zanedbatelný, jelikož nestačí ani k načtení jedné průměrné stránky a výrazně to pomohlo pro zmenšení počtu dat a následné práci s nimi.

Data byla vyfiltrována po jednotlivých klientech a pro každého klienta byl sestaven graf znázorňující vývoj objemu stahovaných dat v čase [\(Tabulka](#page-45-0) 15). Data bylo nutno reprezentovat jednou hodnotou, která by celou časovou řadu správně reprezentovala. Pokud by tato hodnota byla moc nízká, mohlo by kvůli tomu dojít k tomu, že se k přístupovému bodu připojí hodně domácností a v případě, že se jejich hodnota zvýší, dojde ke zpomalení rychlosti připojení. V opačném případě, kdy by byla hodnota neúměrně vysoká, by algoritmus zbytečně rezervoval pro daný bod příliš velkou kapacitu, která by však nebyla vůbec využita.

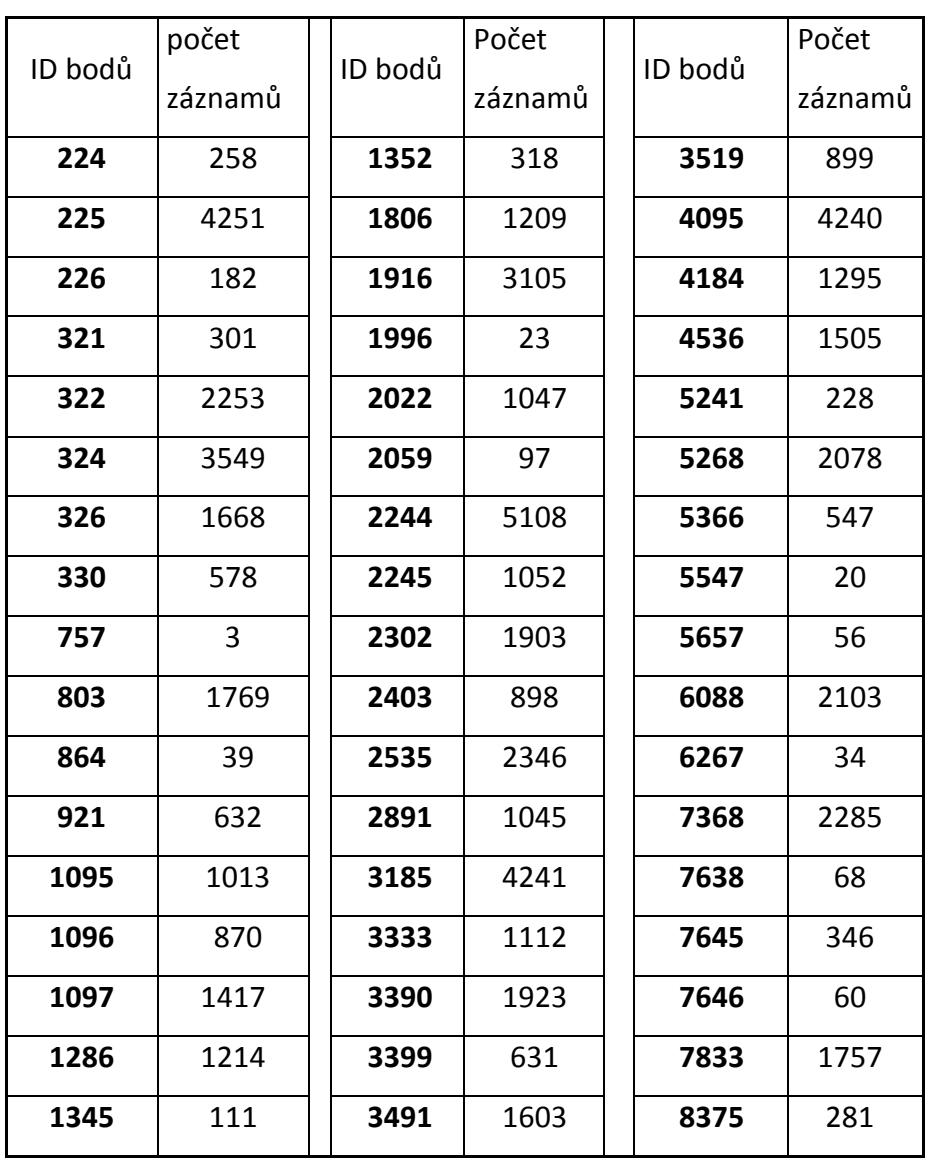

#### <span id="page-44-0"></span>**Tabulka 14: Počet záznamů pro jednotlivé klienty.**

### **4.4.1. Určení reprezentativní hodnoty pro jednotlivé body**

Pro určení jedné hodnoty, která by zastoupila daný bod, se nabízejí různé možnosti jako je průměr nebo medián. Konkrétní hodnoty a zdůvodnění je popsáno níže.

[Tabulka](#page-45-0) 15 znázorňuje reprezentativní vzorek zákazníka 6267, který byl vybrán ze všech bodů na základě počtu dat. Bylo třeba vybrat takový bod, který by neměl velký ani příliš malý počet hodnot (znázornění bodů a ukázka práce s nimi by nebyla dostatečně názorná).

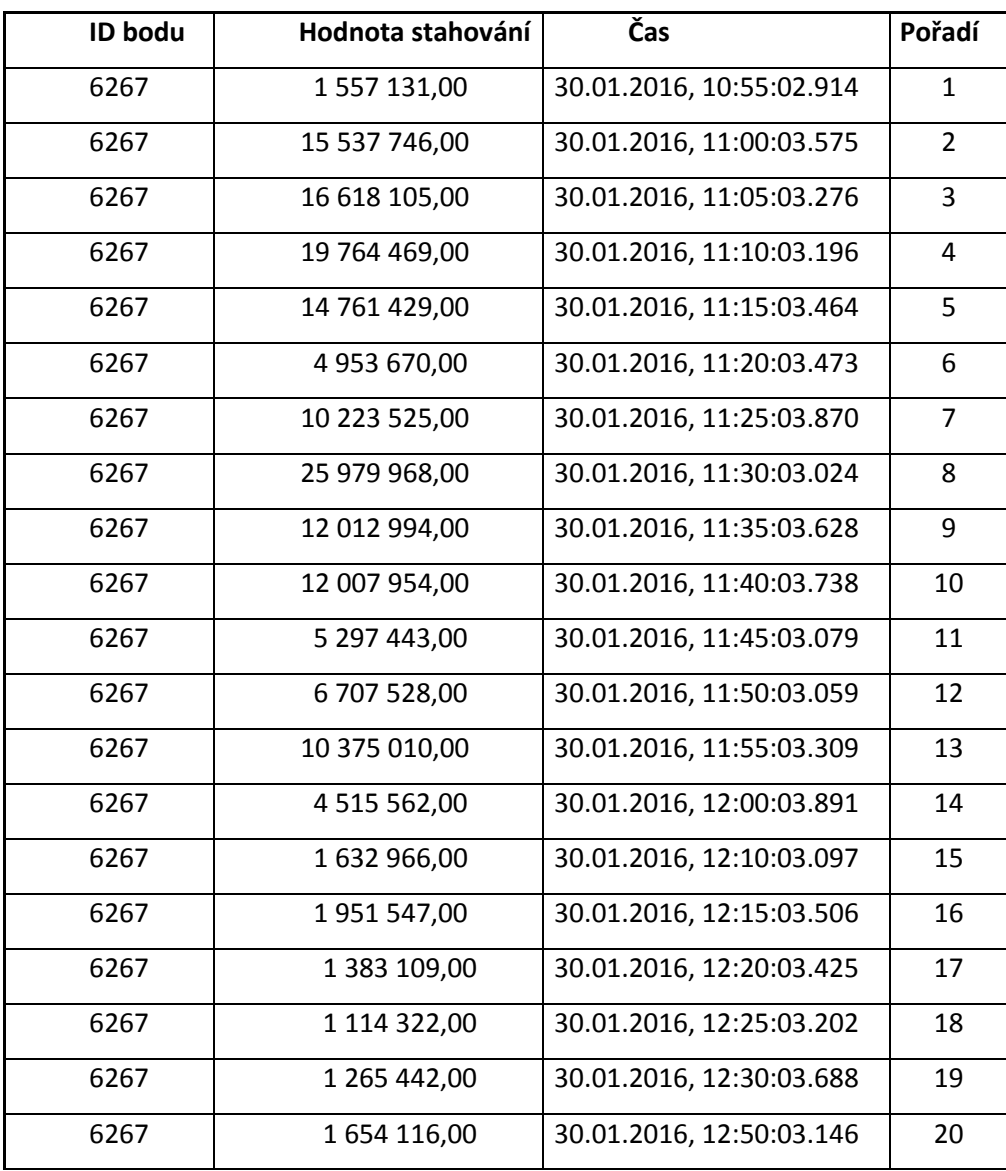

#### <span id="page-45-0"></span>**Tabulka 15: Záznamy pro klienta 6267.**

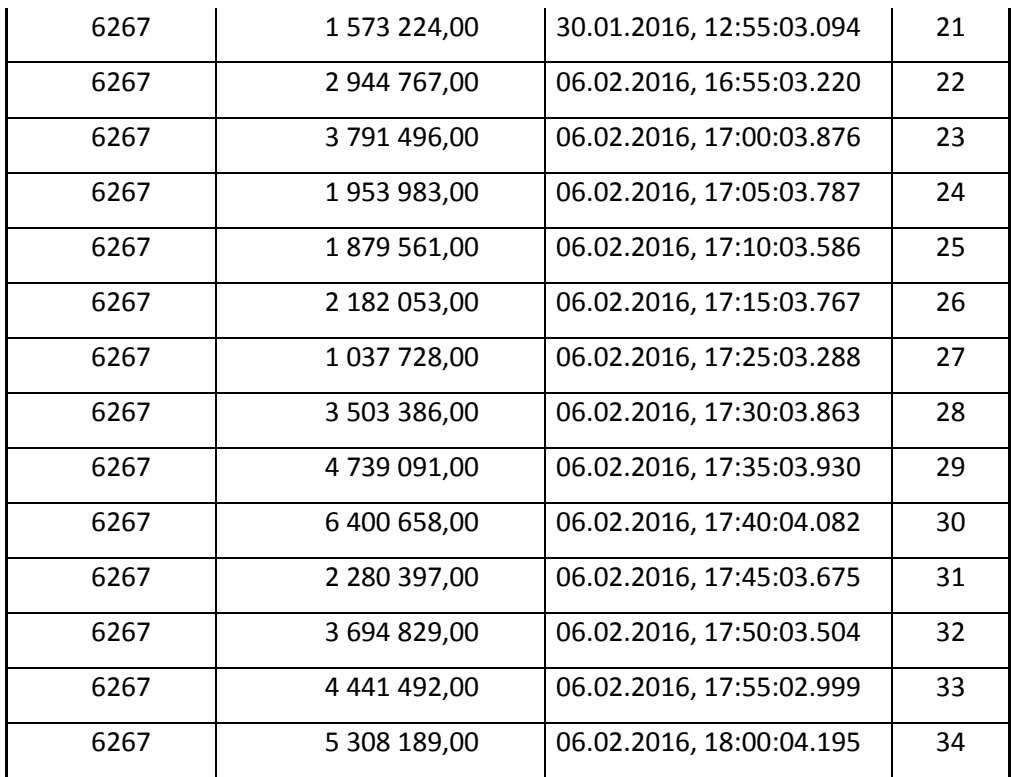

#### **Tabulka 16: Statistické hodnoty pro klienta 6267.**

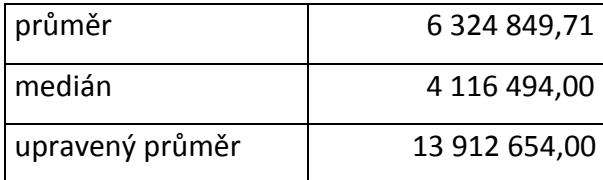

#### **Tabulka 17: Extrémní hodnoty pro klienta 6267.**

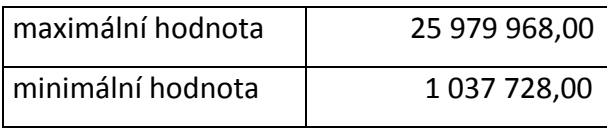

Z [Tabulka](#page-45-0) 15 lze vyčíst několik zajímavých informací. V případě ukázkového bodu 6267 užíval klient Internet výrazněji pouze 2 dny, a to 30. ledna a 6. února. Maximální hodnota objemu dat, která byla v 5minutovém intervalu stažena, byla 25 979 968 bytů a minimální hodnota pak 1 037 728 bytů.

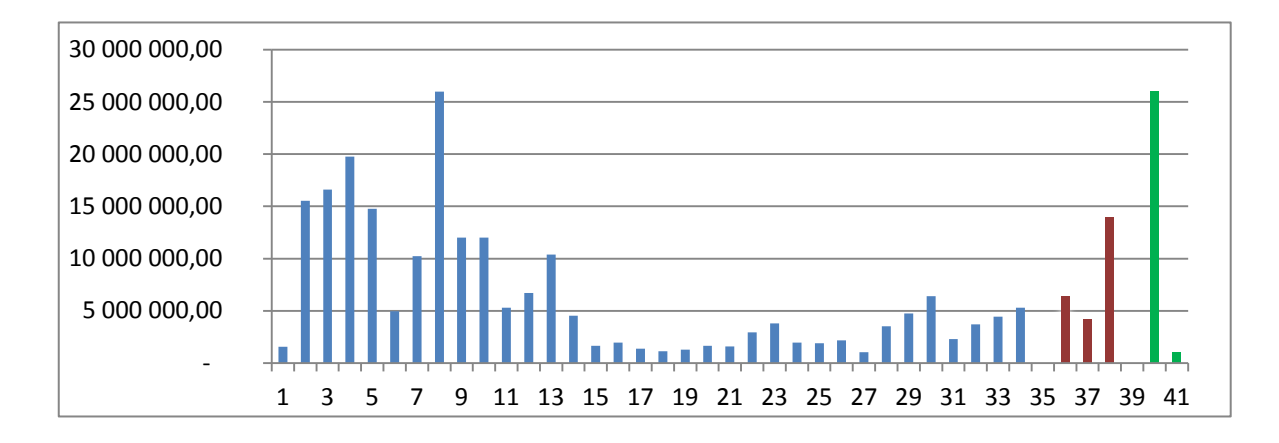

<span id="page-47-0"></span>**Graf 6: Objem stahování ukázkového bodu dle času.**

Graf 6: Objem stahování [ukázkového](#page-47-0) bodu dle času.znázorňuje rozložení bodů podle času (modré sloupce). Ze stahovaného objemu dat lze orientačně vyčíst aktivitu uživatele. Vyšší hodnoty na začátku lze přičíst vyšší aktivitě na síti, stahování zpráv či načítání velkého množství dat. Druhý den začínající bodem č. 22 již nebylo staženo velké množství dat.

Červené sloupce znázorňují hodnoty, které reprezentující daného klienta. První hodnota je obyčejný průměr ze všech hodnot tj. 6 324 849,71. Deset hodnot z tabulky je vyšších než tento průměr. To by jako reprezentativní hodnota bylo přijatelné, přihlédnemeli však k faktu, že tento bod není využíván k připojení příliš často, maximální hodnota nedosahuje žádných extrémních hodnot, bylo by lepší pro reprezentaci bodu zvolit vyšší hodnotu, pro případ, že by se vytíženost bodu zvýšila a případně by se zvýšil objem stahovaných dat. Je velice nepravděpodobné, že by více bodů najednou mělo svoji maximální hodnotu stahování přesně ve stejný okamžik a ohrožovali by si tak navzájem rychlost připojení. Proto není nutné volit ani maximální hodnotu objemu stahování dat.

Hodnota mediánu, tedy hodnota, která dělí soubor dat na dvě stejně velké části je ještě nižší než hodnota průměru a to 4 116 494 bytů. 17 hodnot je nižší než tato hodnota a naopak 17 hodnot je vyšších.

Upravený průměr vyjadřuje hodnotu průměru z vybraných dat. Z dat byly vyfiltrovány hodnoty nižší než 10 MB a dále také 10 % nejvyšších hodnot. V případě bodu 6267, který je uveden jako ilustrační příklad, došlo k odebrání 25 hodnot, které byly nižší

než 10 MB. Ze zbylých 9 hodnot bylo odebráno horních 10 %, což je po zaokrouhlení jeden záznam. [Tabulka](#page-48-0) 18 znázorňuje zbylé záznamy pro bod 6267 poté, co byly provedeny filtrace uvedené v předchozích větách. Průměrná hodnota vyfiltrovaných hodnot činí 13 912 654 bytů.

| ID bodů | Hodnota stahování | Čas                      |
|---------|-------------------|--------------------------|
| 6267    | 10 223 525,00     | 30.01.2016, 11:25:03.870 |
| 6267    | 10 375 010,00     | 30.01.2016, 11:55:03.309 |
| 6267    | 12 007 954,00     | 30.01.2016, 11:40:03.738 |
| 6267    | 12 012 994,00     | 30.01.2016, 11:35:03.628 |
| 6267    | 14 761 429,00     | 30.01.2016, 11:15:03.464 |
| 6267    | 15 537 746,00     | 30.01.2016, 11:00:03.575 |
| 6267    | 16 618 105,00     | 30.01.2016, 11:05:03.276 |
| 6267    | 19 764 469.00     | 30.01.2016, 11:10:03.196 |

<span id="page-48-0"></span>**Tabulka 18: Upravená data pro výpočet průměru.**

Po porovnání s předešlými hodnotami průměru ze všech hodnot a mediánu, byla tato hodnota vybrána jako nejvíce odpovídají požadavkům daného bodu. V [Graf](#page-47-0) 6 je tato hodnota zanesena jako třetí červený sloupec a je zde vidět, že jen 5 hodnot z celkových 34 je vyšších než tento průměr, proto byl tento průměr zvolen jako reprezentativní hodnota pro daný bod.

Pro představu byla do [Graf](#page-47-0) 6 zanesena ještě maximální a minimální hodnota, které jsou vyjádřeny zelenými sloupci.

Upravené průměry byly vypočítány pro všechny body a jsou zobrazeny v [Tabulka](#page-48-1) [19.](#page-48-1)

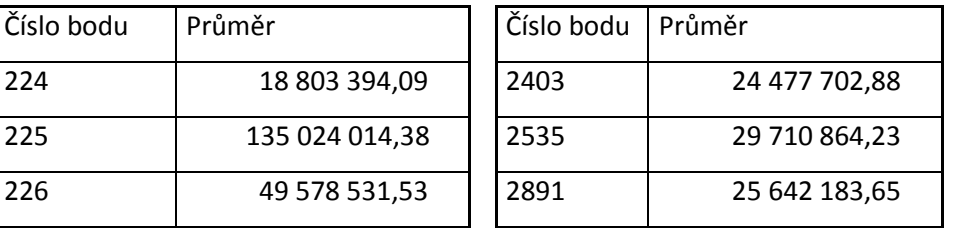

<span id="page-48-1"></span>**Tabulka 19: Upravené průměry pro jednotlivé klienty.**

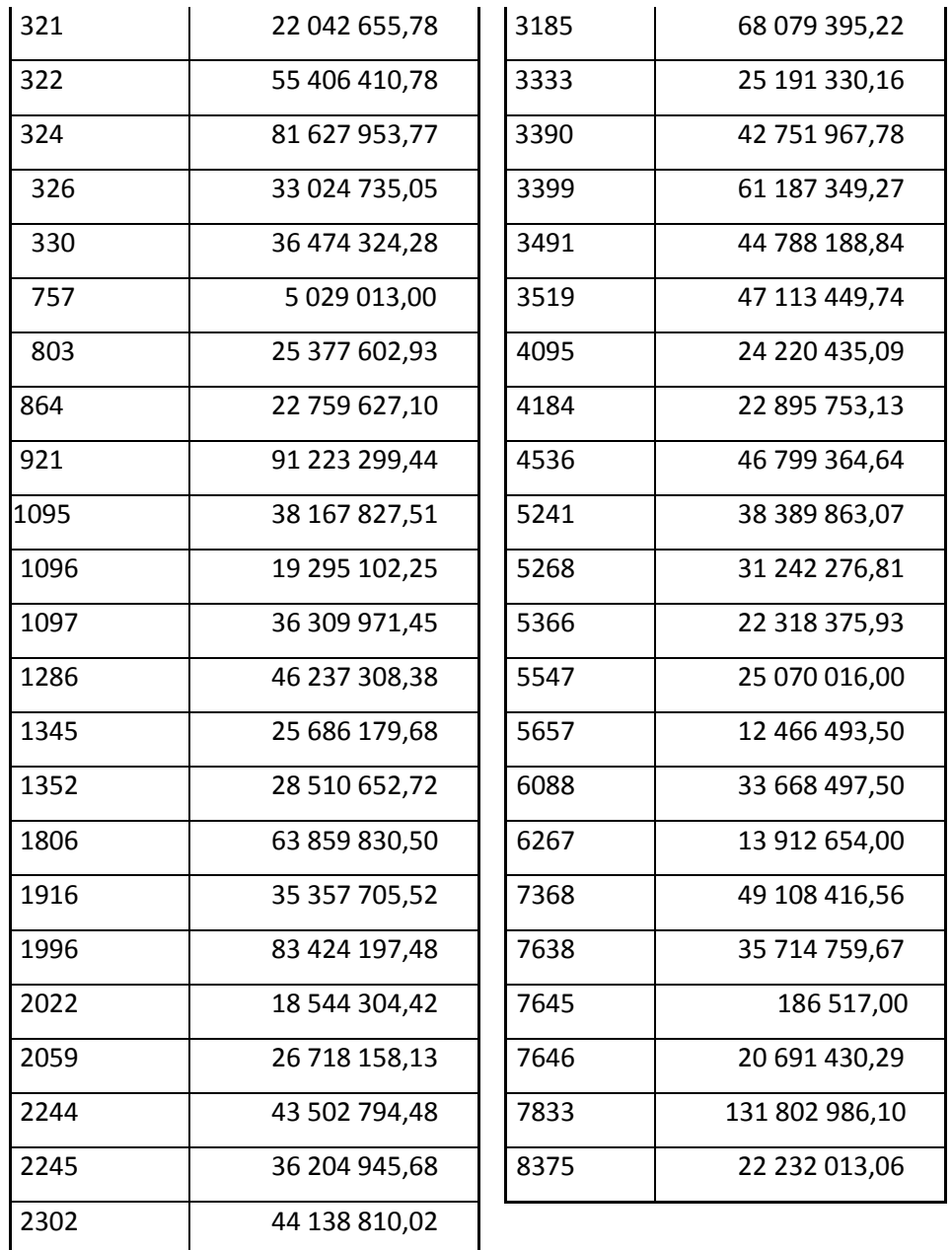

## **4.4.2. Vzdálenosti mezi odběrnými místy a přístupovými body**

Vzdálenost mezi jednotlivými přístupovými body a odběrnými místy (klienty) je určována pomocí zeměpisných koordinátů na základě adresy klientů. Přesná vzdálenost je vypočítána pomocí Haversine formule. Vzdálenosti klienta ke každému přístupovému bodu jsou udávány v metrech a pro účely dalšího zpracování byly zapsány do matice. Na první pohled byly v matici buňky s extrémně vysokými hodnotami (konkrétně 4 takovéto hodnoty). Vzhledem k tomu, že lokalitou, ve které je problém řešen, je městys s přibližně 700 obyvateli a rozlohou menší než 100 ha, jakákoliv vzdálenost nad 1500 m byla považována za chybnou. Výskyt odlehlých míst je způsoben jednou z možností zmíněnou v kapitole [4.2.2.](#page-37-1) Po dodání správných adres klientů do databáze byla tato matice vypočítána znovu, tentokrát bez výše zmíněných extrémních hodnot. Konečnou podobu matice lze najít v tabulce 20. V matici lze v mnoha případech najít případy, kdy jeden klient má stejnou nebo velice podobnou (rozdíl jednoho metru) vzdálenost od dvou různých přístupových bodů. Tato situace nastává v případě, kdy na jedné budově jsou nainstalovány dva přístupové body a každý z nich je natočen na jinou (většinou protilehlou světovou) stranu.

## <span id="page-50-0"></span>**4.4.3. Kapacity přístupových bodů**

Z technického hlediska je reálná kapacita přístupových bodů vysoce naddimenzována. Zejména pro pohodlí firmy je technicky jednodušší a v konečném důsledku i levnější pustit na přístupové body maximální možnou rychlost připojení a v případě připojení dalšího uživatele pak nemuset zjišťovat, zda je pro něj dostatečná kapacita. Po většinu času se tak uživatelé nijak neomezují. Cílem práce je optimalizovat a rovnoměrně rozdělit klienty k těmto přístupovým bodům. Pro výpočet bylo třeba určit nějakou kapacitu pro jednotlivé přístupové body, byl zvolen průměr z požadavků jednotlivých klientů. Takto zvolené kapacity zajišťují rovnoměrné rozdělení bodů klientů k přístupovým bodům. Celkový součet požadavků klientů je 2 016 776 104,48 bytů. Průměr je pak 403 355 220,9 bytů na jeden přístupový bod. Rozdělí-li model všechny požadavky přesně na tyto kapacity, bude zaručeno rovnoměrného rozdělení klientů mezi přístupové body.

## **4.5. Popis modelu**

Cílem tohoto dopravního problému je rovnoměrné rozdělení klientů k přístupovým bodům ve vybrané oblasti. Firma, která připojení v dané oblasti poskytuje, připojuje zákazníky náhodně, většinou k nejbližšímu přístupovému bodu. Tím však v rámci neustálého rozšiřování sítí může docházet k nárazovému přetěžování některých bodů.

Tento stav dlouhodobě vede k výpadkům či zpomalení internetového připojení v daných oblastech, zejména ve frekventovaných časech, kdy lidé využívají své připojení k Internetu nejvíce. Nespokojenost klientů se projevuje v počtech stížnosti na špatné připojení, což pro jméno firmy není dobré.

Nové rozmístění si klade za cíl rovnoměrnější rozdělení klientů, zejména na základě obvyklého množství dat, která stahují. Řešení by tak mělo zamezit připojení několika klientů, kteří velice intenzivně využívají připojení, na jeden bod, čímž se předejde zpomalování rychlosti jejich připojení.

Hledané řešení je takové, kde každý klient (odběratel) náleží k právě jednomu přístupovému bodu (dodavateli) a zároveň došlo k uspokojení požadavků všech klientů reprezentovaných průměrem hodnot stažených dat v 5minutových intervalech. Cenové koeficienty jsou nahrazeny maticí vzdáleností mezi klienty a přístupovými body. Vzdálenost pomáhá rovnoměrně rozdělit klienty k přístupovým bodům, jelikož se ale jedná o optimalizaci na území menší obce, nehraje tak velkou roli a v případě potřeby je v omezeném množství možné klienty přesunout k jinému přístupovému bodu. Velikost a poloha obce má i vliv na omezení z pohledu viditelnosti klientů na přístupové body. Všechny přístupové body jsou instalovány na vysokých budovách (kostel, stožáry apod.), což přináší výhodu pro klienty, kteří tak svými anténami dobře vidí na jednotlivé přístupové body a lze tedy připojit klienta ke kterémukoliv přístupovému bodu. Takováto situace je zcela výjimečná a je velice snadné ji vyřešit individuálně při instalaci připojení. V rámci těchto jednotlivých výjimek již není ohrožena celá síť a je možné přesunout daný bod kamkoliv bez vážného důsledku takového přesunu. Omezení ze strany kapacit přístupových bodů jsou vytvořena uměle, jelikož společnost Airweb v rámci budování sítě přístupových bodů nasadila do všech bodů plnou kapacitu, která vysoce překračuje požadavky. Optimální rozdělení klientů bylo zvoleno na základě kapacit jednotlivých přístupových bodů. Určení kapacity přístupových bodů je dále popsáno v kapitole [4.4.3.](#page-50-0)

## **4.6. Matematický model**

Matematické vyjádření výše uvedeného ekonomického modelu vychází z obecného modelu dopravního problému a lze jej zapsat následovně.

Minimalizovat

$$
z = \sum_{i=1}^{5} \sum_{j=1}^{51} c_{ji} x_{ji}
$$

za podmínek

$$
\sum_{j=1}^{51} x_{ji} = a_i, \qquad i = 1, 2, ..., 5,
$$

 $\sum_{i=1}^{5} x_{ji} = b_j$  $j = 1, 2, \ldots, 51,$  $x_{ji} \geq 0$ ,  $i = 1, 2, ..., 5, j = 1, 2, ..., 51$ .

Kde:

 $a_i$  – je hodnota kapacit dodavatelů,  $i = 1, 2, ..., 5$ ,

 $b_i$ –je hodnota požadavků jednotlivých klientů, j = 1, 2, …, 51,

 $c_{ji}$  – je matice vzdáleností mezi j-tým klientem a i-tým přístupovým bodem, i = 1,2, ..., 6,  $j = 1, 2, ..., 51,$ 

xji – proměnné udávající, zda bude mezi j-tým klientem a i-tým přístupovým místem cesta, která tyto body spojí. Nabývá hodnot nula nebo jedna. V matici výsledků pomocí řešitele Dumkosa je již výsledek ve formě objemu přepravovaného objemu od jednoho dodavatele k daným klientů. Nula-jednotkovou matici se získá prostým vydělením matice vektorem požadavků klientů.

Interpretace konkrétního matematického modelu lze popsat jako minimalizaci účelové funkce, která je součtem součinu matice proměnných  $x_{ii}$  a matice vzdáleností  $c_{ii}$ , přes všechna j = 1, 2, ..., 51 a i = 1, 2, ..., 5. Za podmínek, že součet všech proměných  $x_{ji}$ , v případě řešení z Dumkosy jsou proměnné ve formě celkového přepraveného objemu dat z přístupového bodu ke klientovi, přes všechna j  $(j = 1, 2, \ldots 51)$  je rovem kapacitě daného

přístupového bodu  $a_i$ ,  $i = 1, 2, ..., 5$  a součet všech proměnných  $x_{ji}$  přes všechna i  $(i = 1, 2, ...)$ ..., 5) je roven požadavkům jednotlivých klientů  $b_j$ , j = 1, 2, ..., 51.

## **4.7. Výpočet výchozího řešení**

Typický příklad dopravního problému je reprezentován hodnotami zdrojů (dodavatelů)  $D_1, D_2, \ldots, D_m$  s kapacitami  $a_1, a_2, \ldots, a_m$ . Kapacity obsluhují n odběrných míst  $O_1$ ,  $O_2$ , ...,  $O_n$ , které mají určité požadavky  $b_1$ ,  $b_2$ , ...,  $b_n$ . Ocenění jedné jednotky označujeme jako  $c_{ij}$ , i = 1,2, ... ,m, j = 1,2, ... n. Hodnota proměnných  $x_{ij}$ , i = 1,2, ... m, j = 1,2, ...,n, udává konkrétní hodnotu přepraveného zboží mezi i-tým zdrojem a j-tým odběrným místem. V našem konkrétním případě jsou dodavateli přístupové body D<sub>1</sub>,  $D_2, \ldots, D_5$  s kapacitami  $a_1, a_2, \ldots, a_5$ . Odběrná místa  $O_1, O_2, \ldots, O_{51}$  jsou zastoupeny klienty využívající datové připojení s požadavkem  $b_1$ ,  $b_2$ , ...,  $b_{51}$  pro náš případ zastoupený upraveným průměrem ze skutečně stahovaných dat. Hodnota proměnné  $x_{ji}$ , i = 1,2, ... 5,  $j = 1, 2, ..., 51,$ . Označení  $c_{ji}$ ,  $i = 1, 2, ..., 5, j = 1, 2, ...$  51 bylo použito pro matici vzdáleností mezi klienty (odběrateli) a přístupovými body (dodavateli).

K výpočtu optimálního řešení je třeba si nejprve vypočítat výchozí řešení. Výpočet byl proveden ručně v tabulce MS excel, (příloha 2) pomocí Mayerovy metody následujícím způsobem. Požadavky klientů byly seřazeny sestupně a od největšího byly postupně přiřazovány jednotlivým přístupovým bodům na základě vzdálenosti. Pro ilustraci uvádím část tabulky, kompletní řešení je v příloze.

# <span id="page-53-1"></span>**4.8. Výpočet optimálního řešení pomocí doplňku Dumkosa**

Pro nalezení optimálního řešení byl použit doplněk MS Excel Dumkosa. Jako vstupní data byly použity matice a vektory, jejichž přehled se nachází v [Tabulka](#page-53-0) 20.

#### <span id="page-53-0"></span>**Tabulka 20: Hodnoty pro výpočet optimálního řešení.**

**přístupové body**

| <b>Klient</b><br>2049 | 2803 | 3347 | <b>3533</b><br>3522 | 3964 | Požadavek klientů |
|-----------------------|------|------|---------------------|------|-------------------|
|-----------------------|------|------|---------------------|------|-------------------|

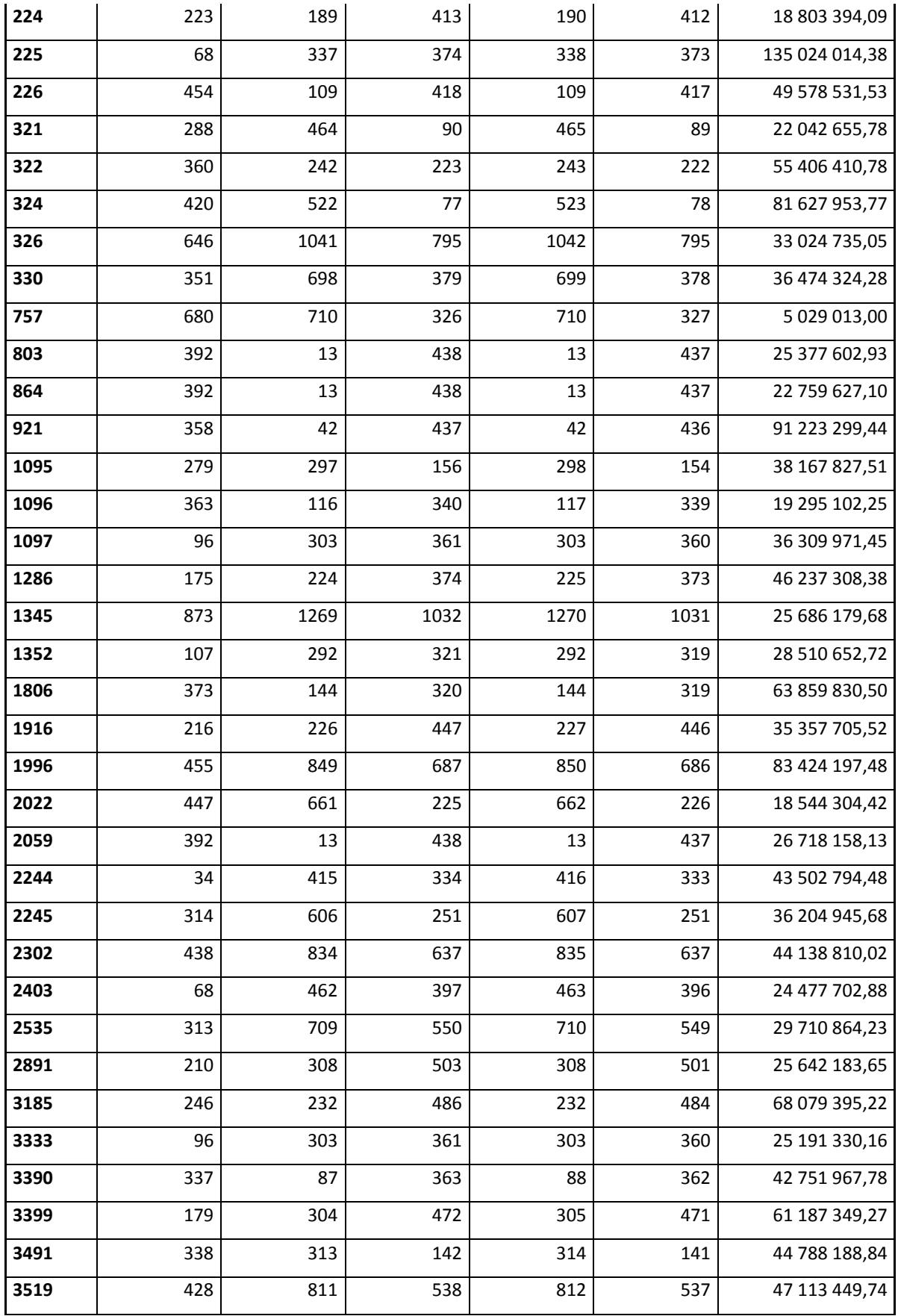

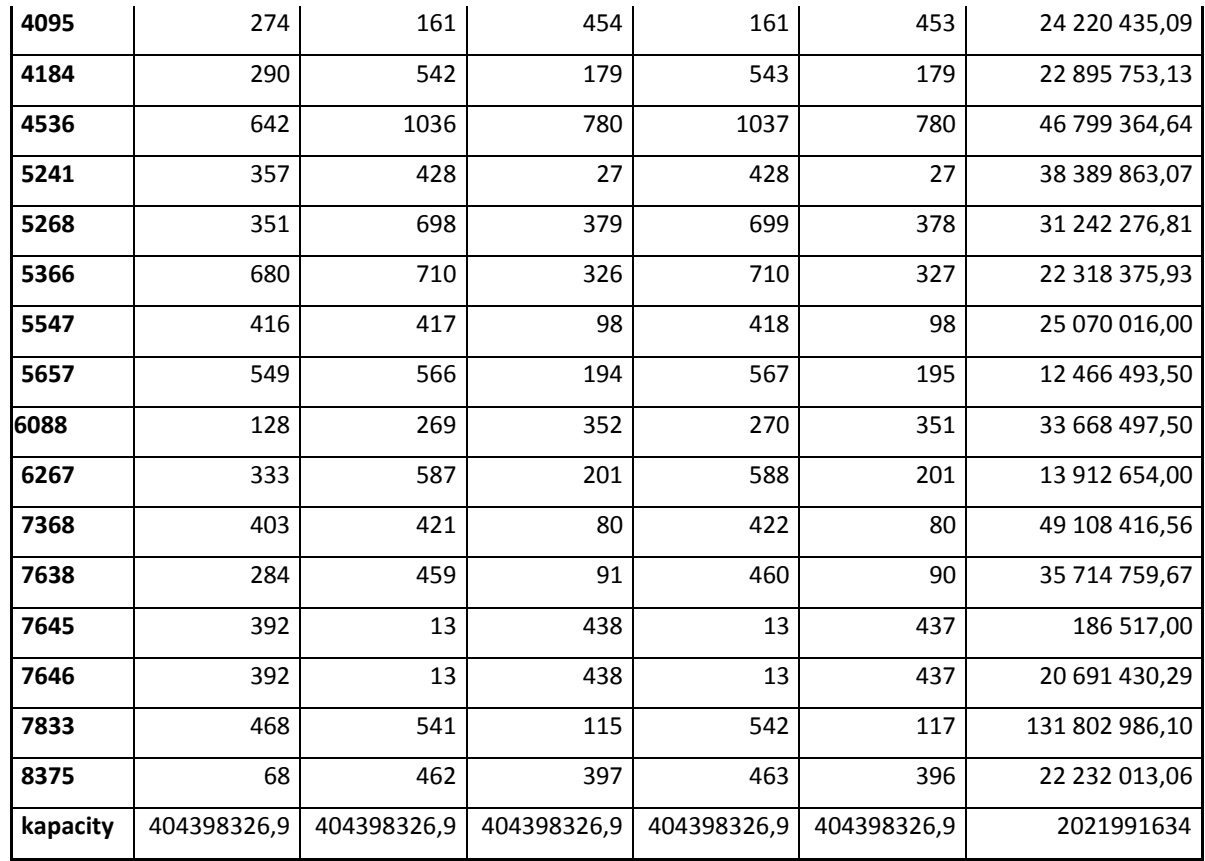

#### **Obrázek 7: Ukázka okna pro vložení hodnot k výpočtu**

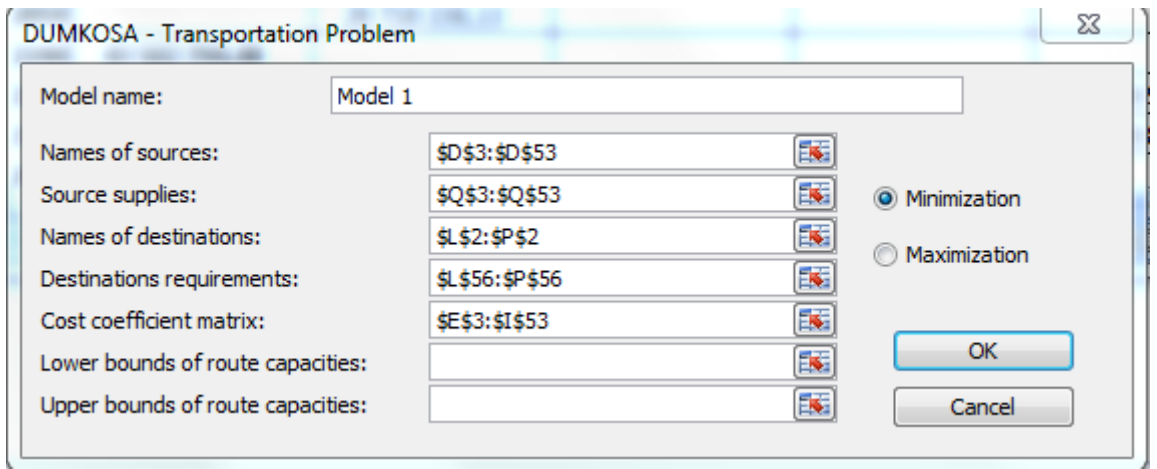

Names of sources jsou identifikátory klientských bodů neboli označení bodů na mapách a v databázi.

Source supplies jsou reprezentativní hodnoty pro jednotlivé klienty, které reprezentují jejich odběr dat v bytech.

Names of destinations určuje označení přístupových bodů.

Destinations requirements jsou kapacity přístupových bodů. V tomto případě byl zvolen průměr ze součtu požadavků klientů (2 021 991 634/5 = 404 398 326,9).

Cost bounds of route capacities je matice vzdáleností mezi klienty a přístupovými body.

53 **DUMKOSA - Transportation Problem** Optimal solution has been found ----------------------Optimal solution only Route perspectivities Maximal route capacities OK Cancel

**Obrázek 8: Ukázka okna s výběrem výstupu řešení.**

Pokud řešitel najde optimální řešení, lze si vybrat, jaké výstupy chceme zobrazit, na výběr jsou následující možnosti:

Optimal solution only vrátí optimální řešení v podobě přiřazení požadavků k daným přístupovým bodům. V případě, že je dopravní problém nevyrovnaný, přiřadí fiktivní proměnnou. Tato proměnná vyrovnává případnou nerovnost mezi požadavky klientů a kapacitami dodavatelů. Nulová hodnota znamená, že daný klient není obsluhován daným přístupovým bodem. Hodnotu ALT-0 lze prezentovat jako alternativní řešení, pokud by byla obsazena tato buňka místo buňky, která je aktuálně osazená, nedošlo by ke změně hodnoty účelové funkce. Příklad řešení optimalizace připojení klientů k přístupovým bodům je uveden v

[Tabulka](#page-57-0) 21. (celá tabulka je v příloze 3)

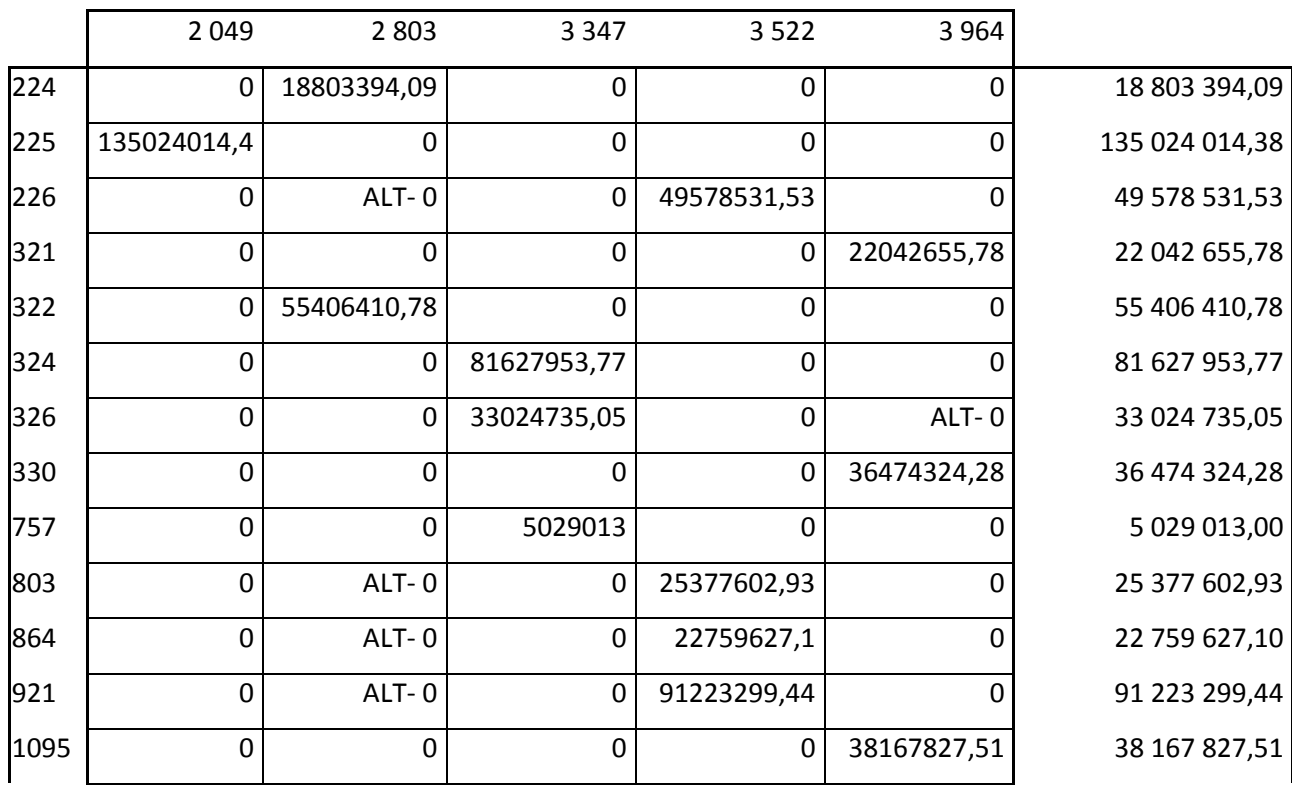

#### <span id="page-57-0"></span>**Tabulka 21: Ukázka z optimálního řešení**

Klient 224 je připojen k přístupovému bodu 2803. Klient 226 je v uvedeném řešení připojen k přístupovému bodu 3522, existuje však ještě alternativní řešení, ve kterém je připojen k bodu 2803, a to bez změny hodnoty účelové funkce. Hodnota účelové funkce je dána vzdáleností klienta k přístupovým bodům a ta je v tomto případě k oběma bodům stejná.

Optimální řešení bylo vypočítáno s minimální hodnotou účelové funkce, u 4 bodů však došlo k rozdělení požadavků mezi 2 dodavatele (přístupové body). V běžném dopravním problému je toto řešení přijatelné a požadavek může být dodán více dodavateli. Vzhledem k podstatě řešeného dopravního problému je nutné, aby byl každý požadavek uspokojen právě jedním přístupovým bodem. Každý klient je nasměrován a odebírá data z právě jednoho přístupového bodu. Situaci, která právě u uvedených čtyř bodů vznikla, je nutné vyřešit ručním přepočtem, který je rozebrán dále v kapitol[e4.8.1](#page-60-0)

Route perspectivities neboli analýza perspektivity tras zapisuje do matice hodnoty testu optimality. V terminologii lineárního programování jde o stínové (duální) ceny. Hodnoty testu optimality říkají, jaká by byla změna hodnoty účelové funkce, pokud bychom na dané políčko umístili jednu jednotku. Pokud obsahuje některé pole hodnotu 0, znamená to, že toto pole patří do bazického řešení a je tedy již obsazené. Nula se ještě může objevit v případě možnosti alternativního řešení [\(Tabulka](#page-58-0) 22). V případě nebazického řešení je tato buňka zaplněna hodnotou větší než nula. V sloupci vpravo se nachází duální proměnné, které jsou optimálním řešení minimalizační úlohy a jsou rovny koeficientům z<sup>j</sup> s obrácenými znaménky.

Tabulka perspektivity tras v ukázkovém výčtu tabulky řešení. (Celá tabulka je uvedena v příloze 4)

|      | 2049 | 2803 | 3347           | 3522         | 3964         | $U_i$  |
|------|------|------|----------------|--------------|--------------|--------|
| 224  | 241  | 0    | 273            | $\mathbf{1}$ | 272          | 0      |
| 225  | 0    | 62   | 148            | 63           | 147          | 86     |
| 226  | 552  | 0    | 358            | 0            | 357          | $-80$  |
| 321  | 357  | 326  | $\mathbf{1}$   | 327          | 0            | $-51$  |
| 322  | 325  | 0    | 30             | $\mathbf{1}$ | 29           | 53     |
| 324  | 501  | 396  | $\mathbf 0$    | 397          | $\mathbf{1}$ | $-63$  |
| 326  | 9    | 197  | 0              | 198          | 0            | 655    |
| 330  | 131  | 271  | $\mathbf{1}$   | 272          | 0            | 238    |
| 757  | 512  | 335  | 0              | 335          | $\mathbf{1}$ | 186    |
| 803  | 586  | 0    | 474            | $\mathbf 0$  | 473          | $-176$ |
| 864  | 586  | 0    | 474            | 0            | 473          | $-176$ |
| 921  | 523  | 0    | 444            | 0            | 443          | $-147$ |
| 1095 | 283  | 94   | $\overline{2}$ | 95           | $\mathbf 0$  | 14     |

<span id="page-58-0"></span>**Tabulka 22: Ukázka z tabulky analýzy perspektivity tras.**

Bod 224 lze interpretovat následovně. Pokud by došlo k přidání jednoho bytu z přístupového bodu 2803 (současné umístění) na bod 3522, hodnota účelové funkce by byla změněna o jednu jednotku. Při přesunu na bod 3347 by byla hodnota účelové funkce navýšena o 273 jednotek. V případě, kdy celá kapacita může být připojena pouze k

jednomu přístupovému bodu, by bylo nutné násobit požadavek bodu s danou stínovou cenou a při změně z přístupového bodu 2803 na 3522 by se pak účelová funkce zvýšila 1\*18 803 394,09, resp. o 273\*18 803 394,09, tedy celkově o 5 133 326 586,57.

Rozhodnutí, zda je daná trasa perspektivní nebo neperspektivní, je relativní a velice subjektivní. Souhrnně lze prohlásit, že trasu s nízkou hodnotou, které výrazně neovlivní účelovou funkci, lze označit jako perspektivní. Naopak trasu s vysokým číslem, které samozřejmě účelovou funkci ovlivní výrazněji, označíme za neperspektivní.

Maximal route capacities - analýza propustnosti tras udává propustnost jednotlivých tras, která je využívána k výpočtu dalšího řešení pomocí Dantzigova uzavřeného obvodu. Na nové obsazované pole je přidána část předávaných dat, na ostatních polích střídavě ubíráno a přidáváno. V žádné buňce nesmí být záporné množství, proto je přesouváno minimum z polí, kde se ubíralo, zároveň se nesmí rozhodit splnění omezujících podmínek, proto se přičítá (odčítá) stejné množství. Hodnoty matice propustnosti dat tedy říkají, jaké množství je možné na dané trase odečítat. Celá tabulka propustnosti dat je v příloze 5.

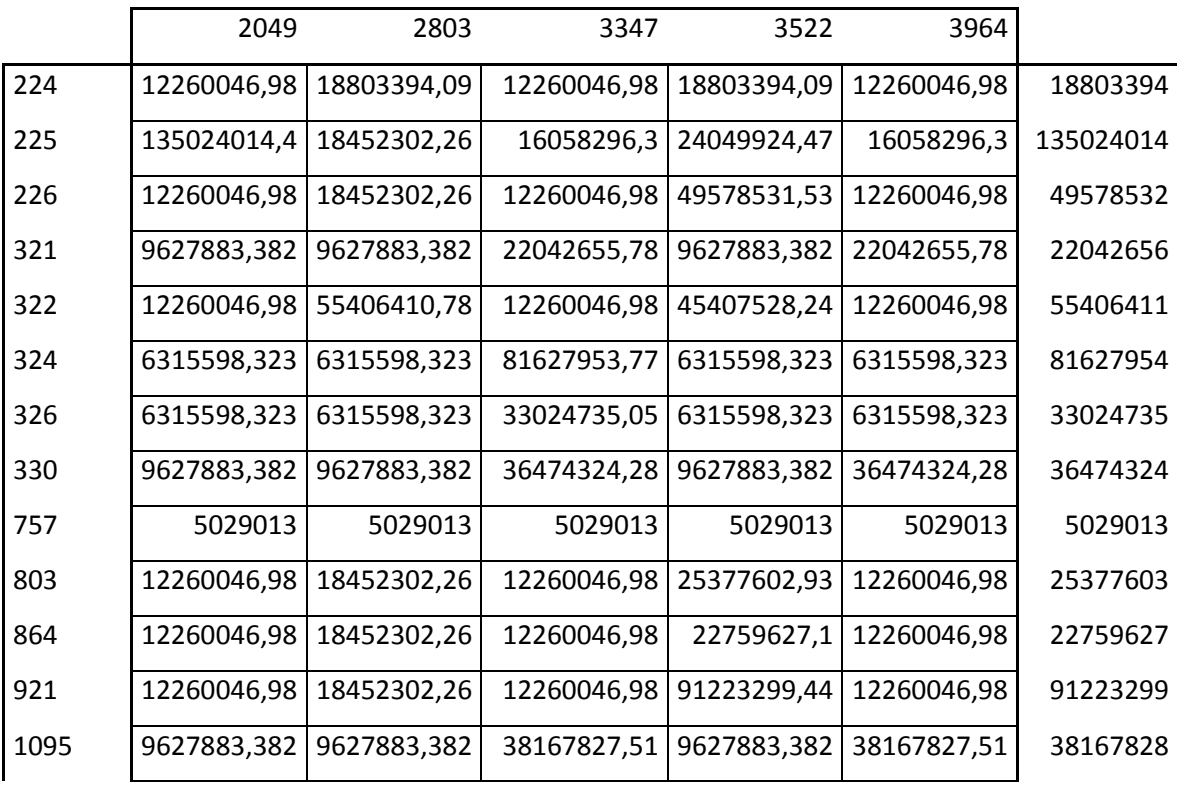

#### **Tabulka 23: Ukázka z tabulky propustnosti tras.**

## <span id="page-60-0"></span>**4.8.1. Úprava optimálního řešení**

Optimální řešení bylo nutné upravit kvůli situaci uvedené v kapitole [4.8,](#page-53-1) kdy požadavky 4 klientů byly obslouženy (dodány) více přístupovými body (dodavateli). Úprava této výjimečné situace byla provedena ručně, protože doplněk Dumkosa totiž neumožňuje doplnění dalších podmínek, které by tento stav eliminovaly a zajistily tak obsloužení každého klienta právě jedním přístupovým bodem.

Pro úpravu řešení se nabízejí dvě možnosti přesunutí dat. První způsob je úprava kapacit přes Dantzigovy uzavřené obvody. Pro klienta, který má rozdělené požadavky mezi 2 body, je nalezen jiný klient, který je připojen k jednomu z těchto 2 bodů. V nejlepším případě je nalezen takový klient, který má na druhém bodě alternativní řešení a jeho přesunem tak nedojde ke změně hodnoty účelové funkce. Mezi těmito body je pak určen okruh postupného přičítání a odečítání, kdy na prázdném poli dochází k přičítání. Nejmenší hodnoty z polí,na kterých se odečítá, je zahrnuta do výpočtu a dále se postupuje dle znamének, která byla určena již předem. Celý postup je znázorněn v [Tabulka](#page-60-1) 24-28.

<span id="page-60-1"></span>**Tabulka 24:Ukázka případu, kdy je jeden klient obsloužen dvěma přístupovými body.**

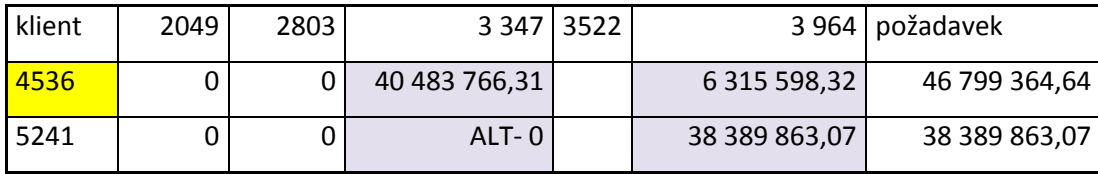

Požadavek klienta 4536 byl rozdělen mezi 2 přístupové body (3347 a 3964). Jako vhodný bod pro úpravu byl vybrán bod 5241 s kapacitou 38 389 863,07. Pole, mezi kterými dojde k výměně kapacit, jsou označeny fialovou barvou. V tomto případě tedy bude Dantzigův uzavřený obvod vypadat následovně:

#### **Tabulka 25: Ukázka Dantzigova obvodu.**

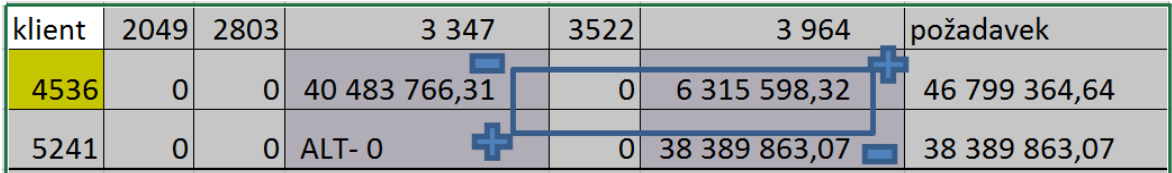

K přesunu dochází vždy u nižší hodnoty z polí, na kterých dochází k odečtu. Zde konkrétně 38 389 863,07. Výsledný stav pak vypadá následovně:

| klient      | 2049 | 2803 | 3 3 4 7 1     | 3522 l | 3 9 6 4       | požadavek     |
|-------------|------|------|---------------|--------|---------------|---------------|
| <b>4536</b> |      |      | 2 093 903,24  | 0      | 44 705 461,39 | 46 799 364,64 |
| 5241        |      |      | 38 389 863,07 |        |               | 38 389 863,07 |

**Tabulka 26: Výsledek po přesunu pomocí Dantzigova obvodu.**

Hodnota účelové funkce se touto úpravou nezvětšila, jelikož bylo pro přesun použito prázdné alternativní pole, které hodnotu účelové funkce nezhoršuje. Klient 4536 je stále rozdělen mezi 2 přístupové body, ale poměr 2 093 903,24 ku 44 705 461,39 je již menší a můžeme menší hodnotu přesunout do políčka s vyšší hodnotou dat. Získáme tedy řešení, kde je bod 4536 připojen k přístupovému bodu 3964.

Druhou možností úpravy je přesunutí menší hodnoty z obou buněk v jednom řádku do buňky s vyšší hodnotou. Tímto postupem dojde k překročení kapacity dodavatelů, jež, jak již bylo uvedeno v kapitole [4.4.3,](#page-50-0) je pouze orientační a slouží k především k rovnoměrnému rozdělení klientů mezi přístupové body. To znamená, že na konečné řešení nemá tato úprava velký vliv. Řešení bodů, které bylo nutné upravit je vidět v následujících tabulkách.

| Klient | 2049          | 2803          | 3 3 4 7       | 3522          | 3 9 6 4       |
|--------|---------------|---------------|---------------|---------------|---------------|
| 1097   | 12 260 046,98 | $ALT - 0$     |               | 24 049 924,47 |               |
| 1345   | 9627883,38    |               |               |               | 16 058 296,30 |
| 1806   |               | 18 452 302,26 |               | 45 407 528,24 |               |
| 4536   |               |               | 40 483 766,31 |               | 6 315 598,32  |

**Tabulka 27: Body, které byly připojeny k více přístupovým bodům.**

Požadavky klienta, které byly dodány od více přístupových míst, byly sloučeny k jednomu přístupovému místu, metodou přičtení menší hodnoty k větší. Konkrétně u klienta číslo 1097 se k hodnotě 24 049 924,47 u přístupového bodu 3522 přičetla hodnota 12 260 046,98 z přístupového bodu číslo 2049, výsledné řešení je tedy 36 309 971,45 a připojení na přístupový bod číslo 3522. Konečné řešení, konkrétních upravených bodů je vidět v [Tabulka](#page-62-0) 28.

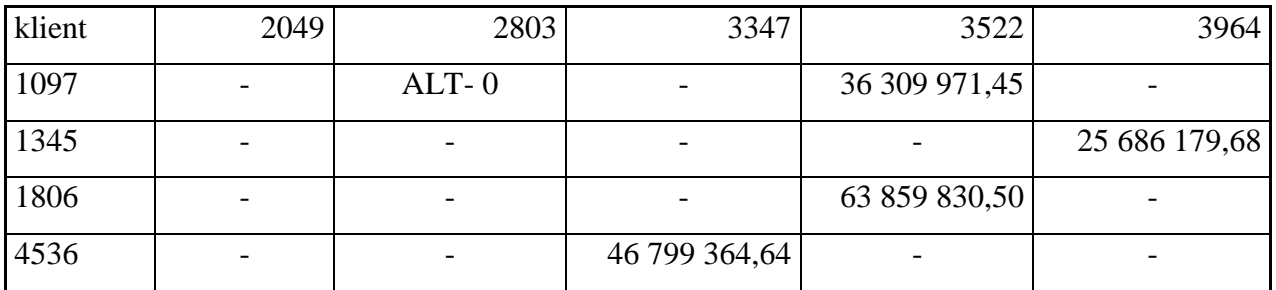

#### <span id="page-62-0"></span>**Tabulka 28: Konečné řešení konkrétních upravených bodů.**

Při úpravě pomocí Dantzigova uzavřeného obvodu nebylo u všech bodů nalezeno dostatečně dobré řešení, které by rozložení požadavku mezi dvěma body změnilo, tak že by se hodnota na jednom přístupovém bodu téměř vynulovala. Upravené optimální řešení pro všechny body je tabulce (příloha 6)

#### **Tabulka 29: Počet připojených klientů k jednotlivým přístupovým bodům.**

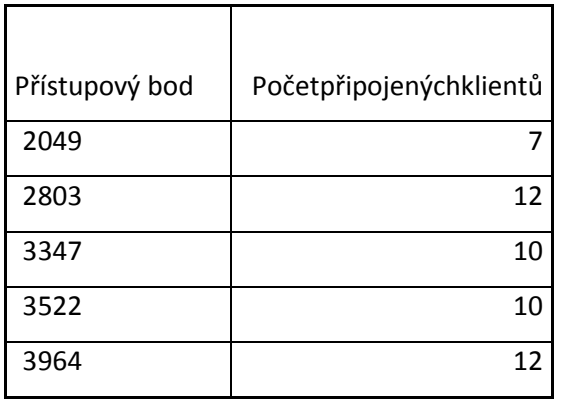

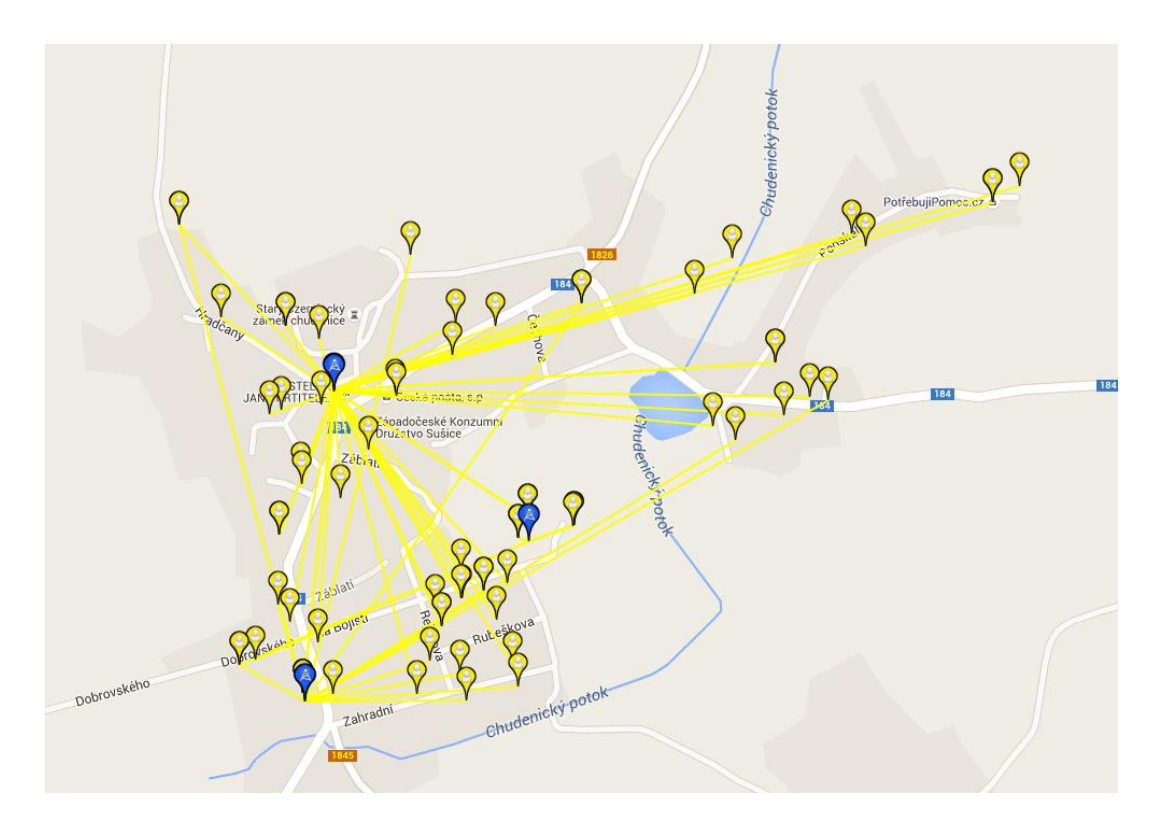

#### <span id="page-63-0"></span>**Obrázek9: Znázorněnínovéhopřipojeníklientů k přístupovýmbodům.**

## **5. Výstupy práce**

Jednou ze stěžejních částí práce je určení požadovaných výstupů. V tomto případě byly výstupy rozděleny dle svého významu na primární a sekundární. Primárním výstupem je seznam zákazníků spolu s informací o přístupových bodech, ke kterým jsou připojeni. Sekundárním výstupem je vizualizace výše uvedených informací na mapovém podkladu.

Význam sekundárního výstupu tkví v možnosti snadno si ověřit použitelnost nalezeného řešení. Jelikož tento výstup vyžaduje znalosti programování a práce s mapovými službami, byla tato činnost sdílena se společností Airweb, která obstarala samotnou implementaci nad daty, která byla společnosti dodána ve sjednaném formátu.

# **5.1. Porovnání původní situace a nového optimálního řešení**

Ačkoliv to na první pohled není zřejmé, po podrobnějším prohlédnutí řešení zobrazeném na

[Obrázek9u](#page-63-0) 9 lze vidět, že rozložení je skutečně optimální. Nové rozložení tak lépe umožňuje připojovat rovnoměrně další klienty do stávající sítě a je zároveň omezeno přetížení sítě.

Optimální řešení lze také porovnat matematicky, a to pomocí hodnoty účelové funkce. Účelová funkce byla vypočítána jako součin matice vzdáleností a objemu stahovaných dat pro určitého klienta. To znamená, že hodnota objemu stahovaných dat jednotlivého klienta byla vynásobena příslušnou hodnotou vzdálenosti od klienta k danému přístupovému bodu a tyto součiny pak byly sečteny přes všechna i a j (přes všechny klienty a přístupové body). Hodnotu účelové funkce nelze logicky interpretovat, ale zajištuje nám optimální rozložení a to, že klient, který stahuje velké objemy dat, bude při kolizi s klientem s malým objemem stahovaných dat upřednostněn a připojen k bližšímu přístupovému bodu.

Hodnota účelové funkce optimálního řešení vypočítaného doplňkem MS Excel Dumkosa byla 437 381 102 998,19. Po úpravě řešení, tak aby byl každý klient připojen k právě jednomu přístupovému bodu, je hodnota účelové funkce 441 440 138 296,85. Lze tedy prostým odečtením dopočítat, že se hodnota účelové funkce po přesunu rozdělených požadavků klientů zhoršila o 4 059 035 298,66. Po porovnání byla vypočítána i hodnota účelové funkce pro současné řešení, tedy současný stav rozdělení klientů k přístupovým bodům. Hodnota této účelové funkce je 609 535 639 974,9. Lze tedy jednoznačně říci, že podle hodnoty účelové funkce je nové řešení lepší, neboť hodnota účelové funkce klesla o 168 095 501 678,06.

## **5.2. Rozšíření algoritmu na celou síť Airwebu**

V případě rozšíření na celou síť společnosti Airweb, by bylo třeba celý postup upravit či upravit optimalizaci pro celou síť. Algoritmus, který se stará o splnění cíle práce, případně jeho modifikovaná verze, která bude schopna pracovat se všemi zákazníky Airwebu, bude rovněž muset vypořádat s košatou stromovou strukturou, která se v síti Airweb vyskytuje. Uzly tohoto stromu mají typicky rozdílnou výšku a jednotlivé přístupové body jsou na sebe hierarchicky navázané, tudíž pozbývá smysl snaha o rovnoměrné rozložení zátěže mezi všechny uzly sítě.

Algoritmus by měl taktéž brát v potaz fakt, že není možné připojit jakéhokoliv zákazníka k libovolnému přístupovému bodu. Takovému počínání brání fyzikální omezení sítě Wi-Fi diskutované v kapitole [3.2.](#page-16-0) Jedná se o omezený dosah wifi signálu a také o rušení tohoto signálu v důsledku omezené viditelnosti mezi propojenými body. Omezený dosah Wi-Fi signálu pak není problém detekovat, jelikož na základě geografických koordinátů bodů lze spočítat jejich vzájemnou vzdálenost a v případě, že přesahuje limity technologie Wi-Fi, neumožnit tvorbu takového propojení. Rušení signálu v důsledku omezené viditelnosti již tak snadno detekovat nelze a bylo by tedy nejspíš nutné pro každý bod určit přípustnou množinu přístupových bodů, na které se tento zákazník může připojit.

Optimalizaci celé sítě společnosti lze řešit odděleně po jednotlivých městech či vesnicích. Tímto způsobem není nutné měnit samotný algoritmus výpočtu, který by jinak nebylo možné využít kvůli technickým omezením doplňku MS Excel Dumkosa. Konkrétně se jedná o omezení vstupní matice, která může dosahovat maximální velikosti 100\*100 buněk. Dalším argumentem, proč řešit globalizaci řešení tímto způsobem, jsou výše diskutované problémy s dosahem Wi-Fi signálu.

### **5.2.1. Nárůst počtu bodů**

V kapitole Výběr testovacích dat jsou detailně rozebrány systémové nároky vyplývající z požadavků na ukládání záznamů potřebných pro splnění cílů diplomové

práce. Ze závěrů této kapitoly vyplývá, že uložení dat potřebných pro výpočty by měsíčně vyžadovalo cca 2,5 GB databázového prostoru a uložení 80 640 000 záznamů.

Výše uvedené množství záznamů by bylo možné snížit pomocí filtrace zanedbatelných záznamů ještě před jejich uložením. Mezi takové záznamy lze zařadit např. NTP pakety probrané ve stejnojmenné kapitole [4.3.2.](#page-39-0)

Sofistikovanějším řešením databázové zátěže by pak mohla být kategorizace zákazníků do skupin probraných v kapitole [4.3.3.](#page-41-0) Každý zákazník by pak mohl být reprezentován svým typem a doplňkovým intervalem o konstantní velikosti. S pomocí těchto dvou informací by pak mělo být teoreticky možné rozložit zátěž v síti tak, aby nedocházelo přetěžování některých jejích uzlů.

## **6.Závěr**

Cílem této práce bylo rovnoměrně rozdělit zákazníky k přístupovým bodům tak, aby bylo nedocházelo k přetěžování sítě a ke zpomalení internetového připojení u žádného zákazníka. Za tímto účelem byla navržena nová síť, která by měla minimalizovat výkyvy a případné výpadky připojení.

Praktická část práce byla zahájena sběrem dat pro všechny klienty ve vybrané testovací lokalitě. Tento sběr probíhal po dobu jednoho měsíce, a to 24 hodin denně v 5minutových intervalech. Po ukončení sběru byla veškerá data zanalyzována a popsána. Na základě analýzy byla vybrána pro každého klienta jedna charakteristická hodnota, která znázorňovala jeho aktivitu na Internetu.

Nová síť byla vytvořena pomocí úlohy o dopravním problému. Optimální řešení bylo vypočítáno na základě charakteristické hodnoty objemu stažených dat pro každého klienta a matice vzdáleností klienta k jednotlivým přístupovým bodům. Účelovou funkcí byla pro tuto úlohu minimalizace součinu matice vzdáleností a vektoru charakteristické hodnoty objemu stažených dat sečtených přes všechny j a i. Pro rovnoměrné rozložení byla přidána podmínka kapacity jednotlivých přístupových bodů. Tato kapacita byla spočtena jako zatížení přístupového bodu v případě, že by všechny body byly zatíženy stejně (tedy průměrné zatížení přístupového bodu).

Výpočet byl po stanovení výchozího řešení pomocí Mayerovy metody proveden pomocí doplňku MS Excel Dumkosa. Pro konečné optimální řešení bylo třeba výsledné řešení z Dumkosy ručně upravit, aby řešení splňovalo podmínku, že každý klient je připojen k právě jednomu přístupovému bodu.

Konečné optimální řešení bylo zaneseno do mapy pro lepší vizuální představu výsledného rozložení. Toto řešení bylo dále porovnáno s původním rozložením, a to na základě hodnoty účelové funkce, která byla pro původní řešení také vypočtena, a pomocí vizuálního porovnání obou situací. Nejpodstatnějším kritériem pro zhodnocení nového řešení však bylo rovnoměrné rozložení klientů mezi přístupové body. Díky rovnoměrnému rozložení je totiž síť zatěžována rovnoměrně a lze do ní připojovat nové klienty.

Popsaný algoritmus by bylo možné s určitými úpravami použít i na celou síť Airwebu. Tyto úpravy vyžaduje technické provedení doplňku MS Excel Dumkosa, jež není přizpůsobená pro řešení tak obsáhlých úloh. Druhá možnost rozšíření algoritmu spočívá v optimalizaci sítě po jednotlivých geografických lokalitách, které svojí velikostí nepřesahují možnosti doplňku Dumkosa.

## **7. Seznam použité literatury**

- 1. HORSKÝ, Radek. 2006. Bezdrátové sítě Wi-Fi v rekordním čase. 1. vyd. Praha: Grada, 84 s. V rekordním čase. ISBN 80-247-1790-5.
- 2. TRULOVE, James. 2009. Sítě LAN: hardware, instalace a zapojení. 1. vyd. Praha: Grada,384 s. V rekordním čase. ISBN 978-80-247-2098-2.
- 3. JABLONSKÝ, Josef. 2002. Operační výzkum: kvantitativní modely pro ekonomické rozhodování. 2. vyd. Praha: Professional Publishing, 323 s. ISBN 80-864-1942-8.
- 4. LAGOVÁ, Milada a Josef JABLONSKÝ. 2009. Lineární modely. 2.vyd. Praha:Oeconomica, 302 s. ISBN 978-80-245-1511-3.
- 5. JABLONSKÝ, Josef. 2011. Programy pro matematické modelování. 2.vyd. Praha: Oeconomica, 258 s. ISBN 978-80-245-1810-7.
- 6. HORÁK, Jaroslav, Milan Keršláger. 2006. Počítačové sítě pro začínající správce. 3.vyd. Brno:ComputerPress, a.s., 209 s., ISBN 80-251-0892-9.
- 7. PŘÍHODA, Petr. 2007. Počítačové sítě

## **Online zdroje**

- 8. Bajt.in Wikipedie: otevřená encyklopedie [online]. strana neposledy edit. 2016-02-10.  $\text{[cit.2016-03-15]}$ .  $\text{Dostunný}$  z WWW: [https://cs.wikipedia.org/wiki/Bajt#N.C3.A1sobky\\_a\\_u.C5.BE.C3.ADvan.C3.A9\\_p.C5](https://cs.wikipedia.org/wiki/Bajt#N.C3.A1sobky_a_u.C5.BE.C3.ADvan.C3.A9_p.C5.99edpony) [.99edpony](https://cs.wikipedia.org/wiki/Bajt#N.C3.A1sobky_a_u.C5.BE.C3.ADvan.C3.A9_p.C5.99edpony)
- 9. Historie Internetu. Jak na internet [online]. © 2012 2014 CZ.NIC, z. s. p. o. [cit. 2016-02-25]. Dostupný z WWW: http://www.jaknainternet.cz/page/1205/historieinternetu/
- 10. Struktura Internetu. Jak na internet [online]. © 2012 2014 CZ.NIC, z. s. p. o. [cit. 2016-02-25]. Dostupný z WWW: [http://www.jaknainternet.cz/page/1205/historie](http://www.jaknainternet.cz/page/1205/historie-internetu/)[internetu/](http://www.jaknainternet.cz/page/1205/historie-internetu/)
- 11. Ubiquiti Networks. UBNT PowerBeam ISO 5 GHz (300 MM) [online]. © 2016 Ubiquiti Networks, [cit. 2016-03-25]. Dostupný z WWW: <https://www.ubnt.com/airmax/powerbeam-m5-iso/>
- 12. Ubiquiti Networks. UBNT Rocket M5 5 GHz [online]. © 2016 Ubiquiti Networks, [cit. 2016-03-25]. Dostupný z WWW: https://www.ubnt.com/airmax/rocketm/
- 13. Ubiquiti Networks. UBNT LocolM 5GHz [online]. © 2016 Ubiquiti Networks, [cit. 2016-03-25]. Dostupný z WWW: https://www.ubnt.com/airmax/nanostationm/
- 14. Ubiquiti Networks. UBNT PowerBeam 5 GHz [online]. © 2016 Ubiquiti Networks, [cit. 2016-03-25]. Dostupný z WWW: https://www.ubnt.com/airmax/powerbeam/
- 15. Open Source initiative. Open source [online] [cit. 2016-03-13]. Dostupný z WWW: <https://opensource.org/>
- 16. Telura Tecnology. Firebirdmanual [online]. Telura Tecnology, S.L. © 2009 [cit. 2016-03-13]. Dostupný z WWW: [http://www.firebirdmanual.com/firebird/en/firebird](http://www.firebirdmanual.com/firebird/en/firebird-manual/2/limites-de-firebird/36)[manual/2/limites-de-firebird/36](http://www.firebirdmanual.com/firebird/en/firebird-manual/2/limites-de-firebird/36)
- 17. Otázky ulož to. Ulož to [online].[cit. 2016-03-13]. Dostupný z WWW: <http://uloz.to/faq>
- 18. VÁCLAVÍK. Lukáš. 19.2.2015 článek: Webové stránky se loni zvětšily o 24 %. Klesá počet i velikost flashových prvků [online]. [cit. 2016-03-13]. Dostupný z WWW: [www.cnews.cz/webove-stranky-se-loni-zvetsily-o-24-klesa-pocet-i-velikost](http://www.cnews.cz/webove-stranky-se-loni-zvetsily-o-24-klesa-pocet-i-velikost-flashovych-prvku)[flashovych-prvku](http://www.cnews.cz/webove-stranky-se-loni-zvetsily-o-24-klesa-pocet-i-velikost-flashovych-prvku)

# **8.Přílohy**

# **Příloha 1: Tabulka vzdáleností mezi klienty a přístupovými body.**

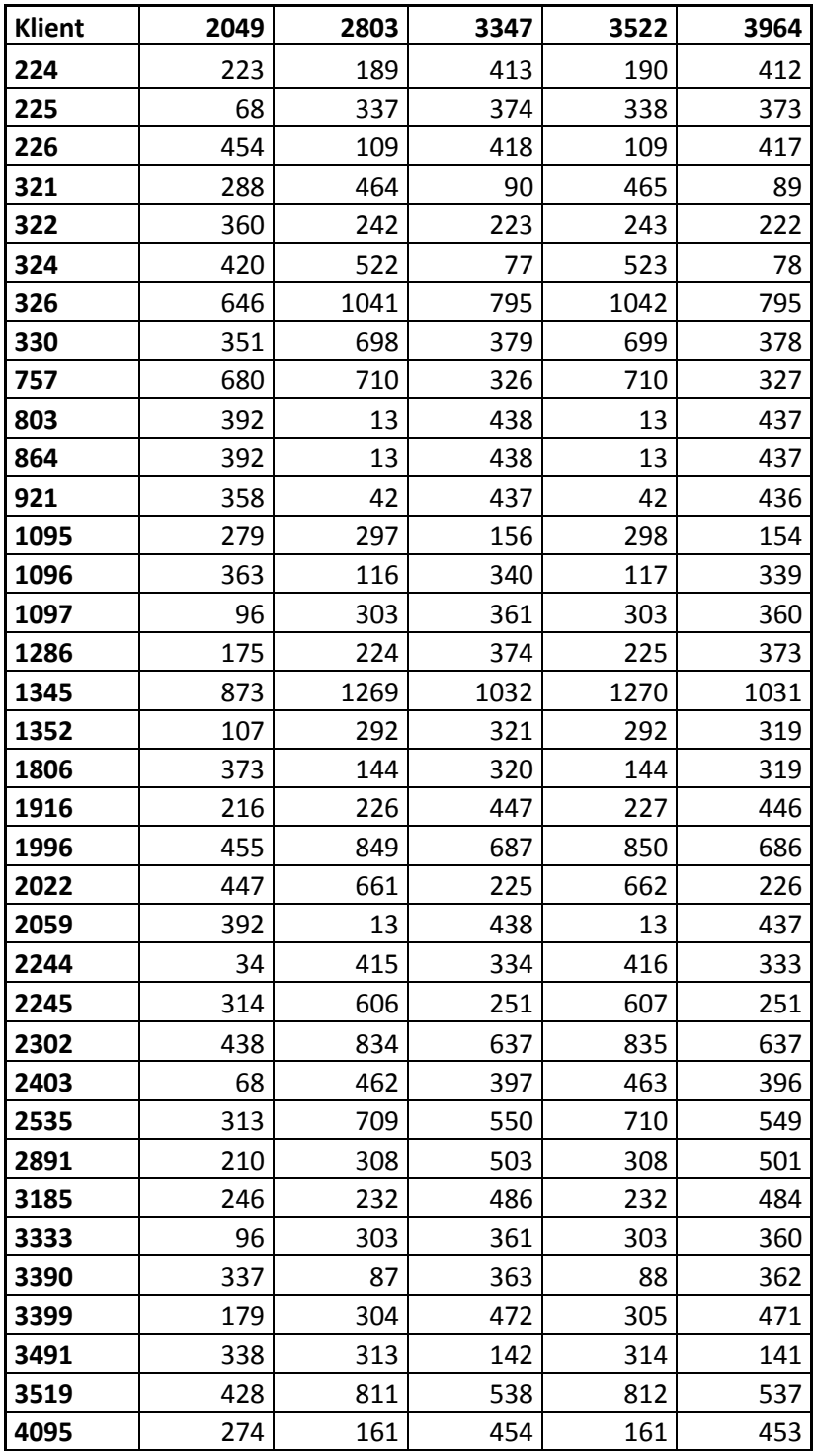
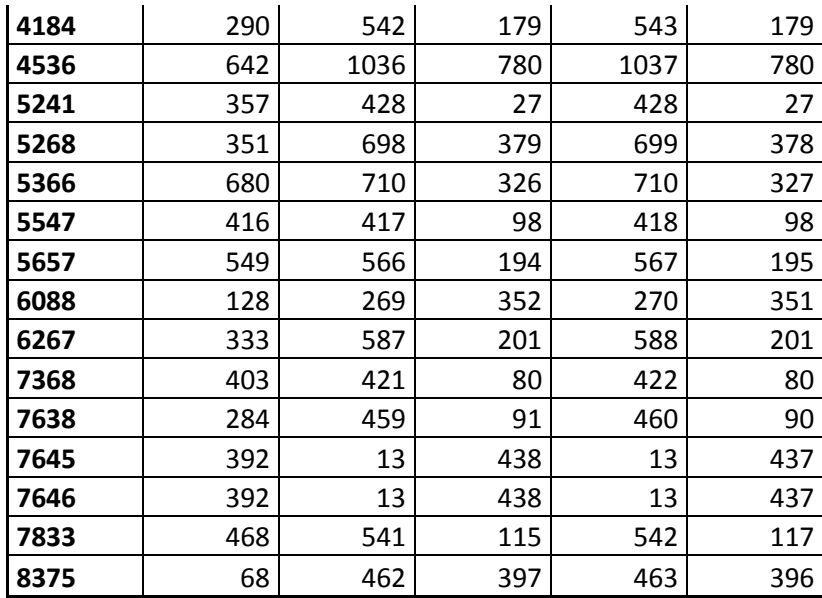

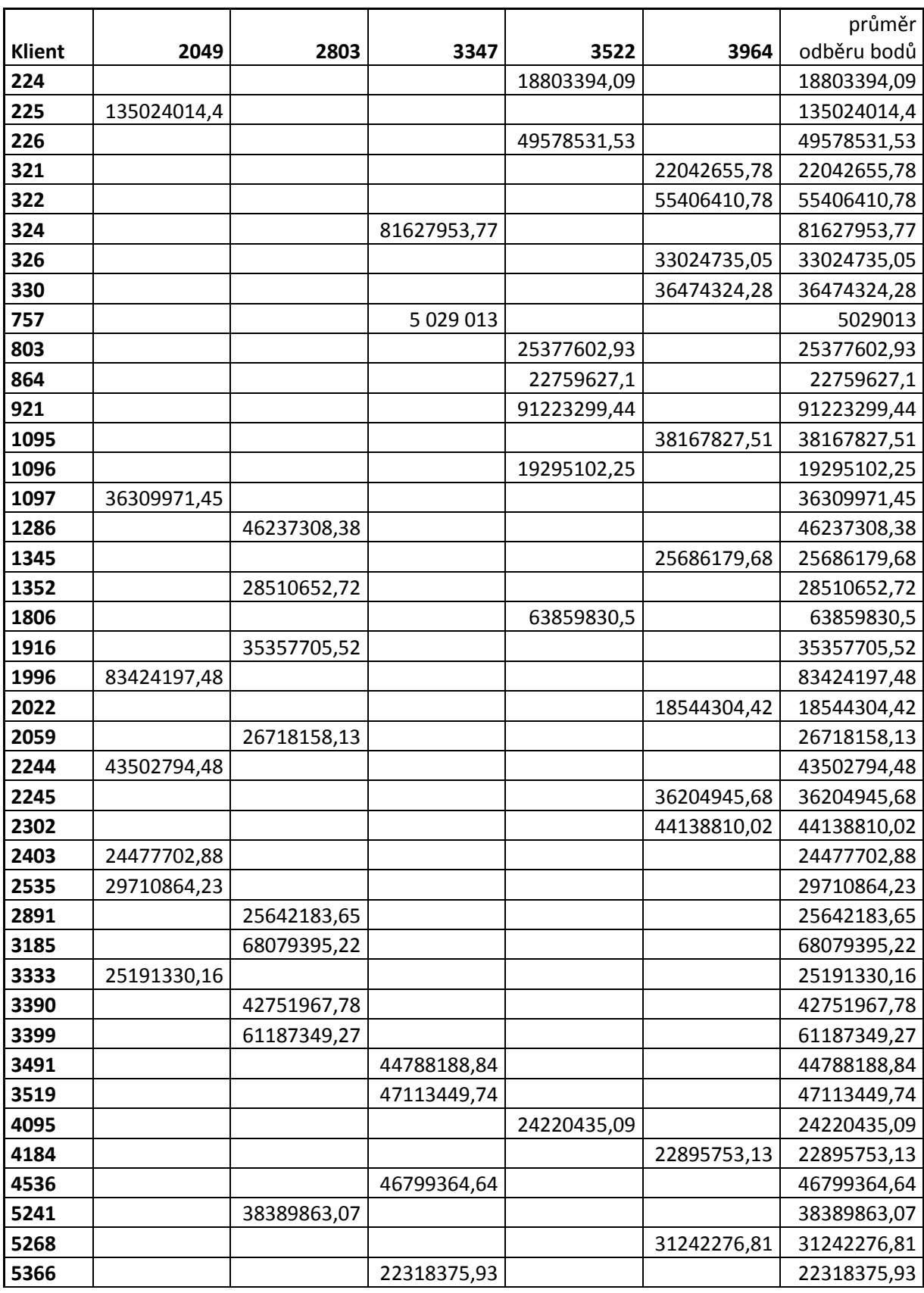

# **Příloha 2: Řešení vypočítané Mayerovou metodou**

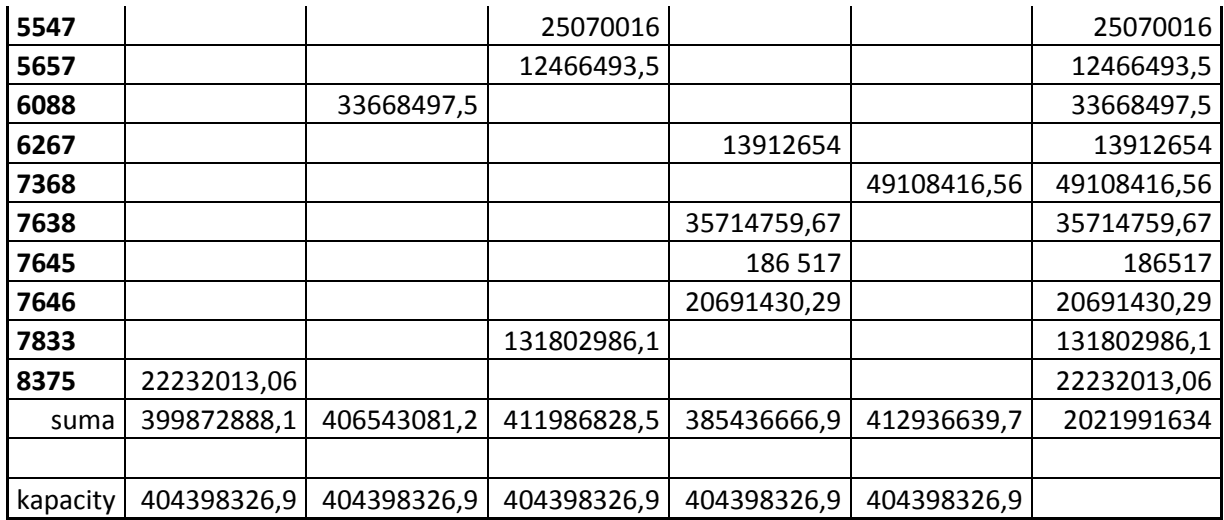

### **Příloha 3: Optimální řešení vypočítané řešitelem**

#### **Dumkosa**

Hodnota účelové funkce: 437 381 102 998,19

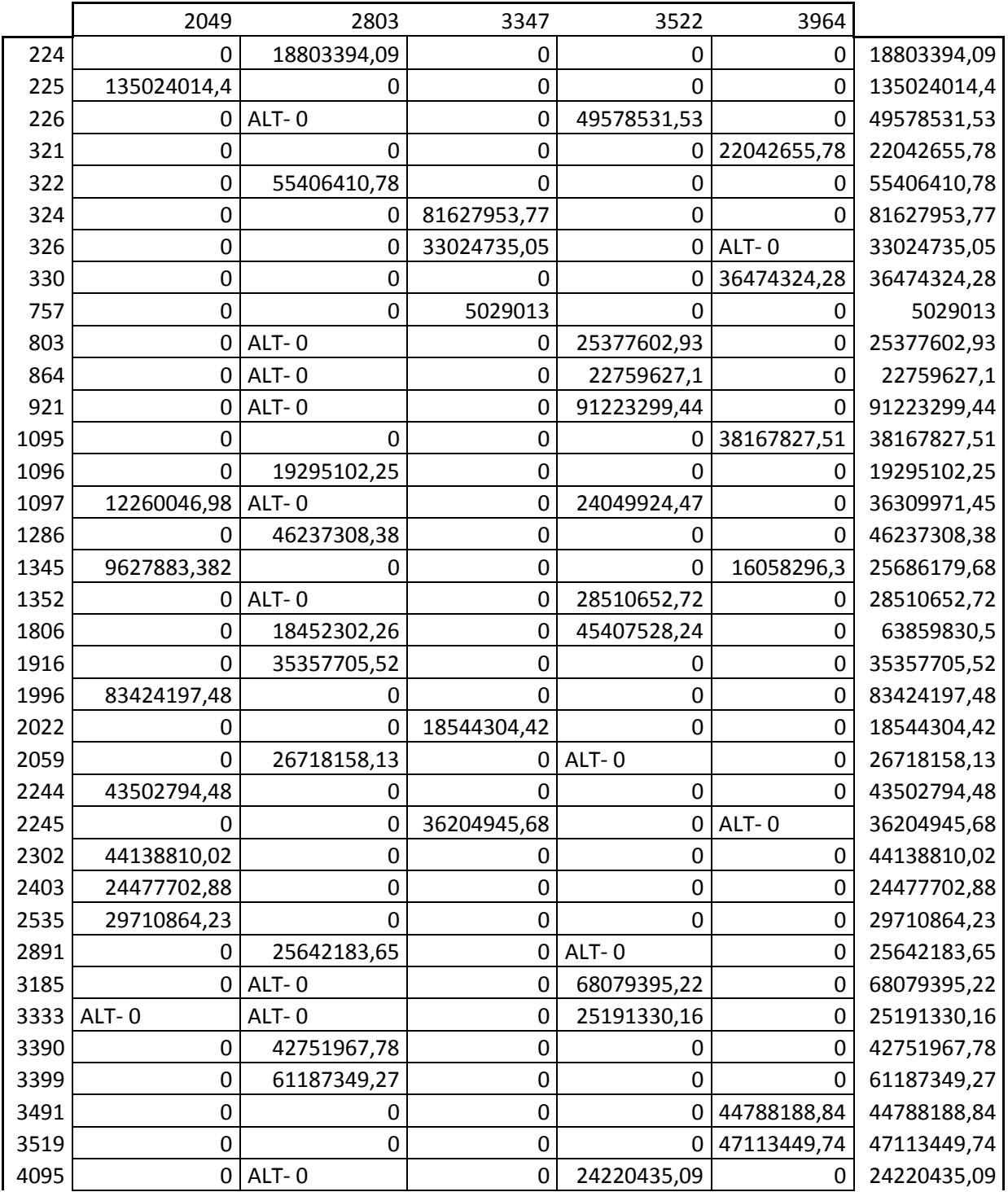

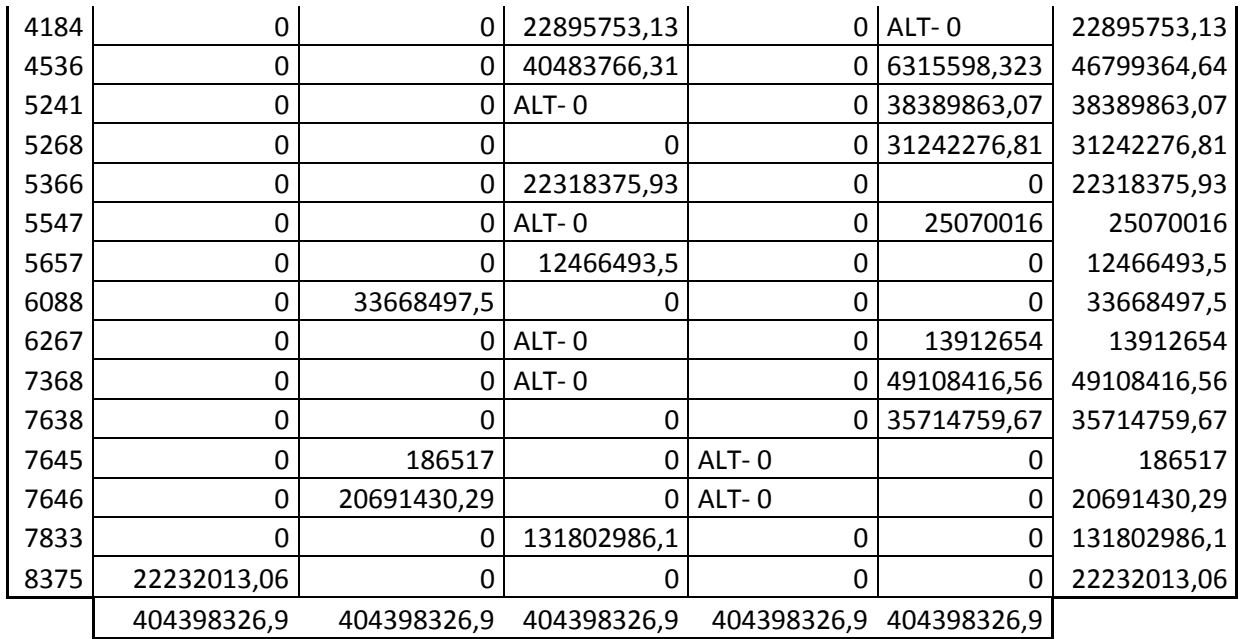

|      | 2049        | 2803 | 3347           | 3522         | 3964         |        |
|------|-------------|------|----------------|--------------|--------------|--------|
| 224  | 241         | 0    | 273            | $\mathbf{1}$ | 272          | 0      |
| 225  | 0           | 62   | 148            | 63           | 147          | 86     |
| 226  | 552         | 0    | 358            | 0            | 357          | $-80$  |
| 321  | 357         | 326  | 1              | 327          | 0            | $-51$  |
| 322  | 325         | 0    | 30             | 1            | 29           | 53     |
| 324  | 501         | 396  | 0              | 397          | $\mathbf{1}$ | $-63$  |
| 326  | 9           | 197  | 0              | 198          | 0            | 655    |
| 330  | 131         | 271  | $\mathbf{1}$   | 272          | 0            | 238    |
| 757  | 512         | 335  | 0              | 335          | 1            | 186    |
| 803  | 586         | 0    | 474            | 0            | 473          | $-176$ |
| 864  | 586         | 0    | 474            | 0            | 473          | $-176$ |
| 921  | 523         | 0    | 444            | 0            | 443          | $-147$ |
| 1095 | 283         | 94   | $\overline{2}$ | 95           | 0            | 14     |
| 1096 | 454         | 0    | 273            | $\mathbf{1}$ | 272          | $-73$  |
| 1097 | 0           | 0    | 107            | 0            | 106          | 114    |
| 1286 | 158         | 0    | 199            | 1            | 198          | 35     |
| 1345 | 0           | 189  | 1              | 190          | 0            | 891    |
| 1352 | 22          | 0    | 78             | 0            | 76           | 103    |
| 1806 | 436         | 0    | 225            | 0            | 224          | $-45$  |
| 1916 | 197         | 0    | 270            | 1            | 269          | 37     |
| 1996 | 0           | 187  | 74             | 188          | 73           | 473    |
| 2022 | 380         | 387  | 0              | 388          | 1            | 85     |
| 2059 | 586         | 0    | 474            | 0            | 473          | $-176$ |
| 2244 | 0           | 174  | 142            | 175          | 141          | 52     |
| 2245 | 221         | 306  | 0              | 307          | 0            | 111    |
| 2302 | 0           | 189  | 41             | 190          | 41           | 456    |
| 2403 | 0           | 187  | 171            | 188          | 170          | 86     |
| 2535 | $\mathbf 0$ | 189  | 79             | 190          | 78           | 331    |
| 2891 | 109         | 0    | 244            | 0            | 242          | 119    |
| 3185 | 221         | 0    | 303            | $\mathbf 0$  | 301          | 43     |
| 3333 | 0           | 0    | 107            | 0            | 106          | 114    |
| 3390 | 457         | 0    | 325            | $\mathbf{1}$ | 324          | $-102$ |
| 3399 | 82          | 0    | 217            | $\mathbf 1$  | 216          | 115    |
| 3491 | 355         | 123  | 1              | 124          | 0            | 1      |
| 3519 | 49          | 225  | $\mathbf{1}$   | 226          | 0            | 397    |
| 4095 | 320         | 0    | 342            | 0            | 341          | $-28$  |
| 4184 | 269         | 314  | 0              | 315          | 0            | 39     |
| 4536 | 20          | 207  | 0              | 208          | 0            | 640    |
| 5241 | 488         | 352  | 0              | 352          | 0            | $-113$ |
| 5268 | 131         | 271  | $\mathbf{1}$   | 272          | 0            | 238    |
| 5366 | 512         | 335  | 0              | 335          | 1            | 186    |
| 5547 | 476         | 270  | 0              | 271          | 0            | $-42$  |

**Příloha 4: Tabulka perspektivity tras**

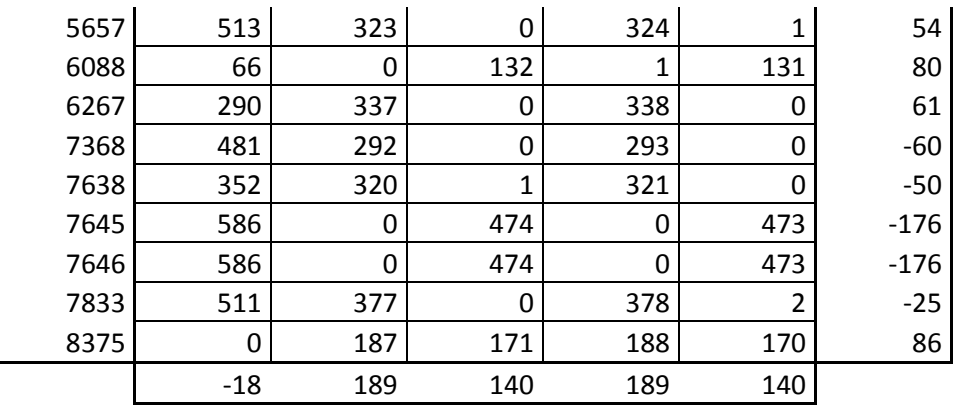

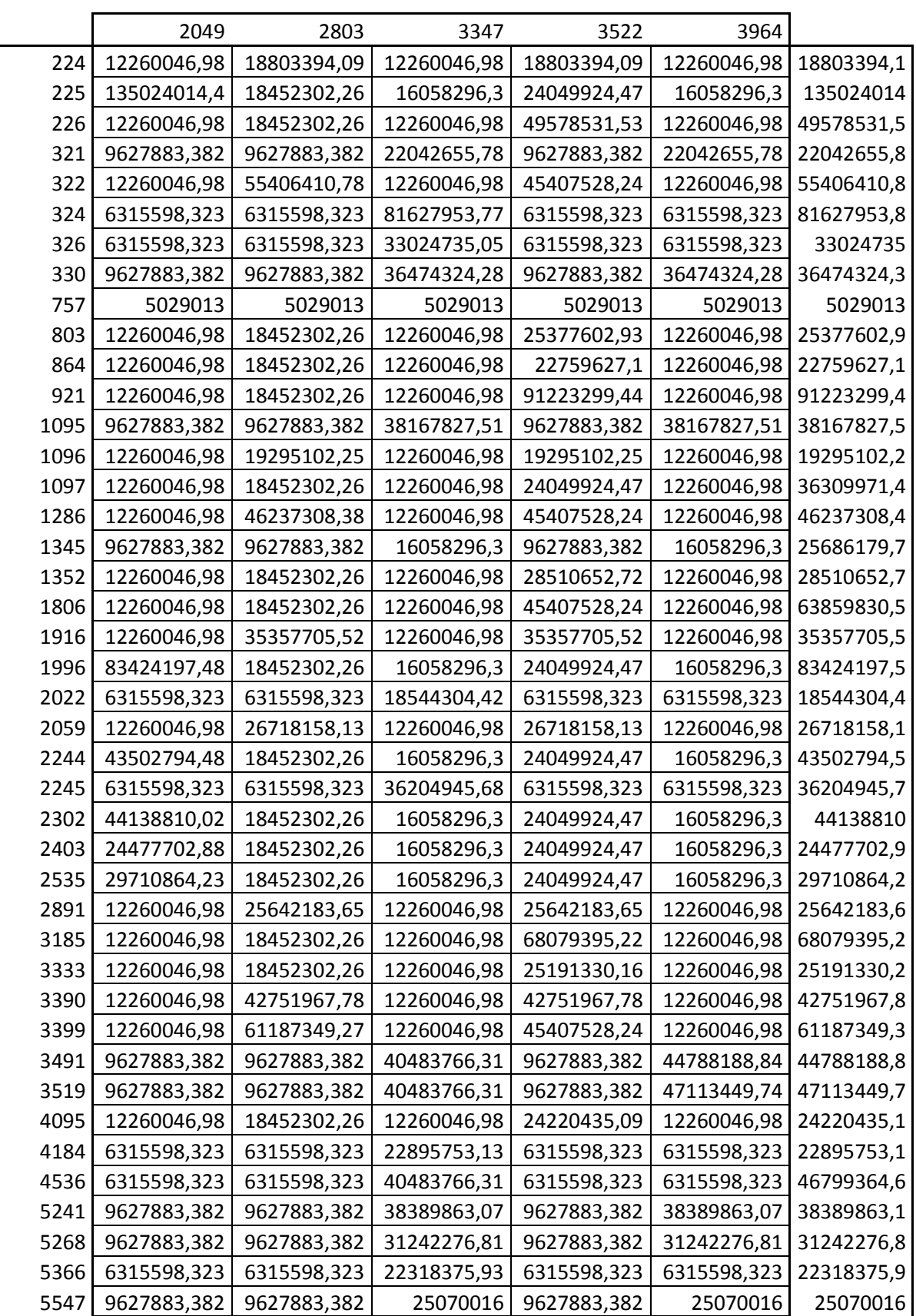

### **Příloha 5: Maximální kapacity tras**

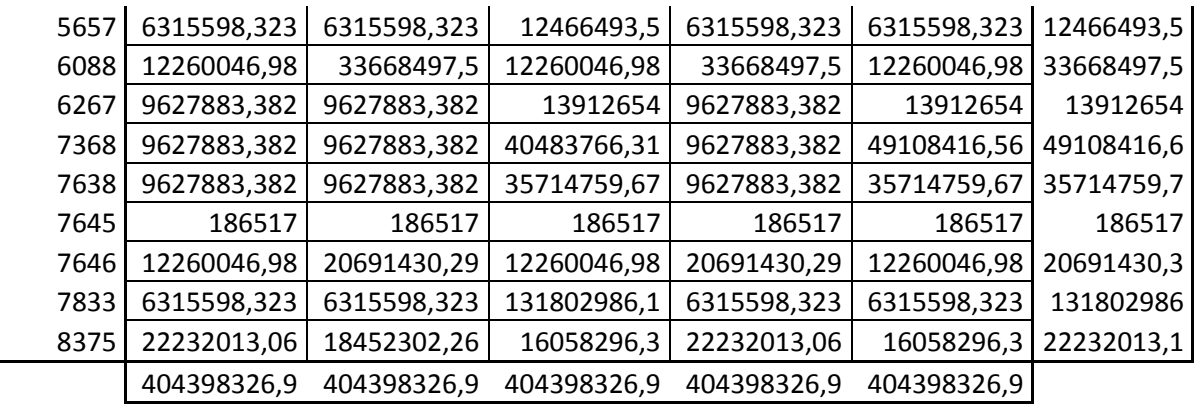

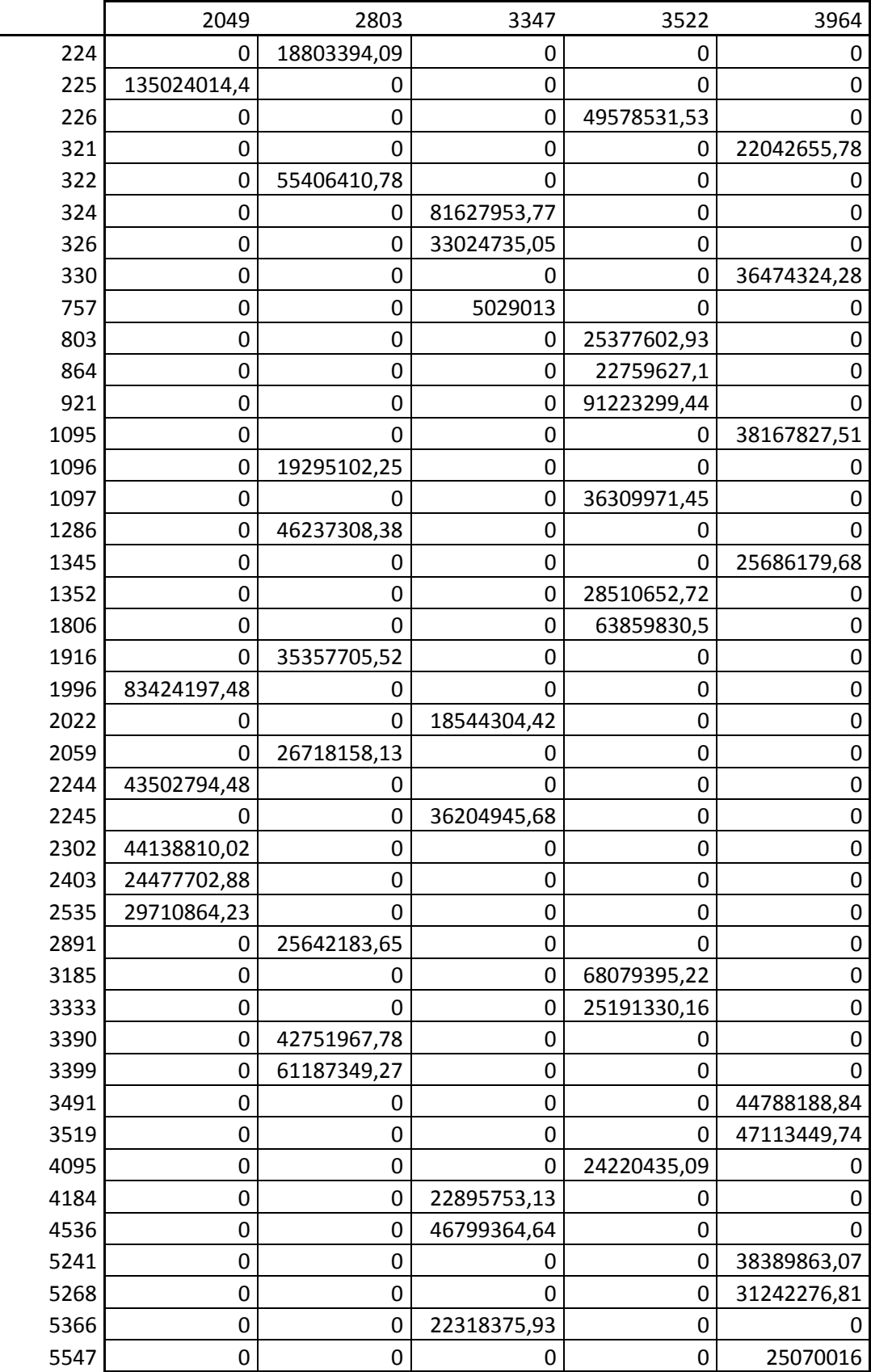

### **Příloha 6: Upravené konečné optimální řešení**

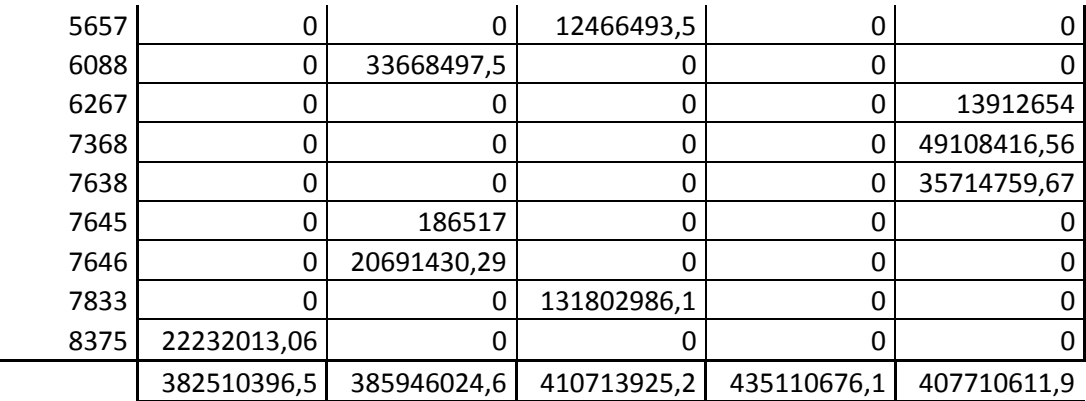

### **Seznam tabulek**

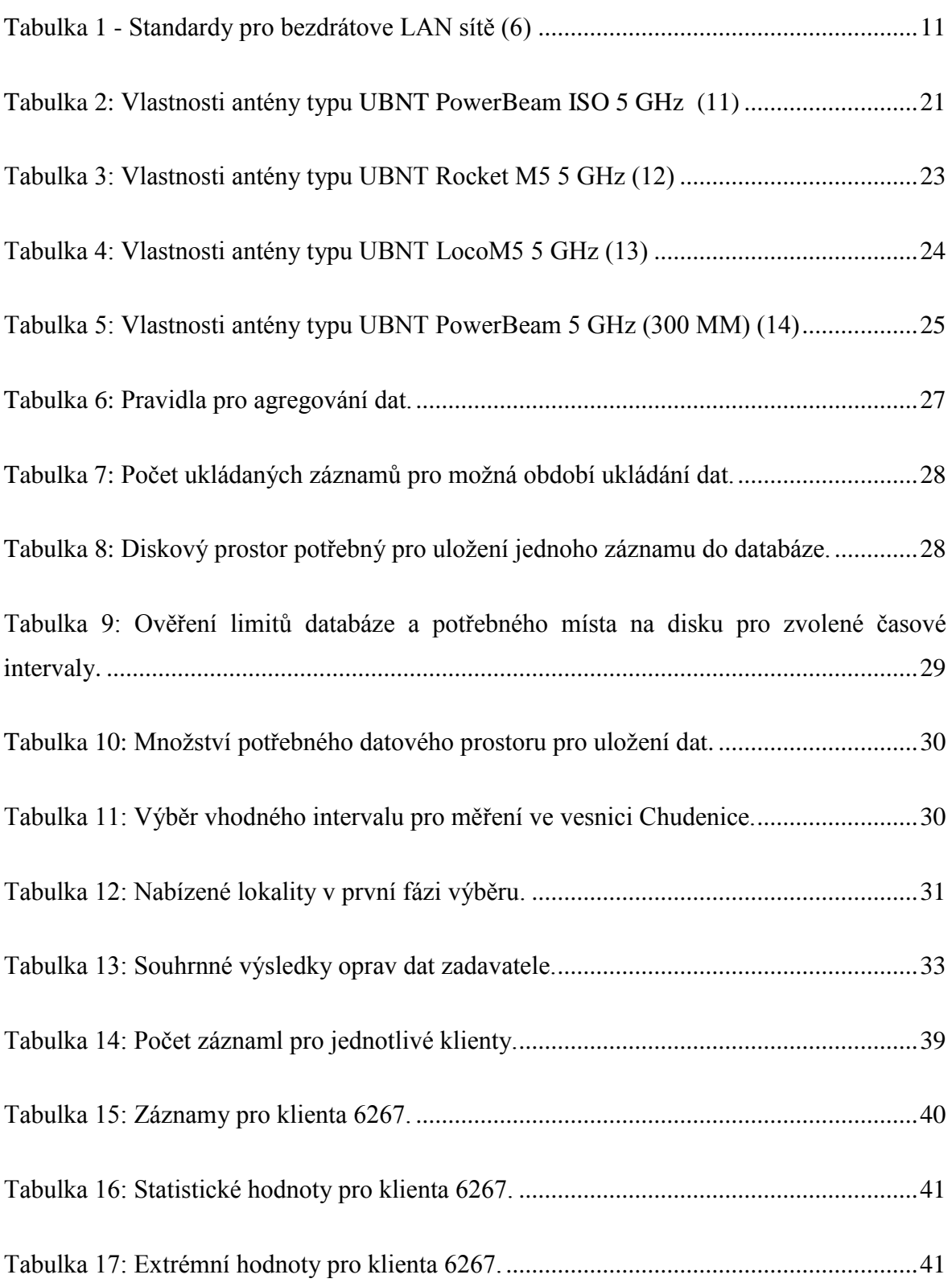

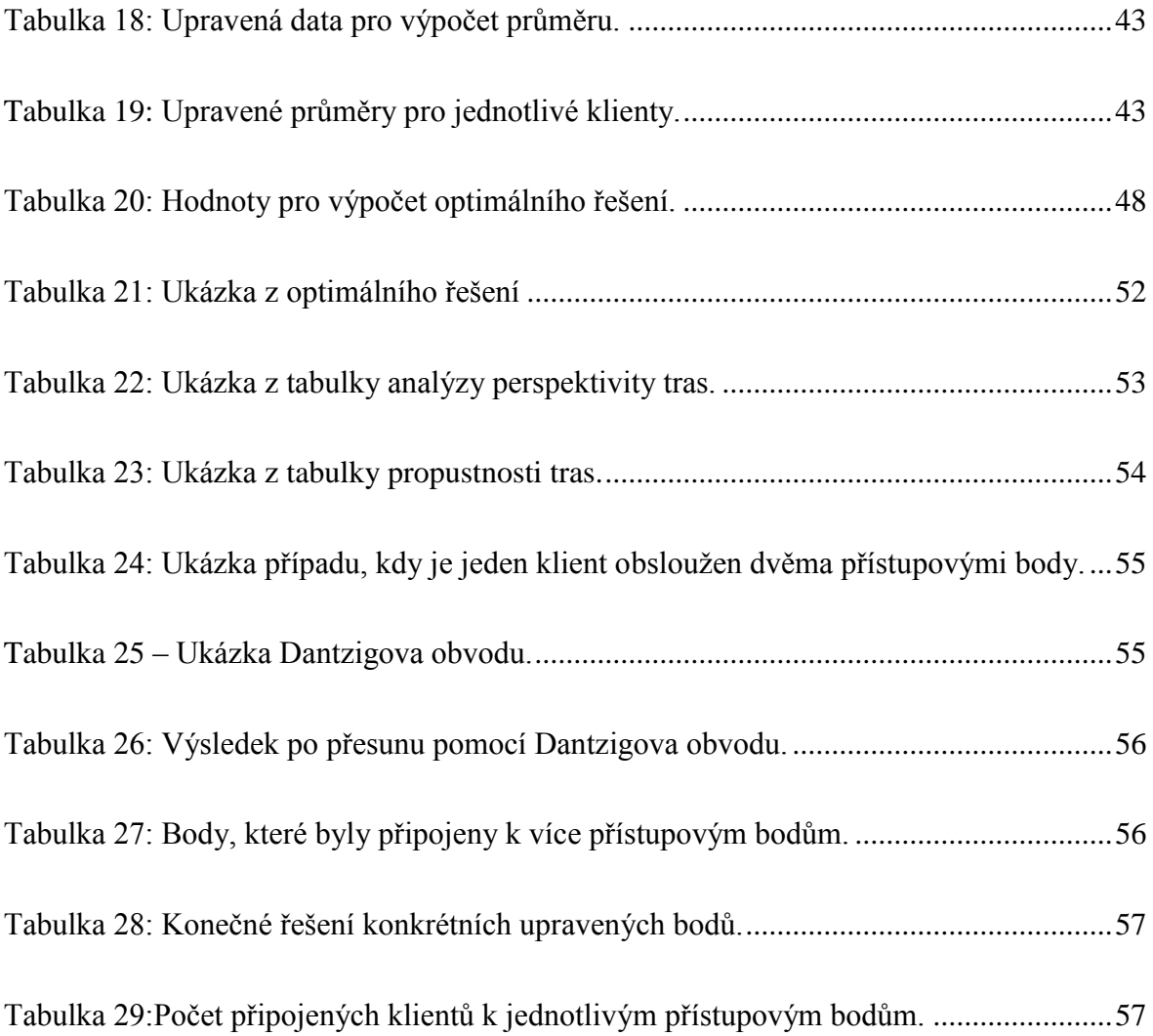

## **Seznam grafů**

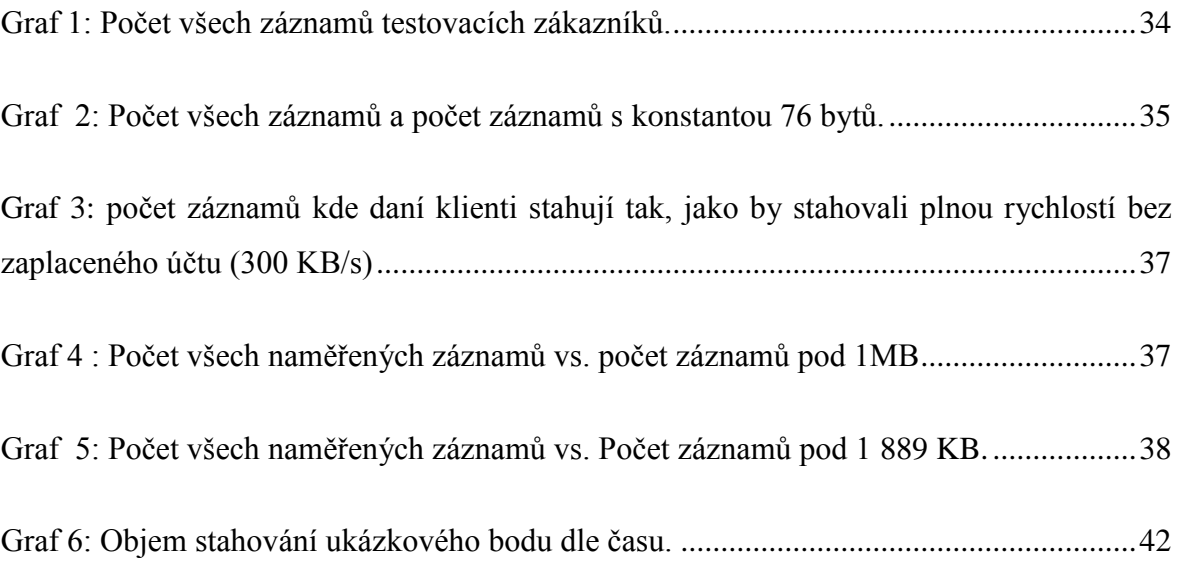

#### **Seznam obrázků**

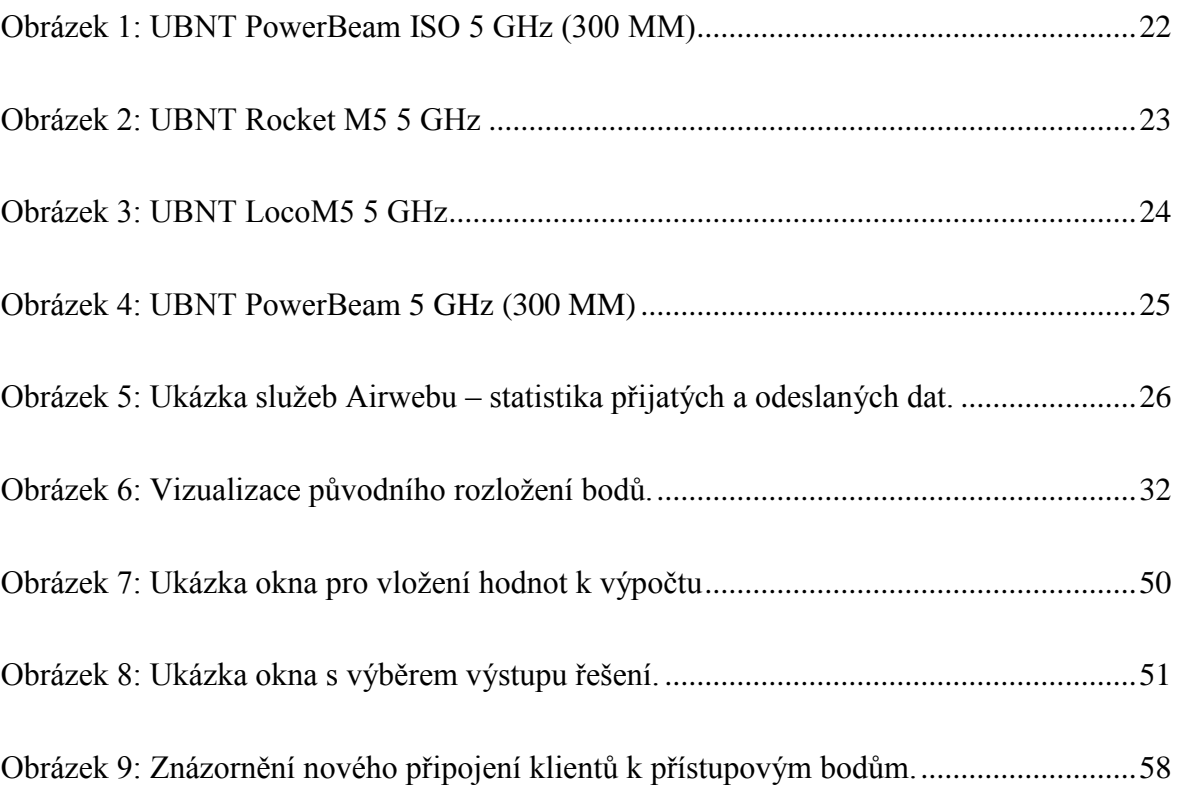